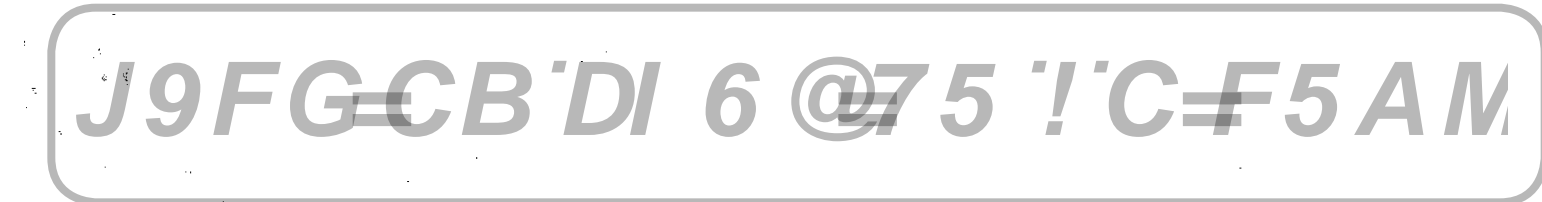

## DOCUMENTO

DE

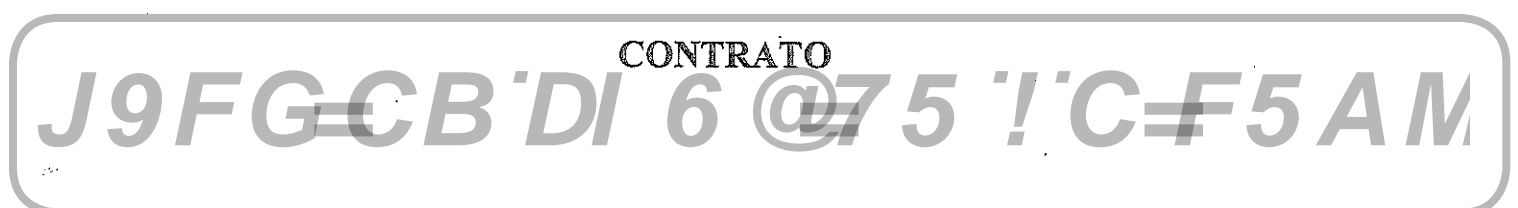

**CELEBRADO ENTRE** 

## ALCALDIA MUNICIPAL DE YUCUAIQUIN

**J9FGCBDI** 

## ABC INGENIEROS S.A de C.V. ING. SERGIO FRANKLIN REYES ARGUETA (Rep. Legal) CONTRATISTA.

PROYECTO: "CONCRETEADO EN CALLE PRINCIPAL DE CANTON EL CARMEN, MUNICIPIO DE YUCUAIQUIN, DEPARTAMENTO DE LA UNION"

000074

 $Q75$   $TC = 5$  AM

# J9FGCB'DI 6 @75 'I'C=F5AM

 $\label{eq:2.1} \frac{1}{\sqrt{2}}\left(\frac{1}{\sqrt{2}}\right)^{2} \left(\frac{1}{\sqrt{2}}\right)^{2} \left(\frac{1}{\sqrt{2}}\right)^{2} \left(\frac{1}{\sqrt{2}}\right)^{2} \left(\frac{1}{\sqrt{2}}\right)^{2} \left(\frac{1}{\sqrt{2}}\right)^{2} \left(\frac{1}{\sqrt{2}}\right)^{2} \left(\frac{1}{\sqrt{2}}\right)^{2} \left(\frac{1}{\sqrt{2}}\right)^{2} \left(\frac{1}{\sqrt{2}}\right)^{2} \left(\frac{1}{\sqrt{2}}\right)^{2} \left(\$ 

# J9FGCB'DI 6 @75 'I'C=F5AM

 $\frac{1}{2} \left( \frac{1}{2} \right)$ 

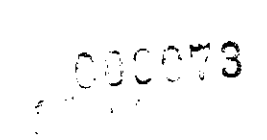

## CONTRATO DE EJECUCION DE PROYECTO.

NOSOTROS: OSCAR RENE MENDOZA,

**LETTE actuando en mi** carácter de ALCALDE MUNICIPAL DE LA ALCALDIA DE YUCUAIQUIN, entidad de Derecho Público, de este domicilio, que en el curso de este instrumento me denominaré "EL CONTRATANTE" y SERGIO FRANKLIN REYES ARGUETA, ٦.

 $\blacksquare$  actuando

"ABC INGENIEROS S.A de C.V" que en adelante se denominará "EL CONTRATISTA" por medio del presente documento OTORGAMOS: Que en el carácter en que comparecemos, hemos convenido celebrar un contrato de construcción para el Sub proyecto: "CONCRETEADO EN CALLE PRINCIPAL DE CANTON EL CARMEN, MUNICIPIO DE YUCUAIQUIN, DEPARTAMENTO DE LA UNION" que se regirá por las siguientes Cláusulas:

## PRIMERA: DEFINICIONES Y ABREVIATURAS:

Siempre que en el presente contrato se empleen los siguientes términos se entenderá que significa lo que se expresa a continuación:

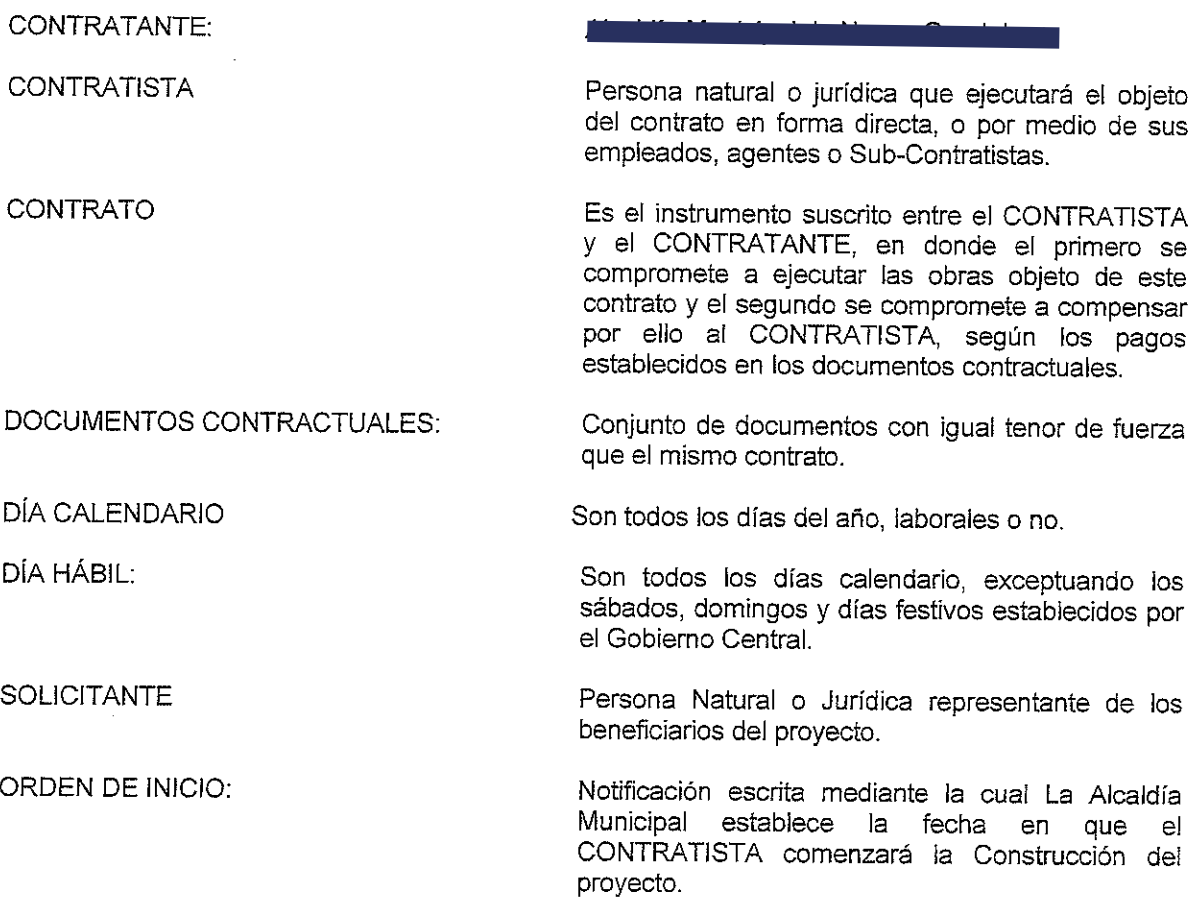

## J9FGCB'DI 6 @75 '!'C=F5AM

**PARTES:** 

LACAP<sup>.</sup>

El contratante y el contratista.

Ley de Adquisiciones y Contrataciones de la Administración Pública.

## SEGUNDA: DOCUMENTOS CONTRACTUALES:

Se entenderá por documentos contractuales el conjunto de los documentos siguientes:

- 1. Documentos de Licitación (Bases, oferta Técnica y económica)
- 2. Presupuesto del proyecto,
- 3. Especificaciones Técnicas,
- 4. Detailes Constructivos (Planos),
- 5. Cronograma de Actividades,
- 6. Orden de Inicio de Ejecución de la obra,
- 7. Bitácora del proyecto.
- 8. Estimaciones de obras.
- 9. Acta de Recepción Final,
- 10. Addendas.

Los cuales son parte de este contrato, en caso de discrepancia entre el conjunto de documentos contractuales y los conceptos vertidos en el contrato, prevalece el contrato.

## TERCERA: UTILIZACIÓN DE LOS DOCUMENTOS CONTRACTUALES E INFORMACIÓN:

El CONTRATISTA no revelará, sin previo consentimiento escrito por La Alcaldía Municipal el contrato, y Documentos Contractuales descritos en la CLAUSULA SEGUNDA, o alguna de sus disposiciones, ni cualquier especificación, plano, diseño, patrón, muestra o información suministrada por el CONTRATANTE que se relacione con el contrato, a ninguna persona, salvo a las empleadas por el CONTRATISTA a los efectos del cumplimiento del contrato. Lo que se revele a esas personas será confidencial y no excederá de lo necesario para el cumplimiento del contrato. El CONTRATISTA no utilizará, sin previo consentimiento por escrito del CONTRATANTE ninguno de los documentos o información indicados en el párrafo anterior para una finalidad distinta del cumplimiento del contrato. Los documentos arriba indicados, con excepción del propio contrato, sequirán siendo de propiedad del CONTRATANTE y, si éste lo requiriese, le serán devueltos (en todos sus ejemplares) una vez cumplidas todas las obligaciones del CONTRATISTA con arreglo al contrato.

## **CUARTA: MONEDA:**

El valor del presente contrato será pagado única y exclusivamente en dólares de los Estados Unidos de América y se entiende que en el precio está incluido el Impuesto al Valor Agregado  $(IVA).$ 

## QUINTA: PRECIO Y MODALIDAD DE CONTRATACION:

El valor total de la obra a ejecutar es de TREINTA Y NUEVE MIL SETECIENTOS NOVENTA Y DOS 58/100 DOLARES (\$39,792.58), y de conformidad con el presupuesto aprobado entre el CONTRATANTE Y EL CONTRATISTA, la ejecución se realizará bajo la modalidad de suma global fija. Las partes contratantes convienen que los precios unitarios que contiene el presupuesto son definitivos. Pudiendo variar únicamente el precio total de la obra de acuerdo con el aumento o disminución de los volúmenes de obra ejecutados, los cuales están establecidos en el plan de oferta.

## SEXTA: FORMA DE PAGO:

ा<br>प्राच

LA ALCALDIA MUNICIPAL pagará al CONTRATISTA, por la ejecución de la obra, según el detalle siquiente:

- a) ANTICIPO PARA CAPITAL DE TRABAJO: El CONTRATANTE concederá al CONTRATISTA v en concepto de Anticipo, la cantidad de 11,937 77/100 DOLARES, equivalente al 30% del valor del contrato, el cual deberá ser utilizado para el inicio del proyecto. El CONTRATANTE, se reserva el derecho de verificar por medio de comprobantes, si dicho anticipo ha tenido el destino señalado. Este anticipo será reintegrado por el CONTRATISTA, mediante descuentos que se efectuarán en cada una de las estimaciones que presente a cobro. De cada estimación presentada se retendrá al CONTRATISTA, un 30% del valor total de la misma, para amortizar el monto del Anticipo otorgado hasta que éste quede cancelado.
- b) Los pagos posteriores se cancelaran de conformidad al valor de cada estimación, según el avance de la obra ejecutada y de acuerdo al informe de la supervisión externa; en cada estimación se integrarán el valor de la obra ejecutada en cuanto a costos directos e indirectos detallando la suma global o total a cancelar. Certificando las cantidades de trabajo ejecutado y/o retenciones a efectuar a fin de determinar el monto neto a pagar. Es entendido entre las partes que el hecho de pagar las estimaciones por obra ejecutada, de manera alguna significa recepción definitiva de obra por parte del CONTRATANTE, quien es el único que válidamente puede recepcionar final y definitivamente las obras, al momento que todo el proyecto haya sido ejecutado y entregado por el CONTRATISTA para tal efecto.
- c) Para proceder a efectuar el pago final, será necesario que la obra esté recibida a entera satisfacción del CONTRATANTE. Asimismo, es convenido entre las partes que la última estimación que el CONTRATISTA, presente a cobro no deberá ser menor del DIEZ POR CIENTO (10%) del monto contratado y solamente se le pagará cuando se haga la recepción final de la obra, a entera satisfacción del CONTRATANTE. De estos fondos, se podrá deducir cualquier multa en la que incurriese el contratista o cualquier otro pago del que fuese responsable de conformidad con los documentos contractuales.

## SEPTIMA: PLAZO

El CONTRATISTA se compromete a dar por terminado totalmente, y a entregar a entera satisfacción del CONTRATANTE el proyecto objeto del presente contrato, en el plazo de: SESENTA DÍAS CALENDARIOS, contados a partir de la fecha que se establezca en la Orden de Inicio para la ejecución de las obras.

### **OCTAVA: VIGENCIA**

El presente contrato tendrá vigencia a partir de la fecha de su firma por ambas partes, pero para efectos de computar el plazo de ejecución se tomará como fecha de inicio la fecha señalada en la Orden de Inicio, y finalizará cuando el CONTRATANTE haya realizado la recepción final de la obra a entera satisfacción y la cancelación financiera del mismo.

## **NOVENA: MULTAS**

Cuando el Contratista incurriese en mora en el cumplimiento de sus obligaciones contractuales por causas imputables al mismo, podrá declararse la caducidad del contrato o imponer el pago de una multa por cada día de retraso, de conformidad a la siguiente tabla:

a) En los primeros treinta días de retraso, la cuantía de la multa diaria será (0.1%) del valor total del contrato.

## J9FGCB'DI 6 @75 'I'C=F5AM

b) En los siguientes treinta días de retraso, la cuantía de la multa diaria será del (0.125%) del valor fotal del contrato.

c) Los siguientes días de retraso, la cuantía de la multa diaria será del (0.15%) del valor total del contrato.

Cuando el total del valor del monto acumulado por multa, represente hasta el doce por ciento (12%) del valor total del contrato procederá la revocación del mismo, haciendo efectiva la garantía de fiel cumplimiento del contrato. El porcentaje de la multa previamente establecido, será aplicable al monto total del contrato incluyendo los incrementos y adiciones, si se hubiere hecho. Sin embargo de lo dispuesto en los incisos anteriores en su caso la multa establecida será fijada proporcionalmente de acuerdo al valor total del avance correspondiente dentro de la respectiva programación de la ejecución de las obligaciones contractuales, siempre que estas puedan programarse en diversas etapas. Para efectos de aplicación de las multas, la ejecución de este contrato se realizara en una sola etapa.

Las multas anteriores se determinarán con audiencia del contratista.

#### **DECIMA: NOTIFICACIONES**

Toda correspondencia entre las partes deberá hacerse por escrito a las siguientes direcciones:

CONTRATANTE:

Unidad de Adquisiciones y Contrataciones de La Alcaldía Municipal de Yucuaiquín, La Unión

 $\mathbb{E}_{\mathcal{A}}\mathbb{C}^{\mathcal{A}}$ 

CONTRATISTA:

Las partes contratadas pueden cambiar dirección, quedando en este caso una de ellas obligada a notificario a la otra; mientras tanto, la última notificación será la válida para los efectos legales.

### DECIMA PRIMERA: GARANTÍAS:

El CONTRATISTA estará obligado a rendir a su costo, garantías que se describen a continuación: cheque certificado o fianza otorgadas por una Institución Bancaria, Aseguradora o Afianzadora, debidamente autorizadas por la Superintendencia del Sistema Financiero Salvadoreño o un pagaré sin protesto a favor del contratante.

### a) GARANTÍA DE BUENA INVERSION DEL ANTICIPO

Para garantizar el Anticipo, el CONTRATISTA deberá presentar dentro del plazo de cinco (5) días hábiles contados a partir de la firma del presente contrato, una Fianza de Garantía de Buena Inversión del Anticipo, a favor del CONTRATANTE, por un valor igual al CIEN POR CIENTO (100%), del monto otorgado en concepto de anticipo, el plazo de la garantía deberá tener una vigencia de UN (1) AÑO contado a partir de la fecha de su emisión. Pero si se prorroga el plazo de ejecución del trabajo, la garantía deberá ser renovada para el período necesario por el saldo vigente, caso contrario no se tramitará ningún pago al Contratista. Esta garantía será devuelta al CONTRATISTA una vez haya reintegrado al CONTRATANTE el valor total del anticipo recibido.

#### b) GARANTÍA DE CUMPLIMIENTO DE CONTRATO:

Para garantizar el Fiel Cumplimiento de Contrato de todas y cada una de las obligaciones consignadas en este contrato y en los Documentos Contractuales, el CONTRATISTA estará obligado, a rendir dentro del plazo de cinco días hábiles, contados a partir de la firma del presente contrato, a favor del CONTRATANTE, un pagaré sin protesto o una fianza de Garantía de Fiel Cumplimiento de Contrato, por un valor igual al DIEZ POR CIENTO (10%) del monto total de este contrato. Esta garantía estará vigente por el plazo de UN (1) AÑO, pero si se prorroga el plazo del contrato, la garantía deberá ser prorrogada para el período necesario. Esta garantía la hará efectiva el CONTRATANTE en caso de incumplimiento parcial o total del CONTRATISTA, con base

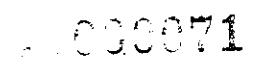

en el informe que al respecto presente la supervisión. Al concluir y aceptar la liquidación financiera del contrato terminará la vigencia de la garantía de Cumplimiento de Contrato é iniciará la vigencia de la Garantía de Buena Obra, debiendo intercambiarse entre el CONTRATANTE y el CONTRATISTA, los documentos correspondientes.

## c) GARANTÍA DE BUENA OBRA

Para responder por cualquier desperfecto de construcción y/o funcionamiento de la obra o equipos instalados en la obra, el CONTRATISTA estará obligado a rendir como mínimo tres días antes de la liquidación financiera una garantía de Buena obra por un valor igual al DIEZ POR CIENTO (10%) del monto total final del contrato a favor del CONTRATANTE. Esta garantía estará vigente durante UN (1) AÑO, contado a partir de la fecha de recepción definitiva de las obras.

La garantía servirá para asegurar que, el CONTRATISTA responderá por vicios ocultos y cualquier falla o desperfecto resultante de la maia calidad de la obra objeto del contrato. Esta garantía se hará efectiva, si el contratista no responde en los plazos establecidos en el reclamo del CONTRATANTE, para la corrección de los defectos que este le señalare y que estén amparados por la garantía.

.<br>La presentación de esta garantía será requisito para la liquidación del presente contrato.

### DECIMA SEGUNDA: RESPONSABILIDAD DEL CONTRATISTA:

El CONTRATISTA, se obliga, por los costos que se indican en el Presupuesto presentado y aceptado por el CONTRATANTE y por su propia cuenta a: a) Realizar todo el trabajo y proporcionar todos los materiales, equipo, accesorios y mano de obra necesarios para llevar a cabo lo estipulado en este CONTRATO, a satisfacción del CONTRATANTE debiendo el CONTRATISTA tomar las medidas pertinentes para garantizar la debida coordinación de las distintas actividades, que comprende la ejecución de dicho proyecto; b) Contratar la mano de obra no calificada, en la comunidad o localidades inmediatas si ello fuere posible. El CONTRATISTA deberá tomar así mismo, todas las precauciones necesarias para la seguridad de sus trabajadores, y se obliga a cumplir con todas las leyes laborales y reglamentos de seguridad, prevención y demás legislación sobre la materia, a fin de prevenir accidentes o daños a las personas que se encuentren en el lugar, o cerca de donde se efectuaren las obras, permitiendo al mismo tiempo que el CONTRATANTE o el Supervisor verifiquen las inspecciones las veces que estimen convenientes; c) Ejecutar el desarrollo de la obra con eficiencia y calidad profesional, debiendo tener cuidado de que los materiales empleados en la obra sean nuevos y de la calidad indicada en las Especificaciones Técnicas; d) Que el equipo y las herramientas a usarse en el trabajo comprendido bajo el presente contrato, deberán estar dentro de su período de vida útil y en perfectas condiciones de operación; e) Deberá mantener un juego completo de planos en la obra, los cuales deberán ser entregados al CONTRATANTE al finalizar las obras objeto del presente contrato, incorporando los cambios y entregará planos "como construido"; f) Destacar en la obra a un residente a tiempo completo y dedicado a ella, quien será debidamente calificado y aparecer en la nómina del personal asignado en la obra, previa aprobación del CONTRATANTE y con los asistentes necesarios cuando no sea el propio CONTRATISTA quien supervise y dirija a tiempo completo la ejecución de la obra; g) Coordinar con la comunidad del proyecto el cumplimiento de los compromisos de la contraparte, de acuerdo a lo especificado en los documentos contractuales; h) El CONTRATISTA, será el responsable que el libro de Bitácora se mantenga en el lugar de ejecución de la obra, a satisfacción de la Supervisión y en él se anotarán las incidencias y observaciones de la obra. Al finalizar la obra, dicho libro será entregado por la supervisión al CONTRATANTE; i) Encargar con anticipación el suministro de materiales a emplear en la obra para que no sea objeto de retraso y evitar así posibles alzas de precios de los materiales; j) Amparar la ejecución del contrato en cronograma de actividades, el cual deberá mantenerlo actualizado, que a la vez servirá para coordinar los pagos parciales y la determinación de atrasos, si llegarán a sucederse; k) Durante la ejecución del presente contrato el CONTRATANTE no será responsable, ni serán por su cuenta las obligaciones laborales, ni cualesquiera otras prestaciones sociales establecidas por la Ley, El CONTRATISTA será el único responsable de cualquier reclamo

escemo

## J9FGCBDI6@75TC=F5AM

ç.,

por daños personales, incluso de las muertes que puedan ocurrir por causa o con ocasión de este contrato, así como de todo reclamo por daños personales o a propiedades, provenientes de interrupción de vía de comunicación, líneas eléctricas, telegráficas, telefónicas, o por cualquier otro<br>concepto, quedando en consecuencia el CONTRATANTE exento de responsabilidades civil, laboral, administrativa o de cualquier índole, durante la ejecución del contrato o después de terminadas las obras del mismo; I) El CONTRATANTE retendrá al CONTRATISTA, el valor del tiempo extra trabajado por la Supervisión cuando el CONTRATISTA estuviese fuera del Plazo contractual o de éste más sus prórrogas aprobadas. Si por cualquier razón el contrato se suspendiere o quedare sin efecto, el CONTRATISTA estará obligado a entregar al FONDO la información técnica de todo el trabajo ejecutado hasta ese momento; y m) El CONTRATISTA deberá llevar libros y registros relacionados con el proyecto, de conformidad con sanas practicas de contabilidad generalmente aceptadas, los cuales deberán reflejar las transacciones que hayan sido financiadas con fondos de la Fuente Financiera y deberán estar a disposición de la misma, hasta cinco años después de terminado el proyecto.

8 días calendario después de la firma del contrato el realizador deberá presentar al Contratante la programación financiera y el Plan de Control de Calidad, para revisión y aprobación del<br>CONTRATANTE o su representante (SUPERVISOR DE LA OBRA), dicho plan consiste en la planificación, programación y organización necesaria para obtener un producto terminado que cumpla con los requerimientos contractuales.

La aceptación o no por parte de la Fuente Financiera a documentos siguientes: planos, especificaciones, contratos o cualquier otro documento no afectará de manera alguna las obligaciones o responsabilidades que en su caso asuma el CONTRATANTE en este contrato. Asimismo que la acción que tome la Fuente Financiera, no implicará para ésta, responsabilidad adicional o diferente a las expresamente contenidas en el Contrato de Préstamo.

El supervisor se asegurará que el Constructor respete las leyes laborales, contratos colectivos y cualquier ley o norma aplicable, tanto en los aspectos de salarios, prestaciones, seguros e higiene industrial y normas de seguridad. Para lo que el contratista deberá mantener en la obra un registro de copias de la documentación correspondiente.

## DECIMA TERCERA: OBLIGACIONES DEL CONTRATISTA:

El CONTRATISTA queda obligado a los fines de este contrato a emplear todo el trabajo, mano de obra, materiales, equipo, instalaciones, transporte, fletes, seguros, prestaciones sociales, gastos generales, su utilidad y todos los demás gastos necesarios para ejecutar la obra determinada en los Documentos Contractuales. Para efectos de identificación se firmarán y sellarán por el CONTRATISTA los Documentos Contractuales, los cuales quedarán en poder del CONTRATANTE

## DECIMA CUARTA: PERSONAL PARA LA EJECUCION DE LA OBRA:

Para la realización del trabajo contemplado bajo este contrato, el CONTRATISTA se compromete a proporcionar el personal necesario. El CONTRATANTE se reserva el derecho de aceptar o no a los ingenieros y/o arquitectos y/o técnicos que intervengan en el trabajo.

## DECIMA QUINTA: SUPERVISIÓN Y CONTROL DE LA OBRA:

La obra estará sometida, durante su ejecución a la Supervisión y Control del CONTRATANTE debiendo el CONTRATISTA dar todas las facilidades para ello y suministrar cualquier información que le sea solicitada. A tal efecto el CONTRATANTE podrá, cuando lo crea conveniente, nombrar un Supervisor externo: a) El Supervisor tendrá a su cargo el Control Técnico de la obra, debiendo sus indicaciones ser atendidas por el CONTRATISTA; b) la Supervisión velará por la correcta ejecución de cada una de las etapas de la obra y tendrá autoridad para suspender y rechazar los trabajos o materiales, cuando éstos no se ajusten a las Especificaciones Técnicas e instrucciones

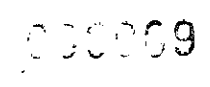

impartidas y resolverá las interrogantes que puedan presentarse durante su ejecución; c) El Supervisor no tendrá autoridad para dispensar al CONTRATISTA de cualquiera de los deberes u obligaciones previstas en el presente contrato y demás documentos contractuales, ni de ordenar ningún trabajo o variación de obra que involucre demora o cualquier pago extra, salvo consentimiento expreso y por escrito del CONTRATANTE; d) Al finalizar la obra, la Bitácora será entregada por la Supervisión al CONTRATANTE. DECIMA SEXTA: FUERZA MAYOR O CASO FORTUITO:

Si por cualesquiera causas de fuerza mayor o caso fortuito, tales como huelgas, guerras, terremotos, erupciones volcánicas, órdenes gubernativas, disturbios y otras causas fuera del control del CONTRATISTA, se hicieren impracticables los servicios contratados, el CONTRATANTE podrá dar por terminado los servicios sin responsabilidad para ambas partes y pagará al CONTRATISTA todos los costos y honorarios devengados por la obra ejecutada hasta la fecha de terminación dada por el CONTRATANTE.

## DECIMA SEPTIMA: SUSPENSIÓN:

 $\hat{\mathbf{y}}^{\dagger}$  is

Si por alguna razón de fuerza mayor o caso fortuito, la Obra se suspendiere por un lapso mayor de QUINCE (15) DÍAS calendario y el CONTRATANTE estima que habrá una prolongación de dicha situación, podrá dar orden de suspensión del trabajo, previo informe del CONTRATISTA; esta suspensión durará hasta que el CONTRATANTE notifique el reinicio de las obras. A partir de la orden de suspensión y hasta el reinicio de la obra, el CONTRATANTE no reconocerá pago alguno durante ese lapso, salvo que se le adeudare alguna cantidad devengada con anterioridad.

## DECIMA OCTAVA: PRORROGAS:

Cuando el CONTRATISTA considere que hay razones para justificar una extensión del plazo de entrega de la obra, presentará al CONTRATANTE hasta cinco días después de ocurrida la causa vía 15 días antes de que caduque el plazo, una solicitud de prórroga por escrito, detallando en ella las circunstancias que den mérito a la solicitud. Tales circunstancias serán únicamente: caso fortuito, fuerza mayor, huelgas, cierres, incendios, inundaciones, epidemias y restricciones de cuarentena. Se entiende que las circunstancias descritas anteriormente constituirán un motivo para la concesión de prórrogas, siempre y cuando afecten la ejecución o la entrega de la obra objeto de este Contrato. Asimismo será motivo para la prórroga del plazo de entrega, la demora que se produzca por los trabajos extras ordenados por el CONTRATANTE cuando éstos sean de tal magnitud que alteren notablemente los trabajos de la obra o cualquier otro accidente que en opinión del CONTRATANTE justifique demora. El plazo del contrato automáticamente se prorrogará, cuando al CONTRATISTA se le conceda prórroga para que finalice la Ejecución de la Obra. Si no presentaré nota alguna dentro del plazo, cualquier solicitud posterior no será considerada. El CONTRATANTE dentro de un término de diez días hábiles, emitirá un informe o dictamen sobre la solicitud de prórroga y resolverá lo conducente a ampliar el plazo estipulado o a confirmarlo en caso de que no se justifique la prórroga. Es entendido que la extensión del plazo no dará derecho al CONTRATISTA a compensación económica, salvo que el documento en el que se resuelva la prórroga estipule lo contrario.

## DECIMA NOVENA: MODIFICACIONES AL CONTRATO:

 $\tau_{\xi}$  El presente contrato podrá ser modificado de común acuerdo entre las partes, por medio de órdenes de cambio, estas modificaciones podrán hacerse al objeto del contrato y plazo, dichas modificaciones serán amparadas por medio de Resoluciones, y para que tengan piena validez<br>deberán estar autorizadas por el CONTRATANTE. Las modificaciones no se consideran una renuncia a cualquier condición estipulada, ya sea en el presente contrato o en las fianzas, ni invalidarán disposición alguna de los mismos.

No se consideraran modificaciones en exceso del veinte por ciento del monto del contrato ya sea de una sola vez o por suma de varias modificaciones.

OLUT E KI

### VIGESIMA: INSPECCIÓN:

Podrán realizarse inspecciones a las obras, a través de personas naturales o jurídicas que el CONTRATANTE designe para velar porque la construcción sea ejecutada de acuerdo a los documentos contractuales, quienes tendrán amplias facultades para aprobar o rechazar el trabajo que se realiza. El CONTRATISTA se obliga a permitir que ellos puedan ingresar y permanecer en las instalaciones donde se ejecuta la obra, con el fin de verificar que se cumpla con las Especificaciones Técnicas requeridas. La negativa del CONTRATISTA a permitir el ingreso del personal antes mencionado será motivo para dar por terminado el presente contrato. El Contratista deberá permitir que la Fuente Financiera examine los bienes, lugares, trabajos, instalaciones y la documentación administrativa, técnica y contable del proyecto, e inspeccione en cualquier momento la ejecución del proyecto, así como los equipos y materiales correspondientes, debiendo éste brindar toda la colaboración que le sea requerida.

## VIGESIMA PRIMERA: PAGOS POR DAÑOS:

Serán por cuenta del CONTRATISTA los gastos que se incurran en la reposición de la obra, si ésta fuere dañada total o parcialmente, durante la realización de la misma, siempre que los daños no se deban a caso fortuito o fuerza mayor.

## VIGESIMA SEGUNDA: DE LA RECEPCIÓN DE LA OBRA Y SU LIQUIDACIÓN:

Los responsables de la recepción de la obra serán: a) El CONTRATANTE; b) Supervisor del CONTRATANTE; c) El CONTRATISTA solicitará al Supervisor la recepción de la obra y éste lo hará saber al CONTRATANTE para que se establezca la fecha de recepción; d) Se procederá mediante acta a recibir la obra en la fecha señalada; si se encuentra que las obras han sido ejecutadas de conformidad con los planos, especificaciones, anotaciones en la Bitácora de obra y a los estándares y normas de calidad, se procederá a recibir la obra. En caso contrario, lo hará saber al CONTRATISTA, dejando constancia del hecho en la Bitácora. El CONTRATISTA a su cuenta y riesgo, subsanará las observaciones y efectuará las reparaciones y cambios necesarios en forma inmediata; e) Si el CONTRATISTA no iniciara las reparaciones y cambios ordenados, dentro del plazo de tres días, el CONTRATANTE podrá ejecutarlas por cuenta del CONTRATISTA, con cargo a las estimaciones en trámite, retenciones del contrato o a la garantía, dando cuenta documentada al CONTRATISTA. Sólo al término de dichos cambios o reparaciones se devolverá al CONTRATISTA el saldo que quedare a su favor, y se firmará el Acta de Recepción Final de la obra: f) Ni la Recepción de la obra, ni el pago de ninguna estimación eximirá de responsabilidad al CONTRATISTA por materiales defectuosos; g) El CONTRATANTE llevará a cabo la liquidación del contrato y procederá a la entrega de los saldos que hubieren a favor del CONTRATISTA, QUINCE (15) días después de la firma del Acta de Recepción Final y la entrega de los demás documentos que le sean requeridos por el CONTRATANTE.

## VIGESIMA TERCERA: CESION, INCUMPLIMIENTO, RESCISION Y TERMINACION ANTICIPADA DEL CONTRATO:

## 1. CESIÓN

El Contratista no podrá rescindir el presente contrato una vez firmado y tampoco podrá transferir, comprometer, Sub-contratar, ceder su derecho a recibir pagos o hacer cualquier otra transacción sobre éste contrato o parte de él, a persona alguna, natural o jurídica, nacional o extranjera, sin la autorización por escrito del CONTRATANTE previa aprobación, de la Fuente Financiera, pudiendo el CONTRATANTE reservarse las razones que tenga para negar la cesión. En todo caso, la suma de todos los sub-contratos no podrán ser mayor del CINCUENTA POR CIENTO (50%), del monto contratado.

#### $2<sup>1</sup>$ INCUMPLIMIENTO

 $\frac{1}{2}$  ,  $\frac{1}{2}$ 

El CONTRATANTE podrá rescindir el presente contrato en casos de incumplimiento del Contratista cualquiera de las obligaciones contraídas por medio de este contrato. Asimismo si el de l CONTRATISTA no terminase el contrato en la fecha de vencimiento del plazo de sus prórrogas si las hubiere, salvo caso fortuito o por fuerza mayor que no fueren imputables al mismo se le sancionará con la terminación del contrato.

#### $(3)$ RESCISION Y TERMINACIÓN ANTICIPADA DEL CONTRATO

El CONTRATANTE podrá rescindir el Contrato en cualquier momento por medio de notificación por escrito al CONTRATISTA, sin indemnización alguna de parte del CONTRATANTE si el CONTRATISTA fuera declarado en quiebra o insolvente.

El CONTRATANTE se reserva el derecho de dar por terminado total o parcialmente el presente contrato, cuando así convenga a sus intereses, pagando todos los costos en que haya incurrido y los honorarios proporcionales que se le deban al CONTRATISTA, hasta ese momento, en los siguientes casos:

a) Si el contratista no comenzare la obra en la fecha indicada en la orden de inicio ó se encontrare atrasado en más del 25% en la ejecución de la obra con respecto al plan de ejecución aprobado; o la ejecutare impropiamente; o suspendiere los trabajos sin la debida autorización. La Supervisión del CONTRATANTE podrá notificarle por escrito a él y a su fiador, de la referida demora, negligencia o incumplimiento, especificándolo detalladamente. Si el contratista, dentro de un período de diez (10) días calendario después de recibida dicha notificación no procediere a corregir las condiciones indicadas, el CONTRATANTE tendrá la facultad y autoridad suficiente sin violar el contrato, para remover al contratista de la ejecución de la obra. Podrá tomar posesión y/o utilizar en la terminación del trabajo todos aquellos materiales, herramientas y maquinaria que estén en el sitio del trabajo y que sean necesarios para ello, además de aplicar las multas pertinentes.

b) Si el CONTRATANTE juzgare necesario remover al contratista en la ejecución de la obra por violación al contrato y por el incumplimiento de las prevenciones que se le hubieren hecho, le notificará por escrito a él y a su fiador acerca de la decisión indicando los motivos que tiene para hacerlo. En este caso, el CONTRATANTE reclamará la totalidad de las garantías imperantes al momento del retiro del contratista. En este caso el CONTRATANTE tomará posesión de los trabajos, haciéndose cargo de la ejecución de los mismos, ya sea por administración del CONTRATANTE.

c) Si se hubiere vencido el píazo del contrato y la obra no estuviere terminada, ni existiere causa alguna que justifique la concesión de prórrogas y resultare obvio que el contratista no se encuentra en condiciones o en capacidad de terminar la obra ó que tardaría más de cuarenta y cinco (45) días en terminarla. Previo al informe de la Supervisión en el que especifique claramente las circunstancias mencionadas, el CONTRATANTE podrá rescindir el contrato por incumplimiento al mismo e imponer al contratista una sanción equivalente al monto total de la garantía de fiel cumplimiento en concepto de daños liquidados, las multas correspondientes al exceso sobre el plazo contractual y recuperar el anticipo.

d) Deficiente o mala ejecución del proyecto a juicio del CONTRATANTE en base a informes, inspecciones y/o supervisiones que hagan presumir que existe el riesgo de malograr o distorsionar el objetivo del Contrato.

e) Desviaciones probadas de los desembolsos, o uso de los fondos provenientes del presente Contrato en otros usos no aprobados por el mismo, sin perjuicio de las acciones que pudiera ejercitar el CONTRATANTE contra los responsables.

**Endedo** 

f) Si por cualquier causa de fuerza mayor o caso fortuito tales como guerras, revoluciones, terremotos, órdenes gubernativas, u otras causas fuera del control del Contratista, siempre y cuando se hicieren impracticables temporal o definitivamente los servicios contratados, el CONTRATANTE podrá rescindir el Contrato, y pagará al Contratista la obra ejecutada a esa fecha, V

 $\omega_{\rm{max}}$ 

g) Si se comprobare que el CONTRATISTA ha incurrido en prácticas corruptas tales como: soborno, extorsión o coacción, fraude, colusión, o cualquier otro hecho similar que se considere acto de corrupción.

### VIGESIMA CUARTA: AUDITORIA:

La Fuente Financiera y el CONTRATANTE o cualquier representante autorizado por éstas, tendrán acceso a cualquier documento y registro del CONTRATISTA que esté relacionado con la ejecución de las obras a que se refiere el presente contrato, a fin de llevar a cabo auditoria, resúmenes y transcripciones relacionados con dichas obras.

VIGESIMA QUINTA: PROPIEDAD DEL PROYECTO:

El CONTRATANTE, será el dueño de los trabajos objeto del presente contrato, una vez terminadas las obras.

### VIGESIMA SEXTA: IMPUESTOS:

El CONTRATISTA será responsable del pago de los impuestos (IVA, y Renta), que el presente contrato ocasionare.

### VIGESIMA SEPTIMA: RESOLUCION DE CONFLICTOS:

Todo litigio o controversia resultante de este contrato, su incumplimiento, resolución o nulidad, se resolverá en primera instancia mediante arregio directo. Una vez agotado este procedimiento, las partes recurrirán a arbitraje nombrando los árbitros de acuerdo a la Ley de Mediación, Conciliación y Arbitraje, y estableciéndose para este contrato el arbitraje de derecho o técnico según aplique, el cual será de obligatorio cumplimiento para las partes.

## VIGESIMA OCTAVA: JURISDICCION Y LEGISLACIÓN APLICABLE:

Para los efectos legales del presente contrato, las partes señalamos como domicilio especial el de esta ciudad, a cuyos tribunales competentes nos sometemos. Y además las partes se someten en todo a las disposiciones de las Leyes salvadoreñas; renuncian a efectuar reclamaciones por las vías que no sean las establecidas por este contrato o las Leyes del país.

Y en fe de lo anterior, firmamos el presente contrato en la ciudad de San Miguel, a los nueve días del mes de iulio de dos mil guince.

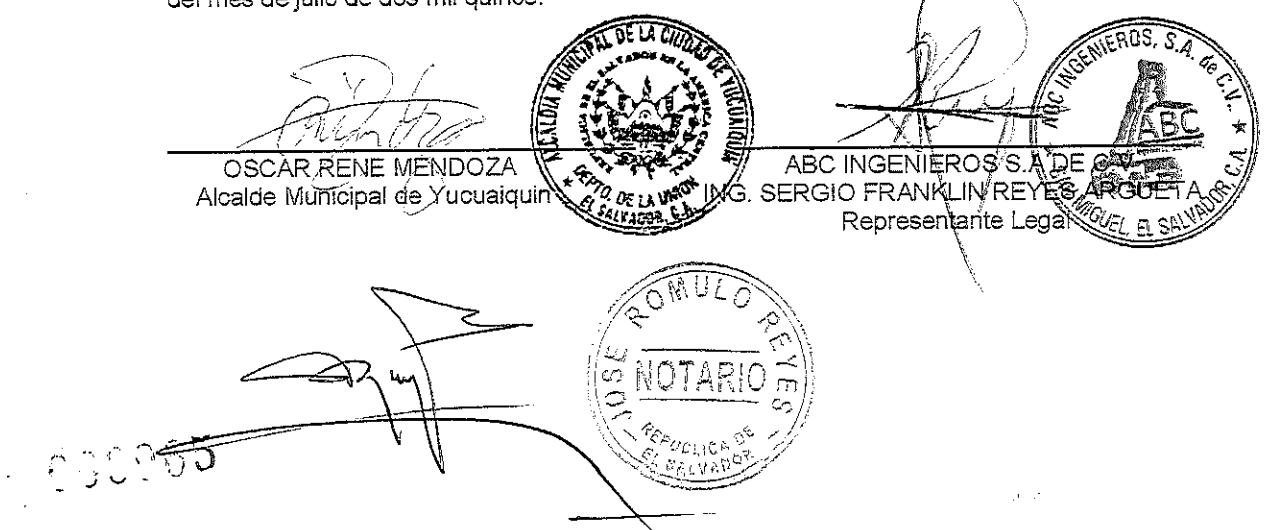

En la ciudad de San Miguel, a las ocho horas y quince minutos del día nueve de julio d dos mil quince.- Ante mí, JOSE ROMULO REYES, Notario, de este domicilio, comparecen los señores: OSCAR RENE MENDOZA,

actuando en su carácter de Alcalde Municipal de Yucuaiquín, Departamento de La Unión, a quien no conozco pero lo identifico por medio de su Documento

y quien en lo sucesivo de este contrato se denominará "EL CONTRATANTE" SERGIO FRANKLIN REYES ARGUETA,

## CUION TRES,

ABCINGENIEROS S.A. DE C.V. y que en lo sucesivo se denominará "EL CONTRATISTA", dichos comparecientes en el carácter en que actúan, ME DICEN: que reconocen como suyas las firmas que anteceden y que<br>respectivamente se leen "ILEGIBLE" E "ILEGIBLE", por haber sido puestas de sus puños y letras en el anterior documento que contiene el contrato por medio del cual se hace constar que el contratante ha otorgado un financiamiento al contratista, según las condiciones que aparecen en el documento y demás documentos contractuales, presupuesto, especificaciones técnicas, detailes constructivos y cláusulas contractuales generales; documentos que expresamos se entienden incorporados al contrato. El financiamiento objeto del contrato comprende la ejecución del Sub proyecto: "CONCRETEADO EN CALLE PRINCIPAL DE CANTON EL CARMEN, MUNICIPIO DE YUCUAIQUIN, DEPARTAMENTO DE LA UNION". El costo de ejecución de la obra es de<br>TREINTA Y NUEVE MIL SETECIENTOS NOVENTA Y DOS 58/100 DOLARES (\$39,792.58), de conformidad con el presupuesto aprobado entre el contratante y el Contratista. Reconocen asimismo los comparecientes en el concepto que actúan el resto de los conceptos expresados en el documento.- Yo, el suscrito Notario DOY FE: 1) De ser auténticas las firmas que calzan el anterior escrito que antecede, por haber sido puesta a mi presencia de sus puños y letras por los comparecientes; y 2) De haber tenido a la vista la credencial del señor alcalde municipal extendida en la ciudad de San Salvador, el catorce de abril del año dos mil quince y que finaliza el día treinta de abril del año dos mil dieciocho. Así se expresaron los comparecientes, a quienes expliqué los efectos legales de la presenta acta notarial que consta de seis hojas útiles. Y leído que les fue todo lo escrito, en un solo acto sin interrupción, manifestaron su conformidad, por estar redactado conforme a sus voluntades, ratificaron su contenido y para constancia de ellos firmamos - DOY FE.

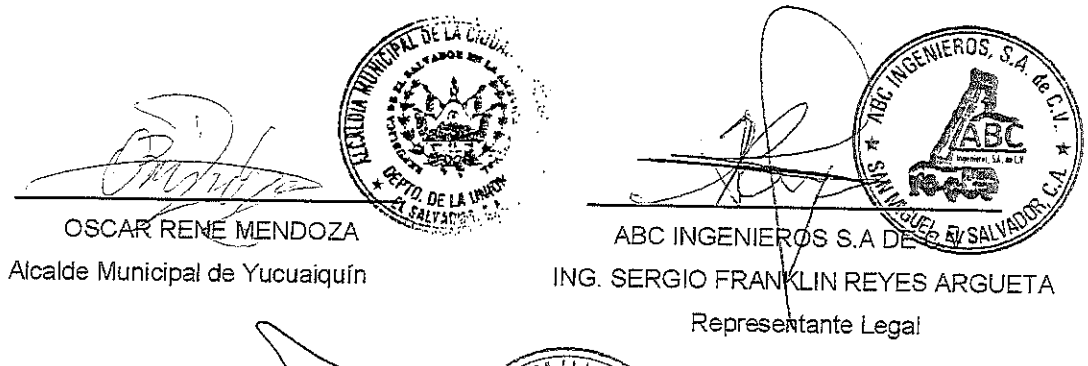

U7  $\omega$ NOTARI SALVA

COCOGA

# J9FGCB'DI 6 @75 TC=5AM

 $\sim$ 

 $\label{eq:2.1} \frac{1}{\sqrt{2}}\left(\frac{1}{\sqrt{2}}\right)^{2} \left(\frac{1}{\sqrt{2}}\right)^{2} \left(\frac{1}{\sqrt{2}}\right)^{2} \left(\frac{1}{\sqrt{2}}\right)^{2} \left(\frac{1}{\sqrt{2}}\right)^{2} \left(\frac{1}{\sqrt{2}}\right)^{2} \left(\frac{1}{\sqrt{2}}\right)^{2} \left(\frac{1}{\sqrt{2}}\right)^{2} \left(\frac{1}{\sqrt{2}}\right)^{2} \left(\frac{1}{\sqrt{2}}\right)^{2} \left(\frac{1}{\sqrt{2}}\right)^{2} \left(\$ 

 $\label{eq:2.1} \frac{1}{\sqrt{2}}\int_{0}^{\infty}\frac{1}{\sqrt{2\pi}}\left(\frac{1}{\sqrt{2\pi}}\right)^{2\alpha} \frac{1}{\sqrt{2\pi}}\int_{0}^{\infty}\frac{1}{\sqrt{2\pi}}\frac{1}{\sqrt{2\pi}}\frac{1}{\sqrt{2\pi}}\frac{1}{\sqrt{2\pi}}\frac{1}{\sqrt{2\pi}}\frac{1}{\sqrt{2\pi}}\frac{1}{\sqrt{2\pi}}\frac{1}{\sqrt{2\pi}}\frac{1}{\sqrt{2\pi}}\frac{1}{\sqrt{2\pi}}\frac{1}{\sqrt{2\pi}}\frac{1}{$ 

Fecha: 15-07-2015

## CONTRATO

**OTORGADO POR** 

ALCALDIA MUNICIPAL DE YUCUAIQUIN, DEPARTAMENTO DE LA UNION.

A FAVOR DE

SOCIEDAD SALEH CLAROS, S.A. DE C.V.

ANTE LOS OFICIOS DEL NOTARIO LIC. BALBINO FEDERICO ESCOBAR HERRERA

 $\label{eq:2.1} \mathcal{L}(\mathcal{L}^{\text{max}}_{\mathcal{L}}(\mathcal{L}^{\text{max}}_{\mathcal{L}})) \leq \mathcal{L}(\mathcal{L}^{\text{max}}_{\mathcal{L}}(\mathcal{L}^{\text{max}}_{\mathcal{L}}))$ 

 $\label{eq:2.1} \frac{1}{\sqrt{2}}\int_{\mathbb{R}^3}\frac{1}{\sqrt{2}}\left(\frac{1}{\sqrt{2}}\right)^2\frac{1}{\sqrt{2}}\left(\frac{1}{\sqrt{2}}\right)^2\frac{1}{\sqrt{2}}\left(\frac{1}{\sqrt{2}}\right)^2\frac{1}{\sqrt{2}}\left(\frac{1}{\sqrt{2}}\right)^2.$  $\label{eq:2.1} \frac{1}{\sqrt{2}}\int_{0}^{\infty}\frac{1}{\sqrt{2\pi}}\left(\frac{1}{\sqrt{2\pi}}\int_{0}^{\infty}\frac{1}{\sqrt{2\pi}}\left(\frac{1}{\sqrt{2\pi}}\int_{0}^{\infty}\frac{1}{\sqrt{2\pi}}\right)\frac{1}{\sqrt{2\pi}}\right)\frac{d\theta}{\sqrt{2\pi}}\,d\theta.$ 

 $\label{eq:1} \begin{array}{l} \displaystyle \frac{\sin\left(\frac{1}{2} \lambda\right)}{\sin\left(\frac{1}{2} \lambda\right)}\\ \displaystyle \frac{\sin\left(\frac{1}{2} \lambda\right)}{\sin\left(\frac{1}{2} \lambda\right)}=0, \end{array}$ 

## <u>ALCALDÍA MUNICIPAL DE YUCUAIQUIN.</u> **CONTRATO DE SERVICIOS DE SUPERVISION.**

Nosotros, por una parte OSCAR RENE MENDOZA,

actuando en nombre y Representación en mi calidad de Alcalde Municipal de Yucuaiquin, Departamento de La Unión, en virtud de la Credencial extendida por el Tribunal Supremo Electoral con fecha catorce de Abril de dos mil quince, por la otra, y MIGUEL ANGEL LOBO  $CLAROS$ ,

> $\blacksquare$ . actuando **Example 3** Sociedad SALEH

CLAROS, SOCIEDAD ANONIMA DE CAPITAL VARIABLE, que puede abreviarse SALEH CLAROS. <u>S.A. DE C.V.</u>

quienes en adelante nos denominaremos "El Contratante" y "El Contratista" respectivamente manifestamos que en Virtud de la Libre Gestión Adjudicada, por este medio convenimos celebrar un Contrato para la Supervisión del Proyecto: " CONCRETEADO EN CALLE PRINCIPAL DE CANTON EL CARMEN, MUNICIPIO DE YUCUAIQUIN, LA UNION", el cual se regirá por las siguientes cláusulas. CLAUSULA PRIMERA, Que en vista que el Contratista fue el ganador en el proceso por Libre Gestión llevado a cabo por el Contratante; para la Supervisión del proyecto, antes mencionado, el cual se ejecutara en el Municipio de Yucuaiquin, Departamento de La Unión, por la suma total de UN MIL NOVECIENTOS CINCUENTA 00/100 (\$ 1,950.00), y que el Contratante ha aceptado la Oferta del Contratista para la Supervisión de la referida obra, responsabilizándose dicha supervisión de la revisión de las Carpetas técnicas y de todas las actividades a ejecutarse en el proyecto y velar por que se cumplan todos los requerimientos técnicos establecidos en los documentos contractuales, así como también la elaboración de bitácoras de campo, revisión técnica y recomendación de cualesquier orden de cambio necesaria en la obra cuantificación de volúmenes de obra para la recepción del proyecto y demás actividades que vayan en beneficio a la calidad de obra a ejecutarse. CLAUSULA SEGUNDA. Que en vista de que la documentación relativa a este contrato consta de diversos documentos, se acuerda que los mismos quedan incorporados y forman parte del presente Contrato y que serán leídos e interpretados en forma conjunta con este; tales documentos son los relacionados con la ejecución del Proyecto (Carpeta Técnica, acuerdos Municipales relacionados al proyecto, Garantías, Orden de Inicio, Especificaciones Técnicas,

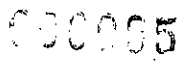

## J9FGCB'DI 6 @75 'I'C=F5AM

Bitácoras de Campo, etc.) CLAUSULA TERCERA, El Contratista se obliga a supervisar para el contratante la obra descrita en la Cláusula Primera, de acuerdo a los Documentos Contractuales definidos en la Cláusula Segunda. CLAUSULA CUARTA, Por su parte el contratante se obliga a pagar al Contratista por dicha Supervisión la cantidad de UN MIL NOVECIENTOS CINCUENTA 00/100 DOLARES (\$1,950.00), de acuerdo a la siguiente forma de pago: mediante  $\vee$ estimaciones según avance de obra, contra entrega de todos los informes, bitácoras, Actas de Recepción y demás documentación necesaria, correspondiente al proyecto finalizado, de parte de la Supervisión. CLAUSULA QUINTA, Para los efectos legales de este Contrato las partes contratantes fijan como domicilio especial el de la ciudad de Corinto a cuyos tribunales se someten expresamente. CLAUSULA SEXTA. El presente Contrato tendrá vigencia a partir de la fecha de su firma y finalizara cuando se haya realizado la liquidación de todo el trabajo contenido en el mismo, a menos que se haya procedido a la rescisión o terminación del contrato, de acuerdo a lo establecido en los documentos contractuales. Para efecto de computar el plazo de la realización de los servicios de supervisión, se tomara como fecha de inicio la fecha señalada en la orden de inicio y como fecha de finalización del plazo, la establecida en el Acta de Recepción Final de obra. DECIMA SEPTIMA: GARANTIAS: Para garantizar el cumplimiento de las obligaciones emanadas del presente contrato, el contratista se obliga a presentar a la institución contratante las garantías siguientes y én los plazos que a continuación se detallan. GARANTIA DE CUMPLIMIENTO DE CONTRATO: Para garantizar el Fiel Cumplimiento de todas y cada una de las obligaciones consignadas en el Contrato y demás Documentos Contractuales, el Contratista estará obligado, a rendir dentro del plazo de quince (15) días calendario contados a partir de la firma del contrato, a favor del Contratante, una garantía por un valor igual al DIEZ POR CIENTO (10%) del monto total del contrato, El plazo de la garantía será por el periodo de UN AÑO a partir de la fecha de su emisión. Si el plazo del contrato se prorrogare y la nueva fecha de vencimiento del mismo cae fuera del período cubierto por la garantía, el Contratista estará obligado, para que la prórroga surta efecto, a renovar la garantía en los plazos necesarios para cubrir la totalidad del nuevo plazo contractual mas noventa días. En todo caso esta Garantía de Cumplimiento del Contrato tendrá plena vigencia y validez mientras el contrato no haya sido liquidado y haya sido aceptada por el Contratante, GARANTIA DE BUENA SUPERVISION: Esta garantía será por una cantidad equivalente al DIEZ POR CIENTO (10%) del monto final del contrato y tendrá vigencia durante un el periodo de un AÑO siguiente a la fecha de recepción definitiva de la obra. La garantía servirá para asegurar que, el Contratista responderá por el buen servicio de Supervisión durante el periodo que se establece en el contrato. CLAUSULA SÉPTIMA El Contratante tendrá autoridad para resolver sobre aquellos asuntos relacionados

con solicitud de modificaciones, prorrogas de plazo, asuntos financieros, asuntos jurídicos, interpretación del contrato, modificaciones al mismo, cambios en los trabajos, emisión del Acta de Recepción Preliminar y Final la cual será elaborada con la información técnica de campo que reporte la supervisión. También podrá realizarse cualquier otra función o tomar cualquier otra decisión que le señalen los Documentos contractuales o su condición de Contratante. <u>CLAUSULA</u> OCTAVA. Notificaciones: Toda correspondencia entre las partes deberá hacerse por escrito a las siguientes direcciones: Contratante: Alcaldía Municipal de Yucuaiquin, ubicada en el Barrio El Centro. Contratista:

Las partes contratadas pueden cambiar dirección, quedando en este caso una de ellas obligada a notificarlo a la otra; Mientras tanto, la última notificación será la válida para los efectos legales. Si por cualquier causa no es posible efectuar notificaciones directas al Contratista, ya sea porque no ha notificado cambio de dirección, se ha ausentado del país o por cualquier otra causa, El Contratante podrá efectuar la notificación por medio de una publicación en uno de los periódicos de mayor circulación. Dicha notificación tendrá validez a partir del tercer día hábil después de la publicación y dará derecho al Contratante a ejercer cualquiera de los procedimientos del contrato, incluyendo los de rescisión, terminación del mismo, etc. En fe de lo anterior, firmamos el presente Documento en la ciudad de Yucuaiquin Departamento de La Unión a los quince días del mes de Julio de dos mil quince.

Sr. Oscar Rene Mendoza

Alcalde Municipal de Yucuaiquin Contratante

Miguel Angel Lobo Claros kepresentante Legal SALEH CLAROS S.A. de C.V. Contratista

Eñ)|a Ciudad de San Miguel, a las catorce horas del día quince de Julio de dos mil quince.- Ante Mí, BALBINO FEDERICO ESCOBAR HERRERA, Notario, del domicilio de San Miguel, comparecen: por una parte, el señor OSCAR RENE MENDOZA,

en mi calidad de Alcalde Municipal de Yucuaiquin, Departamento de La Unión, y como Representante del Concejo Municipal de Yucuaiquin, Departamento de La Unión, en virtud de mi Credencial extendida por el Tribunal Supremo Electoral, donde aparece que a la fecha soy el Alcalde Municipal del Municipio de Yucuaiquin, Departamento de La Unión, para el periodo constitucional que inicia <mark>el</mark> primero de mayo de dos mil quince y que finaliza el treinta de abril

r annag

actuando

del año dos mil dieciocho y que en el curso de este documento me denominare "EL CONTRATANTE", y MIGUEL ANGEL LOBO CLAROS,

and the set of quien en el curso del SALEH CLAROS, S.A. DE C.V., presente Instrumento se denominará "La Contratista", dichos comparecientes en el carácter en que actúan ME DICEN: que reconocen como suyas las firmas que anteceden y que respectivamente se leen ""O.R. Mendoza"", y ""M.Claros"", por haber sido puestas de su puño y letra en el anterior Documento de Contratación de Servicios de Supervisión Externa, el cual describe las condiciones que aparecen en el documento de contrato y demás documentos contractuales: presupuesto, especificaciones técnicas, detalles constructivos y cláusulas contractuales generales; documentos que expresamente se entienden incorporados al contrato. El financiamiento objeto del contrato comprende La Supervisión del Proyecto: " " CONCRETEADO EN CALLE PRINCIPAL DE CANTON EL CARMEN, MUNICIPIO DE YUCUAIQUIN, LA UNION", El contratista se compromete a dar por terminado totalmente y a entregar a entera satisfacción de la Alcaldía, los trabajos objeto del Contrato de Servicios de Supervisión Externa, a más tardar en el plazo de SESENTA DIAS CALENDARIO. El costo de la supervisión es de UN MIL NOVECIENTOS CINCUENTA 00/100 DOLARES (\$1,950.00), bajo el sistema de contrato de suma global fija, de conformidad con el presupuesto aprobado entre la Contratante y el Contratista. Reconocen asimismo los comparecientes en el concepto en que actúan el resto de los conceptos expresados en el documento, Y Yo, el Suscrito Notario DOY FE: 1) De ser auténticas las firmas que calzan el documento que antecede, por haber sido puestas a mi presencia de su puño y letra por los comparecientes; 2) De ser legitima y suficiente la personería con que actúa el Alcalde Municipal, por haber tenido a la vista la credencial extendida por el Tribunal Supremo Electoral, donde aparece que a la fecha es el Alcalde Municipal del Municipio de Yucuaiquin, Departamento de La Unión, para el periodo constitucional que inicia el primero de mayo de dos mil quince y que finaliza el treinta de abril del año dos mil dieciocho; 3) De ser legitima y suficiente la personería con que actúa el señor Miguel Ángel Lobo Claros, por haber tenido a la vista: De ser legitima y suficiente la personería con que actúa el señor LOBO CLAROS o LOBOS CLAROS, por haber tenido a la vista: a) Testimonio de Escritura Pública de Constitución de la Sociedad SALEH CLAROS, SOCIEDAD ANÓNIMA DE CAPITAL VARIABLE, que puede abreviarse SALEH CLAROS, S. A. DE C. V., de este

**Samual Alectric Ceofredo Carranza** 

 $\top$ *LOBO* 

 $\Box$ , en la que consta que su denominación, naturaleza, domicilio y nacionalidad son como se han expresado, que entre algunas de sus finalidades está la de otorgar actos como el presente; que su plazo es indeterminado, que la representación judicial y extrajudicial de la Sociedad y el uso de la firma social corresponden al Administrador Único Propietario de la misma; que en la cláusula XXVI) de dicha escritura,

CLAROS o LOBOS CLAROS, para un período de cinco años, contados a partir de la fecha de inscripción, del testimonio de la Escritura de Constitución de la misma en el Registro respectivo;  $y$  b)

partir de la fecha de inscripción de la presente en el Registro de Comercio siendo esa fecha el día veintinueve de Septiembre de dos mil catorce y vence el veintinueve de septiembre de dos mil diecinueve:

del Registro de Sociedades en el Registro de Comercio; por lo cual está facultado para actuar en actos como el presente. Así se expresaron los comparecientes a quienes explique detalladamente los efectos legales de la presente acta notarial que consta de una hoja útil, y leído les fue por mí, todo lo escrito en un solo acto sin interrupción, manifestaron su conformidad, por estar redactado conforme a sus voluntades<u>, ratific</u>aron su contenido y firmamos. **DOY FE,** 

Posada, ∎

Sr. Oscár Rene Mendoza Alcalde Municipal de Yucuaiquin Contratante

090091

Miguel Ángel Lobo Claros Representante Legal SALEH CLAROS S.A. de C.V. Contratista

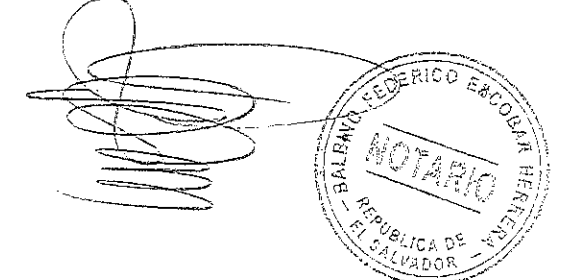

# J9FGCB'DI 6 @75 '!'C=F5AM

 $\bar{\beta}$ 

## **CONTRATO DE EJECUCION DE OBRAS**

## NOSOTROS: OSCAR RENE MENDOZA, Traiting actuando en calidad de Alcalde Municipal del Municipio de Yucuaiquin, y quien en lo sucesivo de este contrato se denominará "EL MUNICIPIO" o "CONTRATANTE" y NELSON GERARDO TURCIOS **VELASQUEZ**

quienes en lo sucesivo se denominará "EL CONTRATISTA", convenimos en celebrar el presente CONTRATO DE EJECUCIÓN DE OBRA en el cual se regirá por las cláusulas siguientes: PRIMERO: OBJETO DEL CONTRATO: el contratista se obliga por el presente contrato a suministrar materiales, mano de obra, transporte, equipo, dirección y supervisión técnica para la construcción que el mismo contratista ejecutará del proyecto denominado CONCRETEADO DE CALLE DEL CASERIO LOS ALVAREZ, JURISDICCION DE YUCUAIQUIN, Departamento de La Unión, de conformidad con las especificaciones técnicas y planos de construcción de la carpeta técnica. SEGUNDO: ALCANCES DE LOS SERVICIOS: El contratista, se obliga a realizar el proyecto que comprenderá: 1)TRAZO POR UNIDAD DE AREA 720 M2; 2)NIVELACION DE EMPEDRADO CON SUELO CEMENTO FLUIDO 20:1 C/ ARENALIMO (TRAMO EMPEDRADO EXISTENTE) 600 M2; 3) RELLENO COMPACTADO CON SUELO CEMENTO 120 M2; 4) DESEMPEDRADO EN CALLE 29.34 M2; 5)EMPEDRADO SUPERFICIE NO TERMINADA PIEDRA DE 17.5 CM. 29.34 M2; 6)LIMPIEZA DE EMPEDRADO EXISTENTE 720 M2; 7)CORDON CUNETA DE PIEDRA 1:3 INCLUYE EXCAVACION 240 M.L. 8)CONCRETO HIDRAULICO MR=36 e= 0.10 M. 600 M2; 9)REMATE DE MAMPOSTERIA DE PIEDRA 13,74 M.L. 10) BADEN DE MAMPOSTERIA DE PIEDRA 18.41 M.L.; 11) ROTULO DE IDENTIFICACION DEL PROYECTO 1.00 UNIDAD; En caso de que hubiese diferencia entre las unidades de medida mostradas en los planos y las de los otros documentos contractuales, el contrato se regirá por las que dictamine el supervisor. En general en las especificaciones

> 000114  $\mathbf{1}$

técnicas, las medidas y sus respectivas unidades se entenderán convertidas y expresadas en unidades del sistema métrico decimal; por lo tanto, estas cantidades de áreas son aproximadas, por lo que cualquier aumento en las mismas que se produzcan en la ejecución del proyecto deberá entenderse que su precio está incluido en la suma global que constituye el precio de este contrato. TERCERA: PLAZO DE EJECUCION: "El contratista" se compromete a ejecutar el proyecto objeto de este contrato en un plazo de sesenta días calendario, contados a partir de la fecha en que "EL MUNICIPIO" de por escrito la orden de inicio. CUARTO: PRECIO DE LOS SERVICIOS: "EL MUNICIPIO" pagará a "EL CONTRATISTA" por los servicios establecidos en la cláusula segunda de este contrato, la suma de TREINTA Y NUEVE MIL SETECIENTOS 00/100 DOLARES, (\$39,700,00) bajo el sistema de SUMA GLOBAL, conviniendo las partes contratantes que los precios unitarios que contienen cada uno de las partidas de las ofertas son definitivos y totales y servirán únicamente para justificar el pago de las estimaciones y para efectuar ajustes en el precio contractual, derivado de aumentos o reducciones de obras o eliminación de partidas. Es convenido que la estimación en cuanto a los materiales, solo deberá incluir aquellos materiales que ya están incorporados en la obra. QUINTA: ANTICIPO: Previa solicitud del contratista, se podrá conceder un anticipo hasta por el treinta por ciento del precio de este contrato, el cual deberá ser utilizado para el inicio del proyecto. El anticipo lo garantizará el contratista, mediante la presentación de una fianza por el cien por ciento del valor del mismo. La mencionada fianza deberá ser otorgada a favor de la municipalidad, por una institución bancaria o financiera autorizada para ello, y su vigencia será la misma que la establecida para la fianza de fiel cumplimiento. El anticipo le será entregado al contratista contra la presentación de las fianzas de anticipo y de fiel cumplimiento. SEXTA: FORMA DE PAGO: El valor de este contrato le será cancelado a "El contratista" en pagos parciales de acuerdo al avance físico de la obra ejecutada y aceptada a cobrar, de acuerdo a las estimaciones aprobadas por el supervisor asignado y confirmadas por EL MUNICIPIO. Dichos pagos se harán con fondos propios de la Alcaldía de YUCUAIQUIN, departamento de La Unión, EL MUNICIPIO no se dará por recibido a su satisfacción del proyecto sin contar con la recomendación del supervisor que asigne para tal efecto. SEPTIMO: GARANTIA: Para garantizar las obligaciones emanadas de este contrato "EL CONTRATISTA", se obliga a presentar a EL MUNICIPIO una fianza de Fiel Cumplimiento, por un monto equivalente al

DIEZ POR CIENTO aplicado sobre el monto total del presente contrato, otorgado por una institución bancaria o financiera debidamente autorizada por ellos. Dichas fianzas deberán ser entregadas a EL MUNICIPIO dentro de CINCO días hábiles contados a partir de la fecha de suscripción de este contrato. La vigencia de esta fianza deberá ser UN AÑO, contados a partir de la fecha de suscripción del presente contrato, y/o hasta la recepción de la obra a entera satisfacción de EL MUNICIPIO. OCTAVA: OBLIGACIONES DEL CONTRATISTA: "El contratista se compromete: a) Ejecutar el proyecto de acuerdo a lo estipulado en la carpeta técnica, planos, especificaciones técnicas y los términos de referencia del proyecto; b) Contratar la mano de obra calificada así como la no calificada, en la comunidad o localidad inmediatas si ello fuera posible, y si no, "El Contratista" podrá contratar mano de obra de cualquier otra región del país; c) Ejecutar el desarrollo de la obra con eficiencia y calidad profesional, debiendo tener especial cuidado de que los materiales y equipos empleados en la obra sean nuevos y de la calidad indicada en las especificaciones de la carpeta técnica; d) Que el equipo y herramientas a usarse en el trabajo comprendido bajo este contrato, deberán estar dentro de su periodo de vida útil y en perfectas condiciones de operación; e) Aceptar la supervisión por parte de la persona asignada por el municipio; f) Suministrar al supervisor para su aprobación el nombre del fabricante, el número del modelo y otros datos de identificación e información relacionada con el funcionamiento, capacidad y naturaleza de la maquinaria y de cualquier equipo mecánico que complete incorporar al trabajo; g) Presentar al supervisor asignado, sin costo adicional para EL MUNICIPIO, muestras preliminares representativas de la naturaleza de los materiales y en cantidad suficientes para ser examinados y aprobados si este lo considerara necesario; h) Encargar con anticipación el suministro de materiales a emplear en la obra para que no sea objeto de retraso, y evitar así posible alzas en los precios de los materiales, ya que de ninguna manera, se ajustará el monto del contrato originado por tales alzas. Tampoco se reconocerán ajustes por incrementos de la mano de obra, ni aún en el caso de un "Laudo Arbitral"; i) Amparar la ejecución del proyecto en cronograma de actividades, que a la vez servirá para coordinar los pagos parciales y la determinación de atrasos si llegaran a sucederse; i) Llevar en el lugar de la obra, una bitácora para anotar en ella, observaciones, sugerencias, recomendaciones, cambios, correcciones y otra información que resulte necesaria, ya sea por parte de El Contratista, El Municipio, o supervisión externa en caso de ser procedente. En el lugar de la obra, EL CONTRATISTA, también deberá mantener un juego completo de planos de la obra en ejecución; k) El contratista deberá destacar en la obra a un superintendente a tiempo completo y dedicado a ella, quien será debidamente calificado y aparecer en la nómina del personal asignado en la obra según la oferta y previa aprobación del supervisor asignado por EL MUNICIPIO, y con los asistentes necesarios, cuando no sea el propio contratista quien supervise y dirija a tiempo completo la ejecución de las obras. NOVENA: MODIFICACIONES: Cualquier reforma a los alcances de trabajo, solo podrá hacerse por escrito, por acuerdo mutuo de las partes y previa autorización del supervisor aprobado por el municipio, constituyendo tales reformas, anexos al presente contrato y señalándose expresamente, si tales reformas significan prórrogas o modificaciones del precio, detallando tales circunstancias de manera estricta y pormenorizada, cualquier ajuste de precio se hará sobre la base de los precios unitarios contenidos en la oferta presentada por "EL CONTRATISTA". Dichas modificaciones no se consideran una renuncia a cualquier condición estipulada, ya sea en el presente contrato o en la fianza, ni invalidarán disposición alguna de los mismos. DECIMA: CLAUSULA PENAL: Todo atraso en la entrega de la obra que constituye el proyecto, significará el pago por parte de "El Contratista" a "El Municipio", la cantidad del cero punto dos por ciento del valor del presente contrato por cada día de atraso. DECIMA PRIMERA: TERMINACION DEL CONTRATO: Ambas partes consentimos que El Municipio podrá dar por terminado unilateralmente el contrato, sin juicio previo y sin responsabilidad para él, en cualquiera de los siguientes casos: a) por incumplimiento de parte de "El Contratista", de cualquiera de las estipulaciones de este contrato; b) por detectarse dentro del proceso y plazo de ejecución un atraso mayor a quince días calendario, o un atraso sin causa justificada, en mas de un veinticinco por ciento de la ejecución de la misma con respecto al programa aprobado por toda la obra; o por no iniciar la obra contractual dentro del tiempo especificado. En este caso "El contratista" acepta que para probar esta circunstancia, bastará el informe que al respecto emitan el supervisor asignado por el municipio; c) Por la baja calidad e inconsistencia que demuestra el trabajo realizado por "El Contratista", probándose este extremo de la misma forma que el literal inmediato anterior. En estos casos el "Municipio" podrá hacer efectiva la fianza de Fiel Cumplimiento emitida a su favor cuando ello sea oportuno. DECIMA SEGUNDA: RECEPCION DE LA OBRA: La recepción del proyecto se 060111

consignará en un acta por medio de la cual "El Contratista", hará entrega a "El Municipio" del proyecto según planos, especificaciones técnicas y demás anexos del contrato, todo a satisfacción de "EL Municipio" y el visto bueno del supervisor asignado. DECIMA TERCERA: PRORROGAS: Solo podrá concederse prórrogas del plazo contractual cuando ocurra circunstancias de fuerza mayor o caso fortuito, no imputable a "El Contratista", ó cuando por acuerdo mutuo de las partes se modifique el contrato. Las prórrogas solas tendrán lugar cuando "EL Contratista", lo solicite dentro de los quince días siguientes a la ocurrencia de tales sucesos, y su duración será por el tiempo que duren las mismas. No se reconocerá precio adicional por tales prórrogas, con excepción del caso de modificaciones al objeto del contrato derivado del incremento de obra en el proyecto. Si "El Contratista", no presenta su solicitud en el tiempo antes indicado, se considerará que este a renunciado a la prórroga solicitada, El Contratista solicitará su solicitud de prórroga al supervisor que dentro de los ocho días después de recibir la misma hará la recomendación de la concesión o delegación de la prórroga solicitada, según considere justificada o no las circunstancia aducida por el contratista, para que la municipalidad emita la resolución correspondiente. DECIMA CUARTA: DOCUMENTOS CONTRACTUALES: Para los efectos legales de este contrato, se consideran documentos contractuales y por ende incorporados al mismo en todo aquello que no contradiga, los siguientes documentos: La Carpeta Técnica, La Oferta presentada por "El Contratista", Bitácora, Cronograma de Actividades, Agendas, Planos, Ordenes de Cambio, Condiciones Generales, y Especiales de contratación, Bases de Licitación y los documentos que modifiquen la ejecución del proyecto. Si hubiere contradicción entre la carpeta técnica y la oferta, tendrá ampliación prevalecer aquella que beneficie más a "EL Municipio". DECIMA QUINTA: TRABAJOS DEFECTUOSOS: Todo trabajo defectuoso, determinado así por la supervisión, ya sea por el uso de materiales deficientes, distintos a los especificados en el presupuesto por negligencia o deficiencia de la mano de obra, será imputable a "El Contratista", corriendo a cargo de esta el costo de su demolición y reconstrucción adecuada para la obra, no reconociéndosele precio adicional para ello. DÉCIMA SEXTA: GARANTIA DE BUENA OBRA: Recibidas la obra por la municipalidad, El contratista deberá de presentar una fianza de buena obra, cuyo valor sea equivalente al DIEZ POR CIENTO del valor total de la obra, para garantizar la calidad de los trabajos realizados, De esta manera responderá por los daños,

> $\mathbb{C}$ 0210 5

## J9FGCB'DI 6 @75 'I'C=F5AM

desperfectos o mal funcionamiento que surgiere en un plazo de UN AÑO contado a partir de la fecha de recepción definitiva, debidos a defectos de mano de obra o mala calidad de los materiales empleados. La mencionada fianza deberá ser otorgada a favor de la Municipalidad, por una institución bancaria o financiera autorizada para ello. La Fianza de fiel cumplimiento se devolverá con la presentación de la fianza de Buena obra. DECIMA SEPTIMA: RIESGO: Las partes convenimos que cualquier tipo de riesgos, incluyendo caso fortuito o fuerza mayor, mientras no haya sido recepcionado finalmente el proyecto, correrá a cuenta de "El Contratista". DECIMA OCTAVA: RETENCIONES DE RENTA: Se le aplicara la retención de Renta del DIEZ por ciento de lo reflejado en los servicios de mano de obra NO en lo que corresponde a Materiales. DECIMA NOVENA: JURISDICCION: Las partes señalamos como domicilio especial este Municipio de Yucuaiquin, departamento La Unión, a cuyos tribunales competentes nos sometemos. Y en FE de todo lo anterior, firmamos el presente contrato en este Municipio de Yucuaiquin, departamento de La Unión, a los diecinueve días de febrero de dos mil dieciséis.-  $\ast$ 

QSCAR RENE MENDOZA ne C ĆONTRATANTE

ARQ. NELSON GERARDO TURCIOS VELASQU CONTRATISTA

En la ciudad de San Miguel a las once horas del día diecinueve de febrero de dos mil dieciséis.- Ante mí, ANA FRANCISCA FUENTES DINARTE DE ZAPATA Notario, de este domicilio, comparecen los señores: OSCAR RENE MENDOZA,

ió, actuando en su carácter de Alcalde Municipal de Yucuaiquín, Departamento de La Unión, a quien no conozco pero lo identifico

, y quien en lo sucesivo de este contrato se denominará "EL CONTRATANTE" NELSON GERARDO a quien TURCIOS VELASQUEZ, conozco e identifico en legal forma p

 $\blacksquare$ , actuando como persona natural y que en lo sucesivo se denominará "EL CONTRATISTA", dichos comparecientes en el carácter en que actúan, ME DICEN: que reconocen como suyas las firmas que anteceden y que respectivamente se leen "ILEGIBLE" E "N.G.T.V.", por haber sido puestas de sus puños y letras en el anterior documento que contiene el contrato por medio del cual se hace constar que el contratante ha otorgado un financiamiento al contratista, según las condiciones que aparecen en el documento y demás documentos contractuales; documentos que expresamos

se entienden incorporados al contrato. El financiamiento objeto del contrato comprende la Contratación de Ejecución de Obra del proyecto: "CONCRETEADO DE CALLE DEL CASERÍO LOS ALVAREZ, JURISDICCION DE YUCUAIQUIN" y por un valor del TREINTA Y NUEVE MIL SETECIENTOS 00/100 DOLARES DE LOS ESTADOS UNIDOS DE AMERICA de conformidad con el Plan de Oferta aprobado entre el contratante y el Contratista. Reconocen asimismo los comparecientes en el concepto que actúan el resto de los conceptos expresados en el documento.- Yo, la suscrito Notario DOY FE: UNO: De ser auténticas las firmas que calzan el anterior escrito que antecede, por haber sido puesta a mi presencia de sus puños y letras por los comparecientes; y DOS: De haber tenido a la vista la credencial del señor alcalde municipal extendida en la ciudad de San Salvador, el catorce de abril del año dos mil quince y que finaliza el día treinta de abril del año dos mil dieciocho. Así se expresaron los comparecientes, a quienes expliqué los efectos legales de la presenta acta notarial que consta de una hoja útil. Y leído que les fue todo lo escrito, en un solo acto sin interrupción, manifestaron su conformidad, por estar redactado conforme a sus voluntades, ratificaron su contenido y para constancia de ellos firmamos.- DOY FE.

OSCAR(RENE) MENDOZA CONTRATANTE

ARQ. NELSON GERARDO TURCIOS VELASQUEZ **CONTRATISTA** 

## J9FGCB'DI 6 @75 'I'C=F5AM

in de la contra

 $\mathcal{L}^{\text{max}}_{\text{max}}$  ,  $\mathcal{L}^{\text{max}}_{\text{max}}$  $\mathcal{L}_{\mathcal{A}}$  . The distribution of the set of the set of the set of the set of  $\mathcal{A}$ 

 $\mathcal{L}^{\text{max}}_{\text{max}}$  and  $\mathcal{L}^{\text{max}}_{\text{max}}$ 

 $\label{eq:2.1} \frac{1}{\sqrt{2}}\int_{0}^{\infty}\frac{1}{\sqrt{2\pi}}\left(\frac{1}{\sqrt{2\pi}}\right)^{2\alpha} \frac{1}{\sqrt{2\pi}}\int_{0}^{\infty}\frac{1}{\sqrt{2\pi}}\left(\frac{1}{\sqrt{2\pi}}\right)^{2\alpha} \frac{1}{\sqrt{2\pi}}\frac{1}{\sqrt{2\pi}}\int_{0}^{\infty}\frac{1}{\sqrt{2\pi}}\frac{1}{\sqrt{2\pi}}\frac{1}{\sqrt{2\pi}}\frac{1}{\sqrt{2\pi}}\frac{1}{\sqrt{2\pi}}\frac{1}{\sqrt{2\$ 

## DOCUMENTO

## DE

CONTRATO

## CELEBRADO ENTRE

## ALCALDIA MUNICIPAL DE YUCUAIQUIN :

 $Y -$ 

## ING. JULIO ERNESTO PEREZ REYES

## PROYECTO: " CONCRETEADO DE CALLE DEL CASERÍO LOS ALVAREZ, JURISDICCION DE YUCUAIQUIN "

R.

# J9FGCBDI6@75TC#5AM

ą

 $\mathcal{L}^{\text{max}}_{\text{max}}$  ,  $\mathcal{L}^{\text{max}}_{\text{max}}$ 

 $\label{eq:2.1} \frac{1}{\mathcal{M}_{\rm{max}}}\left(\frac{1}{\mathcal{M}_{\rm{max}}}\right) = \frac{1}{\mathcal{M}_{\rm{max}}}\left(\frac{1}{\mathcal{M}_{\rm{max}}}\right)$ 

Nosotros, OSCAR RENE MENDOZA COMERCIANTE,

 $\blacksquare$  actuando en nombre y representación de la ALCALDÍA MUNICIPAL DE YUCUAIQUÍN, con Número de Identificación Tributaria un mil cuatrocientos dieciocho guion ciento cuarenta y un mil cero setenta y nueve guion cero cero uno guion uno, en calidad de Alcalde Municipal, electo y acreditado mediante credencial Emitida por el Tribunal Supremo Electoral, de fecha catorce de abril de dos mil quince, en la que consta que el señor OSCAR RENE MENDOZA, fue electo por votación popular como Alcalde Municipal de la Ciudad de Yucuaiquín, para el periodo constitucional que inició el uno de mayo del año dos mil quince y finalizará el treinta de abril del año dos mil dieciocho, quien en este instrumento me denominaré el CONTRATANTE por una parte, y por la otra, JULIO ERNESTO PEREZ REYES,

puien en este instrumento me denominaré El CONTRATISTA, y en las calidades antes expresadas MANIFESTAMOS: Que hemos acordado otorgar y en efecto otorgamos proveniente del proceso de libre gestión, denominado CONCRETEADO DE CALLE DEL CASERÍO LOS ALVAREZ, JURISDICCION DE YUCUAIQUIN, el presente contrato para la supervisión externa de la ejecución y terminación de las obras y la corrección de cualquier defecto que se pudiera presentar, de conformidad a la Ley de Adquisiciones y Contrataciones de la Administración Pública, que en adelante se denominará LACAP, su Reglamento que en adelante se denominará RELACAP, y a las cláusulas que se detallan a continuación:

I) OBJETO DEL CONTRATO: El contratista se compromete a realizar la supervisión externa del proyecto: CONCRETEADO DE CALLE DEL CASERÍO LOS ALVAREZ, JURISDICCION DE YUCUAIQUIN.

II) DOCUMENTOS CONTRACTUALES: Forman parte integral del contrato los siguientes documentos: Solicitud o Requerimiento, Términos de Referencia, Oferta, Orden de Inicio y otros documentos que emanaren del presente contrato, los cuales son complementarios entre sí y serán interpretados en forma conjunta, en caso de discrepancia entre alguno de los documentos contractuales y este contrato, prevalecerá el contrato

III) FUENTE DE LOS RECURSOS, PRECIO Y FORMA DE PAGO: Las obligaciones emanadas del presente instrumento serán cubiertas con cargo a fondos FODES setenta y cinco por ciento para lo cual se ha verificado la correspondiente asignación presupuestaria. El contratante se compromete a cancelar a el contratista la cantidad de UN MIL NOVECIENTOS OCHENTA Y CINCO 00/100 dólares de los Estados Unidos de América (US\$ 1,985), incluyendo IVA y RENTA. Los pagos se realizarán de la siguiente manera: Estimaciones sucesivas, según avance de ejecución y liquidación al haber finalizado las obras, en Tesorera municipal de Yucuaiquín, durante los días hábiles, después de haber presentado la estimación correspondiente y ser revisada y aprobada por el administrador de contrato, y la liquidación final, previo a presentación de informe final y factura.

Página 1 de 5

IV) PLAZO DE CONTRATO Y VIGENCIA: El plazo de ejecución de las obligaciones emanadas del presente contrato es de SESENTA días calendario (60) a partir de la entrega de la orden de inicio, El lugar de ejecución de las obras será calle del caserío Los Alvares, cantón Candelaria, municipio de Yucuaiquín, departamento de La Unión, la ejecución de las obras del proyecto, deberán realizarse según lo establece en: Carpeta técnica, planos constructivos y especificaciones técnicas, La vigencia del presente contrato es del veinticuatro de febrero al veintitrés de abril de dos mil dieciséis.

V) ADMINISTRACIÓN DEL CONTRATO: El seguimiento al cumplimiento de las obligaciones contractuales estará a cargo del Administrador de Contrato, Sr. Arquímides Pérez segundo regidor suplente de la municipalidad de Yucuaiquín teniendo como atribuciones las establecidas en los artículos ochenta y dos Bis, de la LACAP, cuarenta y dos inciso tercero, setenta y cuatro, setenta y cinco inciso segundo, setenta y siete, ochenta y ochenta y uno del RELACAP, y otras establecidas en el presente contrato según sea el caso, el plazo en el cual el Administrador del Contrato podrá realizar reclamos al contratista por fallas o desperfectos será durante el presente contrato este vigente.

VI) ACTA DE RECEPCIÓN: Corresponderá al Administrador de Contrato en coordinación con el contratista, la elaboración y firma de las actas de recepción definitivas, parciales, provisionales, según corresponda, las cuales contendrán como mínimo lo que establece el artículo setenta y siete del RELACAP

VII) MODIFICACIÓN: El presente contrato podrá ser modificado o ampliado en sus plazos y vigencia antes del vencimiento de su plazo, de conformidad a lo establecido en los artículos ochenta y tres A y B de la LACAP, debiendo emitir el contratante la correspondiente resolución, acuerdo u orden de cambio modificativa, debiendo el contratista en caso de ser necesario modificar o ampliar los plazos y montos de las Garantías de (Cumplimiento de Contrato u otras existentes según el objeto contractual según lo indique el contratante y formará parte integral de este contrato.

VIII) CESIÓN: Salvo autorización expresa de la alcaldía municipal de Yucuaiquín, el contratista no podrá transferir o ceder a ningún título, los derechos y obligaciones que emanan del presente contrato. La transferencia o cesión efectuada sin la autorización antes referida dará lugar a la caducidad del contrato, procediéndose además a hacer efectiva la garantía de cumplimiento de contrato.

IX) CONFIDENCIALIDAD: El contratista se compromete a guardar la confidencialidad de toda información revelada por el contratante, independientemente del medio empleado para transmitirla, ya sea en forma verbal o escrita, y se compromete a no revelar dicha información a terceras personas, salvo que el contratante lo autorice en forma escrita. El contratista se compromete a hacer del conocimiento únicamente la información que sea estrictamente indispensable para la ejecución encomendada y manejar la reserva de la misma, estableciendo las medidas necesarias para asegurar que la información revelada por el contratante se mantenga con carácter confidencial y que no se utilice para ningún otro fin.

X) SANCIONES: En caso de incumplimiento el contratista expresamente se somete a las sanciones que emanaren de la LACAP ya sea imposición de multa por mora, inhabilitación, extinción, las que serán impuestas siguiendo el debido proceso por el contratante, a cuya competencia se somete para efectos de su imposición.

XI) PENALIZACIONES POR INCUMPLIMIENTO DE ASPECTOS TÉCNICOS: En caso de incumplimiento de aspectos técnicos establecidos en: Carpeta técnica, planos constructivos y especificaciones técnicas el contratista

060131

expresamente se somete a las sanciones económicas según el caso, los montos de dichas sanciones las establecerán en consenso el Administrador de Contrato y Consejo Municipal mediante resolución razonada.

XII) OTRAS CAUSALES DE EXTINCIÓN CONTRACTUAL: Sin perjuicio de lo establecido en la LACAP y el RELACAP, el presente contrato podrá extinguirse debido a Faltas Graves en perjuicio de la comunidad beneficiaria del proyecto.

XIII) TERMINACIÓN BILATERAL. Las partes contratantes podrán acordar la extinción de las obligaciones contractuales en cualquier momento, siempre y cuando no concurra otra causa de terminación imputable al contratista y que por razones de interés público hagan innecesario o inconveniente la vigencia del contrato, sin más responsabilidad que la que corresponda a (la ejecución de la obra realizada.

XIV) SOLUCIÓN DE CONFLICTOS: En caso de conflicto ambas partes se someten a sede judicial señalando para tal efecto como domicilio especial la ciudad de Yucuaiquín, a la competencia de cuyos tribunales se someten; en caso de embargo a el contratista, el contratante nombrará al depositario de los bienes que se le embargaren a el contratista, quien releva al contratante de la obligación de rendir fianza y cuentas, comprometiéndose el contratista a pagar los gastos ocasionados, inclusive los personales aunque no hubiere condenación en costas.

XV) INTERPRETACIÓN DEL CONTRATO: La Alcaldía Municipal de Yucuaiquín se reserva la facultad de interpretar el presente contrato, de conformidad a la Constitución de la República, la LACAP, el RELACAP, demás legislación aplicable, y los Principios Generales del Derecho Administrativo y de la forma que más convenga a los intereses de La Alcaldía Municipal de Yucuaiquín con respecto a la prestación objeto del presente instrumento, pudiendo en tal caso girar las instrucciones por escrito que al respecto considere convenientes. El contratista expresamente acepta tal disposición y se obliga a dar estricto cumplimiento a las instrucciones que al respecto dicte La Alcaldía Municipal de Yucuaiquín

XVI) MARCO LEGAL: El presente contrato queda sometido en todo a la LACAP, RELACAP, la Constitución de la República, y en forma subsidiaria a las Leyes de la República de El Salvador, aplicables a este contrato.

XVII) NOTIFICACIONES El contratante señalan como lugar para recibir notificaciones: Oficina de la Unidad adquisiciones y Contrataciones Institucional (UACI) de la Alcaldía Municipal de Yucuaiquín ubicada en Calle Principal, Barrio El Centro, Yucuaiquín, Depto. de La Unión y el contratista señalan para el mismo efecto la siguiente dirección i  $\blacksquare$  Todas las comunicaciones o notificaciones referentes a la ejecución de este contrato serán válidas solamente cuando sean hechas por escrito en las direcciones que las partes han señalado. En fe de lo cual suscribimos el presente contrato, en la ciudad de Yucuaiquín departamento de La Unión a los diecinueve días del mes de febrero de dos mil dieciséis.

OSCAR RENE MENDOZA Alcalde Municipal de Yucuaiquín **CONTRATANTE** 

ING JULIO ERNESTO PEREZ REYES Consultor del proyecto REGISTRO NACIONAL ACIONAL DE ARQUITECTOS **JULIO ERNESTO PÉRE INGENIERO CIVIL** 

Página 3 de 5

La ciudad de Yucuaiquín, Departamento de La Unión, a las diez horas con treinta minutos del día diecinueve de febrero del año dos mil dieciséis. Ante mí, Leonel Alfredo Gutiérrez Hernández, Notario del domicilio de San Buenaventura, Usulután, comparecen: por una parte, OSCAR RENE MENDOZA

**MUNICIPAL**  $DE$ YUCUAIQUIN, ALCALDÍA representación de nombre y actuando  $en$ DEPARTAMENTO DE LA UNIÓN con Número de Identificación Tributaria un mil cuatrocientos dieciocho guion ciento cuarenta y un mil cero setenta y nueve guion cero cero uno guion uno en calidad de ALCALDE MUNICIPAL" quien en este instrumento me denominaré "EL CONTRATANTE o LA ALCALDÍA", personería que al final relacionaré; y JULIO ERNESTO PEREZ R,

a quién en adelante le denominaré "EL CONTRATISTA" y dichos comparecientes en el carácter en que actúan ME DICEN: que reconocen como suyas las firmas que anteceden y que respectivamente se leen " O.R. MENDOZA " y " JULIO ERNESTO P. R.", por haber sido puestas de su puño y letra en el anterior documento que contiene el contrato por medio del cual se hace constar que el CONTRATANTE ha otorgado un financiamiento "EL CONTRATISTA" según las condiciones que aparecen en el documento y demás documentos contractuales: presupuesto, especificaciones técnicas, detalles constructivos y cláusulas contractuales generales; documentos que expresamente se entienden incorporados al contrato. El financiamiento objeto del contrato comprende la SUPERVISIÓN EXTERNA del proyecto: "CONCRETEADO DE CALLE DEL CASERÍO LOS ALVAREZ, JURISDICCION DE YUCUAIQUIN" El costo del Objeto del presente contrato es de UN MIL NOVECIENTOS OCHENTA Y CINCO 00/100 DÓLARES DE LOS ESTADOS UNIDOS DE AMÉRICA (\$ 1,985.00), de conformidad con el presupuesto aprobado entre el CONTRATANTE y el CONTRATISTA. El Contratista se compromete a dar por terminado totalmente y a entregar a entera satisfacción del CONTRATANTE los trabajos objeto del contrato, a más tardar en el plazo de SESENTA DIAS CALENDARIO. Reconocen asimismo los comparecientes en el concepto en que actúan el resto de los conceptos expresados en el documento, Yo, el suscrito Notario DOY FE: 1) de conformidad con el presupuesto aprobado entre LA ALCALDÍA y EL CONTRATISTA y yo el suscrito NOTARIO DOY FE:I) Que la presente con que actúa OSCAR RENE MENDOZA, es legítima y suficiente por haber tenido a la vista: A) Credencial Emitida por el Tribunal Supremo Electoral, de fecha catorce de abril de dos mil quince, en la que consta que el señor OSCAR RENE MENDOZA, fue electo por votación popular como Alcalde Municipal de la Ciudad de Yucuaiquín, para el periodo constitucional que inició el uno de mayo del año dos mil quince y finalizará el treinta de abril del año dos mil dieciocho, 3) de ser legítima y suficiente la personería con que comparece el señor JULIO ERNESTO PEREZ R, por haber tenido a la Vista Documento Único de Identidad y Número de Identificación Tributaria. Así se expresaron los comparecientes a quienes expliqué los efectos legales de la presente acta notarial que consta de dos folios útiles. Y leído que les fue por mí, todo lo escrito en un solo acto sin interrupción, manifestaron su conformidad, por estar redactado conforme a sus voluntades, ratificaron su contenido y firmamos. DOY FE.

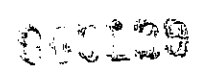
$\mathcal{L}$ 

OSCAR RENE MENDOZA Alcalde Municipal de Yucuaiquín CONTRATANTE

F. ING. JULIO ERNESTO REREZ REYES

Consultor del proyecto **CONTRATISTA** 

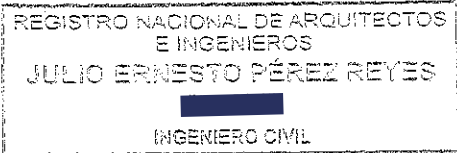

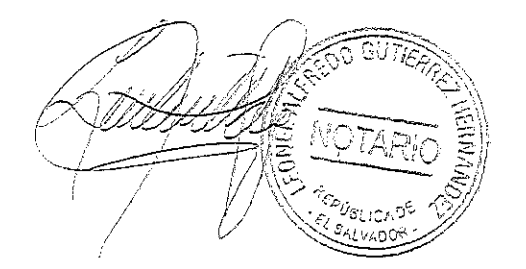

# J9FGCB'DI 6 @75 '!'C=F5AM

Página 5 de 5

 $5 - 28$ 

 $\frac{1}{2} \frac{1}{2} \frac{1}{2}$ 

 $\mathcal{L}^{\text{max}}_{\text{max}}$  $\label{eq:2.1} \frac{1}{\sqrt{2}}\int_{0}^{\infty}\frac{1}{\sqrt{2}}\left(\frac{1}{\sqrt{2}}\right)^{2}e^{-\frac{1}{2}}\left(\frac{1}{\sqrt{2}}\right)^{2}e^{-\frac{1}{2}}\left(\frac{1}{\sqrt{2}}\right)^{2}e^{-\frac{1}{2}}\left(\frac{1}{\sqrt{2}}\right)^{2}e^{-\frac{1}{2}}\left(\frac{1}{\sqrt{2}}\right)^{2}e^{-\frac{1}{2}}\left(\frac{1}{\sqrt{2}}\right)^{2}e^{-\frac{1}{2}}\left(\frac{1}{\sqrt{2}}\right)^{2}e^{-$ 

 $\label{eq:2.1} \frac{1}{\sqrt{2\pi}}\int_{0}^{\infty}\frac{1}{\sqrt{2\pi}}\left(\frac{1}{\sqrt{2\pi}}\right)^{2}d\mu_{\rm{max}}\,d\mu_{\rm{max}}$ 

# J9FGCB'DI 6 @75 TC=5AM

## ALCALDÍA MUNICIPAL DE YUCUAIQUIN. CONTRATO DE SERVICIOS DE FORMULACION DE CARPETA TECNICA.

Nosotros, por una parte OSCAR RENE MENDOZA,

**Elección** actuando en nombre y Representación

en mi calidad de Alcalde Municipal de Yucuaiquin, Departamento de La Unión, en virtud de la Credencial extendida por el Tríbunal Supremo Electoral con fecha catorce de Abril de dos mil quince, por la otra, **HUGO** ALBERTO PARADA ULLOA, **Nor** 

quienes en adelante nos

denominaremos "El Contratante" y "El Contratista" respectivamente manifestamos que en Virtud de la Libre Gestión Adjudicada, por este medio convenimos celebrar un Contrato para la Formulación de La Carpeta Técnica del Proyecto: "CONCRETEADO DE CALLE DEL CASERIO LOS ALVAREZ, JURISDICCION DE YUCUAIQUIN", el cual se regirá por las siguientes cláusulas. CLAUSULA PRIMERA. Que en vista que el Contratista fue el ganador en el proceso por Libre Gestión llevado a cabo por el Contratante; para la Formulación de la Carpeta Técnico del proyecto, antes mencionado, el cual se ejecutara en el Municipio de Yucuaiquin, Departamento de La Unión, por la cantidad equivalente al cuatro punto por ciento (4.5%) que resultase del monto total del proyecto, y que el Contratante ha aceptado la Oferta del Contratista para la Formulación Técnica de la referida obra, responsabilizándose del diseño, presupuesto, cuantificación de volúmenes de obra que vayan en beneficio a la calidad de obra a ejecutarse. CLAUSULA SEGUNDA. Que en vista de que la documentación relativa a este contrato consta de diversos documentos, se acuerda que los mismos quedan incorporados y forman parte del presente Contrato y que serán leídos e interpretados en forma conjunta con este; tales documentos son los relacionados con la ejecución del Proyecto<sup>.</sup> Orden de Inicio, etc. CLAUSULA TERCERA. El Contratista se obliga a Formular para el contratante la obra descrita en la Cláusula Primera, de acuerdo a los Documentos Contractuales definidos en la Cláusula Segunda. CLAUSULA CUARTA. Por su parte el contratante se obliga a pagar al Contratista por dicha Supervisión la cantidad la cantidad equivalente al cuatro punto por ciento (4.5%) que resultase del monto total del proyecto de acuerdo a la siguiente forma de pago: Un solo desembolso contra entrega de la Carpeta Técnica a satisfacción del contratante. CLAUSULA QUINTA. Para los efectos legales de este Contrato las partes contratantes fijan como domicilio especial el de la ciudad de Yucuaiquin a cuyos tribunales se someten expresamente. CLAUSULA SEXTA. El presente Contrato tendrá vigencia a partir de la fecha de su firma y finalizara cuando se haya realizado la liquidación de todo el trabajo contenido en el mismo, a menos que se haya procedido a la rescisión o terminación del contrato, de acuerdo a lo establecido en los documentos contractuales. Para efecto de

PECOOS

computar el plazo de la realización de los servicios de supervisión, se tomara como fecha de inicio la fecha señalada en la orden de início y como fecha de finalización del plazo, la establecida en el Acta de Recepción Final de obra CLAUSULA SEPTIMA. Notificaciones: Toda correspondencia entre las partes deberá hacerse por escrito a las siguientes direcciones: Contratante: Alcaldía Municipal de Yucuaiquin, ubicada en el Barrio El Centro. Contratista: I

 $\blacksquare$  Las partes contratadas pueden cambiar dirección, quedando en este caso una de ellas obligada a notificarlo a la otra; Mientras tanto, la última notificación será la válida para los efectos legales. Si por cualquier causa no es posible efectuar notificaciones directas al Contratísta, ya sea porque no ha notificado cambio de dirección, se ha ausentado del país o por cualquier otra causa, El Contratante podrá efectuar la notificación por medio de una publicación en uno de los periódicos de mayor circulación. Dicha notificación tendrá validez a partir del tercer día hábil después de la publicación y dará derecho al Contratante a ejercer cualquiera de los procedimientos del contrato, incluyendo los de rescisión, terminación del mismo, etc. En fe de lo anterior, firmamos el presente Documento en la ciudad de Yucuaiquin Departamento de La Unión a los treínta y un días del mes de julio de dos mil quince.

Sr. Oscar Rene Mendoza

Alcalde Municipal de Yucuaiquin Contratante

Ing. Hugo Alberto Parada Ulloa Cóntratista

En la Ciudad de San Miguel, a las treinta y un días del mes de julio de dos mil quince.- Ante Mí, MARIO ESQUIVEL VIDES, Notario, del domicilio de San Miguel, comparecen: por una parte, el señorOSCAR RENE MENDOZA, I

, actuando en mi calidad de Alcalde Municipal de Yucuaiquin, Departamento de La Unión, y como Representante del Concejo Municipal de Yucuaiquin, Departamento de La Unión,en virtud de mi Credencial extendida por el Tribunal Supremo Electoral, donde aparece que a la fecha soy el Alcalde Municipal del Municipio de Yucuaiquin, Departamento de La Union, para el periodo constitucional que inicia el primero de mayo de dos mil quínce y que finaliza el treinta de abril del año dos mil dieciochoy que en el curso de este documento me denominare "EL CONTRATANTE",yHUGO ALBERTO PARADA ULLOA.

660007

 $\overline{2}$ 

oquien en el curso del presente

Instrumento se denominará " El Contratista" ,dichos comparecientes en el carácter en que actúanME DICEN: que reconocen como suyas las firmas que anteceden y que respectivamente se leen "O.R. Mendoza", e"H A P U", por haber sido puestas de su puño y letra en el anterior Documento de Contratación de Servicios de Formulación de Carpeta Técnica, el cual describe las condiciones que aparecen en el documento de contrato y demás documentos contractuales: presupuesto, especificaciones técnicas, detalles constructivos y cláusulas contractuales generales; documentos que expresamente se entienden incorporados al contrato. El financiamiento objeto del contrato comprende La Formulación de Carpeta Técnica: "CONCRETEADO DE CALLE DEL CASERIO LOS ALVAREZ, JURISDICCION DE YUCUAIQUIN",El contratista se compromete a dar por terminado totalmente y a entregar a entera satisfacción de la Alcaldía, los trabajos objeto del Contrato de Servicios de Formulación de Carpeta Técnica, a más tardar en el plazo de TREINTADIAS CALENDARIO. El costo de la supervisión es equivalente al cuatro punto por ciento (4.5%) que resultase del monto total del proyecto bajo el sistema de contrato de suma global fija, de conformidad con el presupuesto aprobado entre la Contratante y el Contratista. Reconocen asimismo los comparecientes en el concepto en que actúan el resto de los conceptos expresados en el documento, Y Yo, la Suscrita Notario DOY FE: 1) De ser autenticas las firmas que calzan el documento que antecede, por haber sido puestas a mi presencia de su puño y letra por los comparecientes; 2) La credencial con que actúa el Alcalde Municipal extendida por el Tribunal Supremo Electoral, donde aparece que a la fecha es el Alcalde Municipal del Municipio de Yucuaiquin, Departamento de La Unión, para el periodo constitucional que inicia el primero de mayo de dos mil quince y que finaliza el treinta de abril del año dos mil dieciochoi;3) De que así se expresaron los comparecientes a quienes explique detalladamente los efectos legales de la presente acta notarial que consta de una hoja útil, y leído les fue por mí, todo lo escrito en un solo acto sin interrupción, manifestaron su conformidad, por estar redactado conforme a sus voluntades, ratificaron su contenido y firmamos. DOY FE.

Sr. Oscar Rene Mendoza Alcalde Municipal de Yucuaiquin Contratante

Ing. Hugo Alberto Parada Ulloa Contratista

3

# J9FGCB'DI 6 @75 'I'C#5AM

Nosotros, OSCAR RENE MENDOZA,

quien actuando en nombre y representación de la MUNICIPALIDAD DE YUCUAYQUIN, que  $en$ adelante  $me$ denominará  $\mathrm{^{\alpha}LA}$ MUNICIPALIDAD"; en mi carácter de Alcalde Municipal, personería que afirmo ser legítima y suficiente por haber mostrado la credencial extendida por el Tribunal Supremo Electoral, en abril de dos mil quince, en la que consta que fui elegido Alcalde de dicho Municipio, para el período constitucional que comenzó el uno de mayo de dos mil quince y que terminará el treinta de abril de dos mil dieciocho; y por otra parte OSCAR REMBERTO SANCHEZ,

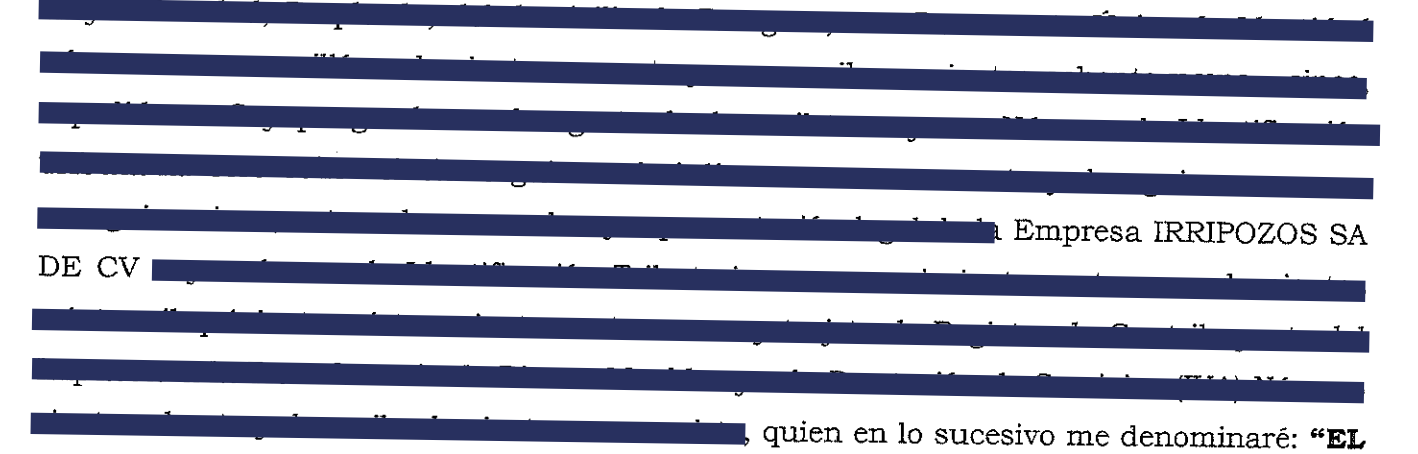

CONTRATISTA", MANIFESTAMOS: Que hemos acordado otorgar y en efecto otorgamos el presente CONTRATO DE EJECUCION DEL PROYECTO: "PERFORACION DE POZO EN CASERIO SAN LUCAS, CANTON LAS MARIAS, MUNICIPIO DE YUCUAIQUIN, **DEPARTAMENTO** DE LA UNION" de conformidad a la Ley de Adquisiciones y Contrataciones de la Administración Pública, que en adelante se denominará LACAP y en especial a las obligaciones, condiciones y pactos siguientes: I) OBJETO DEL CONTRATO: El objeto del presente contrato es para la EJECUCION DE LA OBRA DEL PROYECTO: de conformidad a lo estipulado en las Bases de compra por libre gestión, y en la oferta técnica y económica presentada de la cual se adjuntan los cuadros siguientes:

II) PRECIO Y FORMA DE PAGO: , a) el monto total del proyecto asciende a la suma de: TREINTA Y NUEVE MIL OCHOCIENTOS VEINTE 00/100 DOLARES DE LOS ESTADOS UNIDOS DE NORTE AMERICA ( \$ 39,820.00), b)La forma de pago del presente contrato se realizara de la siguiente manera: un anticipo del 30%, y el resto por medio estimaciones mensuales o de avance de obra, será pagado por la institución contratante, III) PLAZO: El plazo para la ejecución de la obra objeto del presente contrato es de sesenta 60 días calendario contados a partir de la emisión de la Orden de Inicio; IV) FORMA Y LUGAR DE PRESTACIÓN DE SERVICIOS: Las Obras electromecánicas objeto del presente contrato serán prestadas a la Alcaldía municipal de Yucuaiquin, Departamento de La Unión, específicamente en la estación de bombeo LOS MENDOZA, según las especificaciones, y para tal efecto el contratista se obliga a contar con los elementos y aspectos de servicios ofertados : a) Ejecutar las obras establecidas en la oferta técnica presentada por el contratista; b) Permitir el acceso del personal de supervisión y de la municipalidad, a la información que se solicitare; c) Realizar los informes para el Concejo que estime conveniente; d) Presentar informe final; e) Realizar el proyecto tomando en cuenta las características sobre personal y calidad de materiales ofertados para la ejecución de la obra; V) CESION: Queda expresamente prohibido al contratista traspasar o ceder a cualquier titulo los derechos y obligaciones que emanan del presente contrato. La trasgresión de esta disposición dará lugar a la caducidad del contrato, procediéndose además a hacer efectiva la garantía de cumplimiento de contrato; l VI) INCUMPLIMIENTO: En caso de incumplimiento por parte del contratista de las obligaciones emanadas del presente contrato se aplicarán las multas establecidas en el artículo 85 LACAP. El contratista expresamente se somete a las sanciones que emanaren de la ley o del presente contrato las que serán impuestas por la institución contratante, a cuya competencia se somete a efectos de la imposición. VII) **CADUCIDAD:** Son causales de caducidad las establecidas en los literales a) y b) del artículo 94 de la LACAP y en otras leyes vigentes. VIII) MODIFICACION Y PRORROGA: De común acuerdo el presente contrato podrá ser modificado o prorrogado en su plazo de conformidad a la Ley. En tales casos, la institución contratante emitirá la correspondiente resolución la cual se relacionará en el instrumento modificatorio: IX) DOCUMENTOS CONTRACTUALES: Forman parte integral del presente contrato los siguientes documentos: a) Ofertas b) Bases de compra de libre gestión c) Acta de evaluación y Cuadro Comparativo d) Informes de Supervisión; e) Garantías f) Otros documentos que emanen del proceso de contratación. En caso de controversia entre estos documentos y el contrato, prevalecerá este último. X)

GARANTIAS: a) Para la liquidación del contrato, el contratista deberá presentar a favor del contratante, una Garantía de Buena obra para garantizar, la buena calidad de la misma; dicha garantía no podrá ser menor de un año y el monto de la misma deberá ser del 10% del monto final del contrato; XI) INTERPRETACIÓN DEL CONTRATO: De conformidad al artículo 84 incisos 1º y 2º de la LACAP, la institución contratante se reserva la facultad de interpretar el presente contrato, de conformidad a la Constitución de la República, la LACAP, y demás legislación aplicable y los Principios Generales del Derecho Administrativo y de la forma que más convenga al interés público que se pretende satisfacer de forma directa o indirecta con la prestación objeto del presente instrumento, pudiendo en tal caso girar las instrucciones por escrito que al respecto considere convenientes. El contratista expresamente acepta tal disposición y se obliga a dar estricto cumplimiento a las instrucciones que al respecto dicte la institución contratante las cuales le serán comunicadas por medio de Jefe de la UACI. XII) CASO FORTUITO Y FUERZA MAYOR: En caso fortuito o fuerza mayor y de conformidad al artículo 86 de la LACAP el contratista, previa justificación y entrega de la prórroga de la garantía cuando proceda, podrá solicitar una prórroga del plazo de cumplimiento de las obligaciones objeto del presente contrato. En todo caso, y aparte de la facultad de la institución para otorgar tal prórroga, la misma se concederá por medio de resolución razonada que formará parte integrante del presente contrato. XIII) SOLUCION DE CONFLICTOS: Para resolver las diferencias o conflictos que surgieren durante la ejecución del presente contrato se estará a lo dispuesto a la Ley de Arbitraje. XIV) TERMINACIÓN BILATERAL: Las partes contratantes podrán, de conformidad al artículo 95 de la LACAP, dar por terminado bilateralmente la relación jurídica que emana del presente contrato, siempre que se tenga la aprobación del cooperante, debiendo en tal caso emitirse la resolución correspondiente y otorgarse el instrumento de resciliación en un plazo no mayor de ocho días hábiles de notificada tal resolución. XV) JURISDICCIÓN Y LEGISLACION APLICABLE: Para los efectos jurisdiccionales de este contrato las partes se someten a la legislación vigente de la República de El Salvador cuya aplicación se realizará de conformidad a lo establecido en el artículo 5 de la LACAP. Asimismo, señalan como domicilio especial el de esta ciudad a la competencia de cuyos tribunales se someten.- XVI) NOTIFICACIONES: Todas las notificaciones referentes a la ejecución de este contrato, serán válidas solamente cuando sean hechas por escrito a las direcciones de las partes contratantes, para cuyos efectos las partes señalan como lugar para recibir notificaciones los siguientes: Para "El Contratante",

# J9FGCBDI6@75TC=5AM

Unidad de Adquisiciones y Contrataciones, Alcaldía Municipal de Yucuaiquin, Barrio El Centro frente al parque, Yucuaiquin, San Miguel; Teléfono: 2680-2237 Para "El Contratista":

**Tablé.** Las partes contratadas pueden cambiar dirección, quedando en este caso, cada una de ellas, obligadas a notificarlo a la otra mientras tanto las presentes direcciones de notificación serán válidas para los efectos legales. Así nos expresamos quiénes enterados y conscientes de los términos y efectos legales del presente contrato, por convenir así a los intereses de nuestros representados, ratificamos su contenido, en fe de lo cual firmamos en la ciudad de Yucuaiquin, a los treinta y un día del mes de Agosto de dos mil Quince.

OSCAR RENE MENDOZA CONTRATANTE

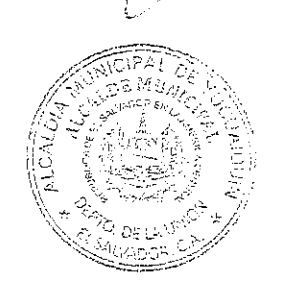

Oscar Remberto Sánchez Representante Legal de IRRIPOZOS S.A DE C.V CONTRATISTA

> nen kors INGENIEROS CONTRATISTAS OBRAS DE INGENIERIA CIVIL E HIDRAULICAS SAN SALVADOR, Tel.: 2235-9066, 2226-8597

## CONTRATO DE SUPERVISIÓN TECNICA DEL PROYECTO: "PERFORACION DE POZO EN CASERIO SAN LUCAS, CANTON LAS MARIAS, YUCUAIQUIN, DEPARTAMENTO DE LA UNION".

## Nosotros, OSCAR RENE MENDOZA,

actuando en mi carácter de ALCALDE MUNICIPAL DE LA ALCALDIA DE YUCUAIQUIN, entidad de Derecho Público, de este domicilio, que en el curso de este instrumento me denominaré "El Contratante" por una y el Ingeniero Carlos Antonio Rivera Fuentes,

, actuando como representante legal de la sociedad, CONSTRUCTORA RIVERA MARTINEZ SOCIEDAD ANONIMA DE CAPITAL VARIABLE que en el curso de este instrumento se dominara "EL CONTRATISTA" por este medio OTORGAMOS: Que hemos convenido en celebrar CONTRATO DE SUPERVISIÓN TÉCNICA, el cual estará sujeto a las siguientes cláusulas: CLAUSULA PRIMERA. Que de conformidad al Art. 40 literal B de la Ley de Adquisiciones y Contrataciones de la Administración Pública, para la Supervisión Técnica del proyecto: "PERFORACION DE POZO EN CASERIO SAN LUCAS, CANTON LAS MARIAS, YUCUAIQUIN, DEPARTAMENTO DE LA UNION". El contratante ha aceptado la oferta del contratista para la Supervisión técnica, por la suma total fija de MIL NOVECIENTOS 00/100 DOLARES EXACTOS (\$1,900.00) según oferta; el cual será cancelado contra entrega de los servicios de este instrumento se formaliza la contratación del primero por parte del segundo de acuerdo a lo establecido en las cláusulas siguientes. CLAUSULA SEGUNDA. Que en vista de que la documentación relativa a este contrato consta de diversos documentos, se acuerda que los mismos quedan incorporados y forman parte del presente contrato y que serán leídos e interpretados en forma conjunta, los cuales conformañ, carpeta técnica orden de inicio, acta de recepción e informes de supervisión CLAUSULA TERCERA: El contratista se obliga a supervisar al <sup>1</sup> contratante la obra descrita en la cláusula primera, de acuerdo a los documentos contractuales definidos en la cláusula segunda. CLAUSULA CUARTA. Por su parte el contratante se obliga a pagar al  $\forall i$ contratista por dicha Supervisión la cantidad de MIL NOVECIENTOS 00/100 DOLARES EXACTOS (\$1,900.00), el tiempo de Supervisión será de treinta días calendario, más 15 días calendario de liquidación. Los valores establecidos de esta cláusula incluyen Impuesto sobre la Renta e IVA. CLAUSULA QUINTA: Para los efectos legales de este contrato, las partes contratantes fijan como domicilio especial el municipio de Yucuaiquín, Departamento de La Unión, a cuyos tribunales se someten expresamente. CLAUSULA SEXTA: El presente contrato tendrá vigencia a partir de la fecha de su firma y finalizara cuando el contratante haya procedido a la rescisión o terminación del contrato, de acuerdo a lo establecido en los documentos contractuales. Para efectos de computar el plazo de realización de los servicios objeto del contrato, se tomara como fecha de inicio la fecha señalada en la orden de inicio y como fecha de finalización el plazo, la establecida en el Acta de Recepción Final emitida por el contratante. CLAUSULA SÉPTIMA. El contratante tendrá autoridad para resolver sobre aquellos asuntos relacionados con solicitud de modificaciones, prorrogas de plazo, asuntos financieros, asuntos jurídicos, interpretación del contrato, modificaciones al mismo, cambios en los trabajos, emisión de Acta de Recepción Final. También podrá realizar cualquier otra función o tomar cualquier otra decisión que le señalen los Documentos contractuales o su condición de contratante. CLAUSULA OCTAVA. Notificaciones: Contratante: calle principal, Barrio el Centro, Municipio de Yucuaiquín, Departamento de La Unión, Contratista:

Las partes contratadas pueden cambiar de dirección, quedando en este caso una de ellas obligada a notificar a la otra, la última notificación será la válida para los efectos legales. Si por cualesquiera causas no es posible efectuar notificaciones directas al contratista, ya sea porque no ha notificado cambio de dirección se ha ausentado del país por cualquier otra causa, el contratante podrá efectuar la notificación por medio de una publicación en uno de los periódicos de mayor circulación.

Dicha notificación tendrá validez a partir del tercer día hábil después de la publicación y dará derecho al contratante a ejercer cualquiera de los procedimientos del contrato, incluyéndoles de rescisión, terminación, aplicación de sanciones, multas, cobros de garantías, etc. El contratante estará obligado además de efectuar las publicaciones aquí descritas, a notificar al fiador de la imposibilidad de localizar al Contratista para fines de notificación. En fe de lo cual firmamos el presente documento en Yucuaiquín, a los veintinueve días del mes de agosto del dos mil quince .-

OSCAR RENE MENDOZA

ALCALDE MUNICIPAL **CONTRATANTE** 

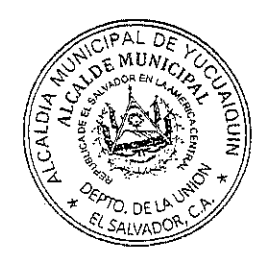

Ing. Carlos Antonio Rivera Fuentes CONSTRUCTORA RIVERA MARTINEZ, S.A. DE C.V. Representante Legal

 $\frac{\gamma_{\rm d}}{\gamma_{\rm d}}$ **CONSTRUCTORA** RIVERA MARTINEZ S.A DE C.V

CONTRATO DE "PERFORACION DE POZO PROFUNDO PARA ABASTECIMIENTO DE AGUA POTABLE EN CASERIO LLANO GRANDE, **CANTÓN** LOS HATILLOS, **MUNICIPIO** DE YUCUAIQUIN, DEPARTAMENTO DE LA UNIÓN.-"

Nosotros: OSCAR RENE MENDOZA,

actuando en mi carácter de ALCALDE MUNICIPAL DE LA ALCALDIA DE YUCUAIQUIN, departamento de La Unión, entidad de Derecho Público, de este domicilio, que en el curso de este instrumento me denominaré "EL CONTRATANTE"; y YANIRA ELIZABETH GUTIÉRREZ DE ROMERO,

actuando en nombre y representación de la Sociedad "PERFORACIONES DOS MIL, SOCIEDAD ANONIMA DE CAPITAL VARIABLE, QUE SE ABREVIA PERFORACIONES DOS MIL, S.A. DE C.V.",  $\blacksquare$ 

en mi calidad de que en el transcurso del presente Contrato me denominaré "EL CONTRATISTA", que por medio del presente documento OTORGAMOS, I) El presente CONTRATO DE REALIZACIÓN DEL **PROYECTO** "PERFORACION DE **POZO PROFUNDO PARA** 

# J9FGCB'DI 6 @75 'I'C=F5AM

ABASTECIMIENTO DE AGUA POTABLE EN CASERIO LLANO GRANDE, **MUNICIPIO** DE YUCUAIQUIN, HATILLOS, **CANTÓN** LOS DEPARTAMENTO DE LA UNIÓN.-" con la siguiente descripción: consistente en: a) Limpieza y Chapeo; b) Trazo por unidad área (una unidad); c) Movilización, instalación y desinstalación de maquinaria y herramienta (una unidad);  $d$ ) Perforación de pozo de producción en material semi duro con diámetro de 12 1/4 (150 metros lineales de profundidad); e) Suministro e instalación de Tubería ciega de acero al carbón de ocho pulgadas con espesor de 3/16 (90 metros lineales de profundidad); f) Suministro e instalación de rejilla de acero al carbón de ocho pulgadas con espesor de 3/16 (60 metros lineales de profundidad); g) Suministro e instalación de grava selecta graduada de cuatro a nueve milímetros (8 metros cúbicos); h) Limpieza y desarrollo de del pozo con aire comprimido (ocho horas); i) Aforo o prueba de producción (72 horas); j) Sello sanitario de cemento simple de un metro de profundidad (una unidad); k) Análisis físico químico, bacteriológico y metales del agua (una unidad); I) Entrega e informe final (una unidad); m) Rótulo del Proyecto (una unidad); sujeto a las siguientes cláusulas: PRIMERA: Que en vista de haber sido elegida la Sociedad PERFORACIONES DOS MIL, S.A DE C.V. en **PROFUNDO PARA PROYECTO** "PERFORACION DE **POZO**  $e$ l ABASTECIMIENTO DE AGUA POTABLE EN CASERIO LLANO GRANDE, **MUNICIPIO** DE YUCUAIQUIN, **CANTÓN** LOS HATILLOS. DEPARTAMENTO DE LA UNIÓN.-", con las características anteriormente relacionadas, y que la contratante ha aceptado la oferta económica de la contratista para la realización de la referida obra, por la suma de TREINTA Y NUEVE MIL

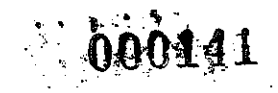

 $\overline{2}$ 

NOVECIENTOS SESENTA DOLARES DE LOS ESTADOS UNIDOS DE NORTE AMÉRICA (\$39,960.00.) con IVA incluido.- SEGUNDA: Forma de pago: La Municipalidad Contratante cancelará a la Contratista la suma antes expresada así: Por medio de estimaciones según avances de la obra, y el saldo restante contra entrega del proyecto; En caso de encontrarse material duro, éstos metros se cobrarán en base a la oferta presentada; las partes contratantes fijamos como domicilio especial el de La Jurisdicción de Yucuaiquin, departamento de La Unión, a cuyos tribunales nos sometemos expresamente en caso de acción judicial.-TERCERA: Plazo de ejecución de la obra y Garantía.- El Contratista se compromete a realizar la obra antes descrita en el plazo de sesenta días calendarios que correrán a partir de la orden de inicio que proporcionará la contratante.- Garantías.- El contratista tramitará a favor de la Municipalidad Garantía de Fiel cumplimiento y de Buena Obra por un valor igual al diez por ciento del monto total del contrato, las cuales tendrán vigencia de un año.- CUARTA: Prorrogas  $\rm{de}$ plazo: El contratante considerará prorroga al contratista únicamente en los siguientes casos: I. si el suelo resultare muy rocoso o extremadamente duro y II. Por casos de fuerza mayor o caso fortuito que obstaculizaren la perforación del pozo. QUINTA; Vigencia del Contrato: El presente contrato tendrá vigencia a partir de las FIRMAS DE ESTE CONTRATO y se dé la orden de inicio respectiva.- SEXTA: Notificaciones: Toda correspondencia entre las partes deberá hacerse por escrito a las siguientes direcciones: ALCALDÍA: Edificio de la Alcaldía Municipal de Yucuaiquin, departamento de La Unión, CONTRATISTA:

**Community SEPTIMA:** Es especialmente

**000140** 

convenido que no será responsabilidad del contratista la circunstancia de no existir caudal de agua a la profundidad establecida en el presente contrato, así mismo la calidad del agua que se extrajere o encontrase lo cual es una circunstancia natural y depende de los mantos acuíferos de la zona.- En fe de lo anterior firmamos el presente contrato en la Ciudad de Yucuaiquin, departamento de La Unión, a los siete días del mes de septiembre del año dos mil quince.-

**OSCAR RENÉ MENDOZA** ALCALDE **MUNICIPIO DE YUCUAIQUIN** 

NIRA ELIZÁBE<del>TH-RO</del>MERO DE GUTIERREZ ADMINISTRADORA UNICA SUPLENTE PERFORACIONES DOS MIL S.A DE C.V

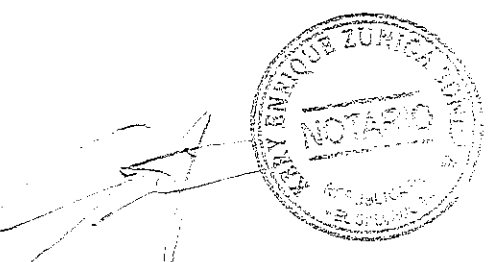

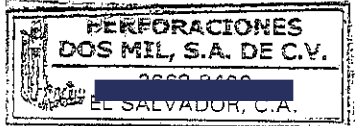

En la Ciudad de Yucuaiquin, departamento de La Unión, a las diez horas del día siete de septiembre del año dos mil quince, ante mi KERY ENRIQUE ZUNIGA BONILLA, comparecen los señores: OSCAR RENE MENDOZA,

subsequent actuando en sú carácter de ALCAEDE

MUNICIPAL DE LA ALCALDIA DE YUCUAIQUIN, departamento de La Unión, entidad de Derecho Público, de este domicilio, que en el curso de este instrumento se denominará "EL CONTRATANTE"; y YANIRA ELIZABETH GUTIÉRREZ DE ROMERO,

actuando en nombre y representación de la Sociedad "PERFORACIONES DOS MIL, SOCIEDAD ANONIMA DE CAPITAL VARIABLE, QUE SE ABREVIA PERFORACIONES DOS MIL, S.A. DE C.V.",

" EL CONTRATISTA"; Y ME DICEN: Que las firmas que calzan al pie del anterior documento y que se leen: "Ilegible " e "Ilegible" Son suyas y como tal las reconocen; reconociendo así mismo todos los conceptos vertidos en el contrato y que literalmente dice: OTORGAMOS, I) El presente CONTRATO DE REALIZACIÓN DEL PROYECTO "PERFORACION DE POZO PROFUNDO PARA ABASTECIMIENTO DE AGUA POTABLE EN CASERIO LLANO GRANDE, CANTÓN LOS HATILLOS, MUNICIPIO DE YUCUAIQUIN, DEPARTAMENTO DE LA UNIÓN.-" con la siguiente descripción: consistente en: a) Limpieza y Chapeo; b) Trazo por unidad área (una unidad); c) Movilización, instalación y desinstalación de maquinaria y herramienta (una unidad); d) Perforación de pozo de producción en material semi duro con diámetro de 12 1/4 (150 metros lineales de profundidad); e) Suministro e instalación de Tubería ciega de acero al carbón de ocho

pulgadas con espesor de 3/16 (90 metros lineales de profundidad); f) Suministro e instalación de rejilla de acero al carbón de ocho pulgadas con espesor de 3/16 (60 metros lineales de profundidad); g) Suministro e instalación de grava selecta graduada de cuatro a nueve milímetros (8 metros cúbicos); h) Limpieza y desarrollo de del pozo con aire comprimido (ocho horas); i) Aforo o prueba de producción (72 horas); j) Sello sanitario de cemento simple de un metro de profundidad (una unidad); k) Análisis físico químico, bacteriológico y metales del agua (una unidad); I) Entrega e informe final (una unidad); m) Rótulo del Proyecto (una unidad); sujeto a las siguientes cláusulas: PRIMERA: Que en vista de haber sido elegida la Sociedad PERFORACIONES DOS MIL, S.A DE C.V. **"PERFORACION" PROFUNDO PROYECTO** DE **POZO PARA**  $el$ en ABASTECIMIENTO DE AGUA POTABLE EN CASERIO LLANO GRANDE, CANTÓN LOS HATTLLOS, MUNICIPIO DE YUCUAIQUIN, DEPARTAMENTO DE LA UNIÓN.<sup>2</sup>, con las características anteriormente relacionadas, y que la contratante ha aceptado la oferta económica de la contratista para la realización de la referida obra, por la suma de TREINTA Y NUEVE MIL NOVECIENTOS SESENTA DOLARES DE LOS ESTADOS UNIDOS DE NORTE AMÉRICA (\$39,960.00.) con IVA incluido.- SEGUNDA: Forma de pago: La Municipalidad Contratante cancelará a la Contratista la suma antes expresada así: Por medio de estimaciones según avances de la obra, y el saldo restante contra entrega del proyecto; En caso de encontrarse material duro, éstos metros se cobrarán en base a la oferta presentada; las partes contratantes fijamos como domicilio especial el de La Jurisdicción de Yucuaiquin, departamento de La Unión, a cuyos tribunales nos sometemos expresamente en caso de acción judicial.- TERCERA: Plazo de ejecución de la obra y Garantía.- El Contratista se compromete a realizar la obra antes descrita en el plazo de sesenta días calendarios que

correrán a partir de la orden de inicio que proporcionará la contratánte.- Garantías. El contratista tramitará a favor de la Municipalidad Garantía de Fiel cumplimiento y de Buena Obra por un valor igual al diez por ciento del monto total del contrato, las cuales tendrán vigencia de un año.- CUARTA: Prorrogas de plazo: El contratante considerará prorroga al contratista únicamente en los siguientes casos: I. si el suelo resultare muy rocoso o extremadamente duro y II. Por casos de fuerza mayor o caso fortuito que obstaculizaren la perforación del pozo. QUINTA; Vigencia del Contrato: El presente contrato tendrá vigencia a partir de las FIRMAS DE ESTE CONTRATO y se dé la orden de inicio respectiva.- SEXTA: Notificaciones: Toda correspondencia entre las partes deberá hacerse por escrito a las siguientes direcciones: ALCALDÍA: Edificio de la Alcaldía Municipal de Yucuaiquin, departamento de La Unión, CONTRATISTA:

SÉPTIMA: Es especialmente convenido que no será responsabilidad del contratista la circunstancia de no existir caudal de agua a la profundidad establecida en el presente contrato, así mismo la calidad del agua que se extrajere o encontrase lo cual es una circunstancia natural y depende de los mantos acuíferos de la zona.- YO EL SUSCRITO NOTARIO DOY FE: I) De ser legítima y suficiente la personería jurídica con que actúan los señores OSCAR RENE MENDOZA, por haber tenido a la vista: a) Credencial expedida en San Salvador el día catorce de abril del Año Dos Mil quince, por los Miembros del Tribunal Supremo Electoral en donde consta que en el Municipio de Yucuaiquin, departamento de La Unión, resultó electo como Alcalde Municipal el señor OSCAR RENE MENDOZA, y que fungirá como tal para el periodo constitucional comprendido desde el uno de mayo del año dos mil quince, hasta el treinta de abril del año dos mil dieciocho.- II) En cuanto a la personería con que actúa la señora YANIRA

ELIZABETH GUTIERREZ DE ROMERO, tuve a la vista el Testimonio de la Escritura Pública de Constitución de la Sociedad "Perforaciones Dos Mil, Sociedad Anónima de Capital Variable, que se abrevia PERFORACIONES DOS MIL, S.A. de C.V.", otorgada a las Ocho horas y cinco minutos del día diecinueve de octubre de mil novecientos noventa y seis, ante los Oficios del Notario Licenciado RUBEN ANTONIO RIVERA AMAYA,

naturaleza de la Sociedad es ser una sociedad anónima de capital variable, su denominación es como se ha dejado expresado literalmente en esta acta y que se abrevia de la forma ya dicha, giro o finalidad empresarial es la Industria

de la Construcción, perforación de pozos, compraventa de maquinaria industrial y otras que ahí aparecen establecidas, siendo el plazo de su funcionamiento por tiempo indefinido y que corresponde la Representación Legal de la sociedad al Administrador Único Propietario; b) Certificación emitida por la Secretaria de la sociedad señora YANIRA ELIZABETH GUTIERREZ DE ROMERO,

#### **E YANIRA ELIZABETH**

uma que la

**GUTTERREZ DE ROMERO,** 

**THE YNMAR DE JESÚS ROMERO HERRERA**, quien también es conocido por INMAR DE JESÚS ROMERO HERRERA, YANIRA ELIZABETH GUTIERREZ DE ROMERO, de

las generales ya expresadas, para el plazo de Cinco años más comprendidos del día cinco

 $-1000135$ 

de Octubre del año dos mil once al cinco de Octubre del año dos mil dieciséis,

por lo que está facultado para celebrar actos como el presente. Así se expresaron los comparecientes a quienes les expliqué los efectos legales de esta acta notarial y leída que les fue por mí, íntegramente en un solo acto continuo e ininterrumpido, ratifican su contenido y firmamos. DE TODO DOY FE.-

OSCAR RENE MENDOZA ALCALDE MUNICIPIO DE YUCUAIQUIN

≸ g

YANIRA ELIZABETH ROMERO DE GUTIERREZ ADMINISTRADORA UNICA SUPLENTE PERFORACIONES DOS MIL S.A DE C.V

PERFORACIONES DOS MIL, S.A. DE C. 2668-8400 EL SALVADOR, C.A.

 $38134$ 

## DOCUMENTO

DE

## CONTRATO

## CELEBRADO ENTRE

## ALCALDIA MUNICIPAL DE YUCUAIQUIN

Y

## ING. JULIO ERNESTO PEREZ REYES

## PROYECTO:

## "PERFORACION DE POZO PROFUNDO PARA ABSTECIMIENTO DE AGUA POTALE EN ELCASERIO LLANO GRANDE, CANTON HATILLOS, MUNICIPIO DE YUCUAIQUIN, DEPARTAMENTO DE LA UNION"

t<br>Gerta

 $\label{eq:2.1} \frac{1}{\sqrt{2}}\int_{0}^{\infty}\frac{1}{\sqrt{2\pi}}\left(\frac{1}{\sqrt{2\pi}}\right)^{2\alpha} \frac{1}{\sqrt{2\pi}}\int_{0}^{\infty}\frac{1}{\sqrt{2\pi}}\left(\frac{1}{\sqrt{2\pi}}\right)^{\alpha} \frac{1}{\sqrt{2\pi}}\frac{1}{\sqrt{2\pi}}\int_{0}^{\infty}\frac{1}{\sqrt{2\pi}}\frac{1}{\sqrt{2\pi}}\frac{1}{\sqrt{2\pi}}\frac{1}{\sqrt{2\pi}}\frac{1}{\sqrt{2\pi}}\frac{1}{\sqrt{2\pi}}$ 

 $\label{eq:2.1} \frac{1}{\sqrt{2}}\int_{\mathbb{R}^3}\frac{1}{\sqrt{2}}\left(\frac{1}{\sqrt{2}}\right)^2\frac{1}{\sqrt{2}}\left(\frac{1}{\sqrt{2}}\right)^2\frac{1}{\sqrt{2}}\left(\frac{1}{\sqrt{2}}\right)^2\frac{1}{\sqrt{2}}\left(\frac{1}{\sqrt{2}}\right)^2.$ 

 $\label{eq:2.1} \frac{1}{\sqrt{2}}\int_{0}^{\infty}\frac{1}{\sqrt{2\pi}}\left(\frac{1}{\sqrt{2\pi}}\right)^{2\alpha} \frac{1}{\sqrt{2\pi}}\int_{0}^{\infty}\frac{1}{\sqrt{2\pi}}\left(\frac{1}{\sqrt{2\pi}}\right)^{\alpha} \frac{1}{\sqrt{2\pi}}\frac{1}{\sqrt{2\pi}}\int_{0}^{\infty}\frac{1}{\sqrt{2\pi}}\frac{1}{\sqrt{2\pi}}\frac{1}{\sqrt{2\pi}}\frac{1}{\sqrt{2\pi}}\frac{1}{\sqrt{2\pi}}\frac{1}{\sqrt{2\pi}}$  $\label{eq:2.1} \mathcal{L}(\mathcal{L}(\mathcal{L})) = \mathcal{L}(\mathcal{L}(\mathcal{L})) = \mathcal{L}(\mathcal{L}(\mathcal{L})) = \mathcal{L}(\mathcal{L}(\mathcal{L})) = \mathcal{L}(\mathcal{L}(\mathcal{L})) = \mathcal{L}(\mathcal{L}(\mathcal{L})) = \mathcal{L}(\mathcal{L}(\mathcal{L})) = \mathcal{L}(\mathcal{L}(\mathcal{L})) = \mathcal{L}(\mathcal{L}(\mathcal{L})) = \mathcal{L}(\mathcal{L}(\mathcal{L})) = \mathcal{L}(\mathcal{L}(\mathcal{L})) = \math$  $\frac{1}{2}$  .

## CONTRATO DE CONSULTORIA DE PROYECTO.

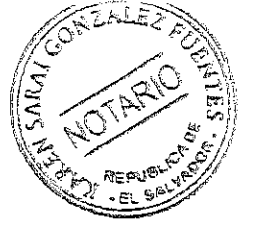

NOSOTROS: OSCAR RENE MENDOZA,

, actuando en mi carácter de ALCALDE MUNICIPAL DE LA ALCALDIA DE YUCUAIQUIN, entidad de Derecho Público, de este domicilio, que en el curso de este instrumento me denominaré "EL CONTRATANTE" y JULIO ERNESTO PEREZ REYEZ,

actuando como persona natural que en adelante se denominará "EL CONTRATISTA" por medio del presente documento OTORGAMOS: Que en el carácter en que comparecemos, hemos convenido celebrar un contrato para la supervisión externa del proyecto: "PERFORACIÓN DE POZO PROFUNDO PARA ABASTECIMIENTO DE AGUA POTABLE EN EL CASERÍO LLANO GRANDE, CANTÓN HATILLOS MUNICIPIO DE YUCUAIQUIN, DEPTO. LA UNIÓN" que se regirá por las siguientes Cláusulas:

## PRIMERA: DEFINICIONES Y ABREVIATURAS;

Siempre que en el presente contrato se empleen los siguientes términos se entenderá que significa lo que se expresa a continuación:

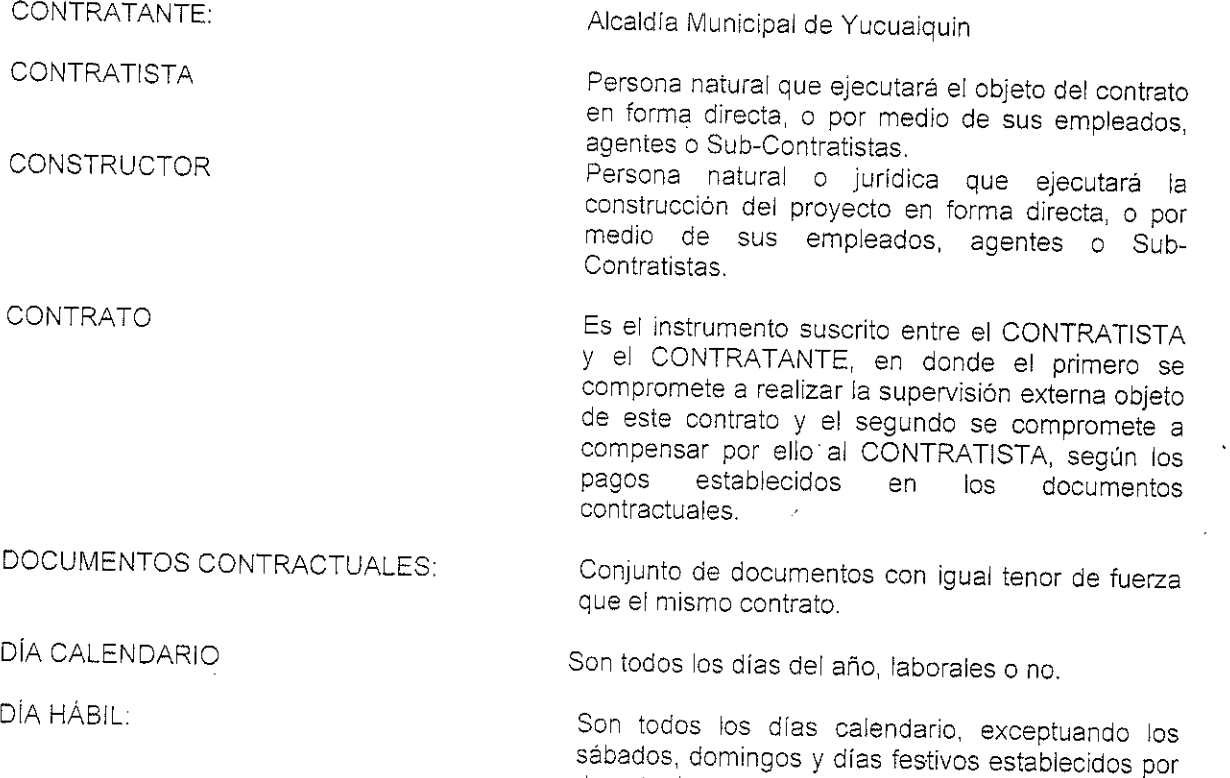

decreto de la asamblea legislativa.

ORDEN DE INICIO:

Notificación escrita mediante La la cual Municipalidad establece la fecha en que el CONTRATISTA comenzará la supervisión de la ejecución del proyecto.

El contratante y el contratista.

PARTES:

LACAP:

Ley de Adquisiciones y Contrataciones de la Administración Pública.

## SEGUNDA: OBJETO DEL CONTRATO.

El CONTRATISTA por su propia cuenta y riesgo se obliga a realizar para el CONTRATANTE, la<br>Supervisión Externa del proyecto: "PERFORACIÓN DE POZO PROFUNDO PARA ABASTECIMIENTO DE AGUA POTABLE EN EL CASERÍO LLANO GRANDE, CANTÓN HATILLOS MUNICIPIO DE YUCUAIQUIN, DEPTO. LA UNIÓN". Las responsabilidades de la Supervisión Externa inicia desde la verificación y seguimiento de la obra completa de : Limpleza y chapeo; Trazo por unidad de área; Movilización, instalación y desinstalación de maquinaria y herramienta; Perforación de pozo de producción en material semiduro con diámetro de 12 1/4"; Suministro e instalación de tubería ciega de acero al carbón de 8" de diámetro y espesor de 3/16"; Juministro e instalación de tabéria viega de acero al carbón de 8" de diámetro y espesor de 3/16";<br>Suministro e instalación de rejilla de acero al carbón de 8" de diámetro y espesor de 3/16"; Suministro y colocación de grava selecta graduada de 4 a 9 mm; Limpieza y desarrollo del pozo con aire comprimido; Aforo o prueba de producción; Sello sanitario de cemento simple de 1 metro de profundidad; Análisis físico y químico, bacteriológico y metales del agua; Entrega e informe final y elaboración más colocación de rotulo del proyecto, además de supervisar la liquidación de los contratos que se relacionen en la ejecución del proyecto.

TERCERA: DOCUMENTOS CONTRACTUALES:

Se entenderá por documentos contractuales el conjunto de los documentos siguientes:

1. Documentos de Licitación (Bases, oferta Técnica y económica)

- 2. Cronograma de Actividades,
- 3. Orden de Inicio de Ejecución de la supervisión,
- 4. Reportes de supervisión,

Los cuales son parte de este contrato, en caso de discrepancia entre el conjunto de documentos contractuales y los conceptos vertidos en el contrato, prevalece el contrato.

## <u>CUARTA: UTILIZACIÓN DE LOS DOCUMENTOS CONTRACTUALES E INFORMACIÓN:</u>

El CONTRATISTA no revelará, sin previo consentimiento escrito por CONTRATANTE el contrato, y Documentos Contractuales descritos en la CLAUSULA SEGUNDA, o alguna de sus disposiciones, ni cualquier información suministrada por el CONTRATANTE que se relacione con el contrato, a ni podignos informaciones commentare por el CONTRATISTA a los efectos del cumplimiento del contrato. Lo que se revele a esas personas será confidencial y no excederá de lo necesario para el cumplimiento del contrato. El CONTRATISTA no utilizará, sin previo consentimiento por escrito del CONTRATANTE ninguno de los documentos o información indicados en el párrafo anterior para una finalidad distinta del cumplimiento del contrato. Los documentos arriba indicados, con excepción del propio contrato, seguirán siendo de propiedad del CONTRATANTE y, si éste lo requiriese, le serán devueltos (en todos sus ejemplares) una vez cumplidas todas las obligaciones del CONTRATISTA con apego al contrato.

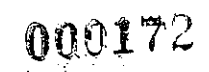

#### **QUINTA: MONEDA:**

El valor del presente contrato será pagado única y exclusivamente en dólares de los Estados Unidos de América y se entiende que en el precio está incluido el Impuesto al Valor Agregado  $(IVA).$ 

## SEXTA: PRECIO Y MODALIDAD DE CONTRATACION:

El valor total de la supervisión será de DOS MIL TRECIENTOS CUARENTA Y SIETE CON 75/100 DÓLARES (\$ 2,347.75), que el CONTRATANTE pagará al CONTRATISTA por la supervisión de la obra objeto de este contrato y de conformidad al monto establecido en su oferta que forma parte de este contrato. Si el monto del proyecto experimentara aumento por haberse ejecutado obra adicional, el CONTRATANTE debera cancelar al CONTRATISTA, el equivalente al CINCO POR CIENTO del monto de la obra adicional ejecutada, en concepto de pago por la supervisión de la ejecución de la obra adicional. Si por causas imputables al CONSTRUCTOR el período para la ejecución de la supervisión fuere extendido el CONSTRUCTOR deberá cancelar los honorarios por los servicios de supervisión Externa de la ejecución de la obra, el CONTRATANTE deberá asegurarse que se realicen los pagos respectivos.

## SEPTIMA: FORMA DE PAGO;

El CONTRATANTE pagará al CONTRATISTA, por los servicios de supervisión externa, el 100% de lo estipulado en este contrato. El pago se hará en la Tesoreria Institucional del contratante, en un plazo máximo de cinco días calendario, posteriores a la firma del acta de recepción final de la obra y la entrega del informe final de supervisión.

## OCTAVA: PLAZO DE LA SUPERVISIÓN EXTERNA.

EL CONTRATISTA se obliga a cumplir y a realizar la Supervisión Externa contratada en un plazo de SESENTA DIAS CALENDARIO contados a partir de la fecha de la Orden de Inicio para ejecutar la obra. Salvo que, por retrasos imputables al CONSTRUCTOR, el CONTRATISTA se demore en la finalización de la Supervisión Externa.

#### NOVENA: ORDEN DE INICIO.

El CONTRATANTE, dará al CONTRATISTA la orden de Inicio por escrito, para la iniciación de la Supervisión Externa de la obra a más tardar cinco días después de legalizado este contrato y que se cumplan los requisitos siguientes: En caso de que se retrasara o interrumpiera el inicio de la ejecución del proyecto por circunstancias imprevistas, tales como las que se estipulan continuación, el inicio de la ejecución de la obra objeto de este contrato se prorrogará por el tiempo que dure el retraso: a) Retraso de los trabajos por decisión unilateral por parte del CONTRATANTE y CONSTRUCTOR comunicada por escrito al CONTRATISTA, b) En casos de fuerza mayor debidamente comprobada y casos fortuitos.

### DECIMA: RECEPCION DE LA OBRA.

La supervisión de la obra estará totalmente terminada, cuando se haya recepcionado la totalidad de las obras contempladas en los contratos así como, la liquidación de los mismos. Debiendo haber sido aceptado satisfactoriamente la obra por parte del contratante, a través del Informe Final de la Supervisión del Proyecto, mediante acta emitida por el Administrador del Contrato.

## DECIMA PRIMERA: LIQUIDACION.

Cuando se haya emitido el acta de recepción final y líquidación de los contratos de las obras que están bajo responsabilidad del CONTRATISTA, y no existieren reclamos en la terminación de la obra. Se procederá a efectuar el pago final correspondiente que comprenderá cualquier suma que se le adeude al CONTRATISTA, el cual será posterior a la aceptación satisfactoria por parte del

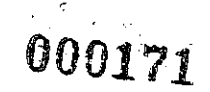

CONTRATANTE del Informe Final de la supervisión del Proyecto, mediante acta emitida por el Administrador del Contrato. Al recibir los documentos finales, analizarlos y verificar que todos los trabajos objeto de este Contrato se han realizado satisfactoriamente, después de haber comprobado la solvencia del CONTRATISTA, con todas las obligaciones derivadas de este.

## DECIMA SEGUNDA: MULTAS

Cuando el Contratista incurriese en mora en el cumplimiento de sus obligaciones contractuales por causas imputables al mismo, podrá declararse la caducidad del contrato o imponer el pago de una multa por cada día de retraso, de conformidad a la siguiente tabla:

a) En los primeros treinta días de retraso, la cuantía de la multa diaria será (0.1%) del valor total del

b) En los siguientes treinta días de retraso, la cuantia de la multa diaria será del (0.125%) del valor contrato.

total del contrato. c) Los siguientes días de retraso, la cuantia de la multa diaria será del (0.15%) del valor total del

El porcentaje de la multa previamente establecido, será aplicable al monto total del contrato contrato. incluyendo los incrementos y adiciones, si se hubiere hecho. Sin embargo de lo dispuesto en los incisios anteriores en su caso la multa establecida será fijada proporcionalmente de acuerdo al valor total del avance correspondiente dentro de la respectiva programación de la ejecución de las obligaciones contractuales, siempre que estas puedan programarse en diversas etapas. Para efectos de aplicación de las multas, la ejecución de este contrato se realizara en una sola etapa.

Las multas anteriores se determinarán con audiencia del contratista.

## DECIMA TERCERA: NOTIFICACIONES

Toda correspondencia entre las partes deberá hacerse por escrito a las siguientes direcciones:

CONTRATANTE:

Unidad de Adquisiciones y Contrataciones de La Alcaldía Municipal de Yucuaiquín, La Unión

 $\frac{1}{\epsilon} \frac{1}{\epsilon} \frac{1$ 

#### CONTRATISTA:

Las partes contratadas pueden cambiar dirección, quedando en este caso una de ellas obligada a nos partes componentes presentamente procesos presentamentes en construir en característica.<br>notificarlo a la otra; mientras tanto, la última notificación será la válida para los efectos legales.

## DECIMA CUARTA: RELACION ADMINISTRATIVA.

El CONTRATANTE, a través del Administrador de Contrato dará seguimiento Técnico, administrativo y financiero, al desempeño realizado por el CONTRATISTA, a lo largo del proyecto desde que se entregue la Orden de Inicio hasta la recepción final de las obras, velando porque se cumpla lo estipulado en los Documentos Contractuales y de informar y coordinar sobre cualquier eventualidad que ocurra en el transcurso de la supervisión del proyecto.

## DECIMA QUINTA: RESPONSABILIDADES DEL CONTRATISTA.

La Supervisión Externa, resguardará el registro de los libros necesarios de BITACORA con hojas numeradas correlativamente de acuerdo a formato aprobado. El CONTRATISTA mantendrá a disposición del CONTRATANTE o de cualquier funcionario designado por el CONTRATANTE, toda la información relativa al proyecto con el propósito de efectuar la verificación y control de la supervisión de la ejecución de la obra.

 $\textcolor{red}{\textbf{000170}}$ 

## DECIMA SEXTA: OBLIGACIONES DEL CONTRATISTA

La obligación del CONTRATISTA comprende en Supervisar, controlar y garantizar que se ejecute: Limpleza y chapeo; Trazo por unidad de área; Movilización, instalación y desinstalación de maquinaria y herramienta; Perforación de pozo de producción en material semiduro con diámetro de 12 ¼"; Suministro e instalación de tubería ciega de acero al carbón de 8" de diámetro y espesor de 3/16"; Suministro e instalación de rejilla de acero al carbón de 8" de diámetro y espesor de 3/16"; Suministro y colocación de grava selecta graduada de 4 a 9 mm; Limpieza y desarrollo del pozo con aire comprimido; Aforo o prueba de producción; Sello sanitario de cemento simple de 1 metro de profundidad; Análisis físico y químico, bacteriológico y metales del agua; Entrega e informe final y elaboración más colocación de rotulo del proyecto. El CONTRATISTA suministrara el recurso humano, equipo y material necesario para la buena ejecución de su trabajo, estando sus costos incluidos en el Contrato. Deberá exigir que se cumpla con los requerimientos establecidos en los documentos contractuales, de tal manera que, le permita llevar a cabo un adecuado aseguramiento de la calidad. La Supervisión Externa deberá estar disponible para atender y cumplir cualquier instrucción, solicitud y requerimientos del CONTRATANTE, relacionados con el proyecto. El CONTRATISTA se obliga a aprobar o rechazar todo lo requerido en las especificaciones técnicas, planos, contratos de las obras relacionadas como parte del seguimiento y control de ejecución de la obra debiendo informar al CONTRATANTE oportunamente de cualquier cambio o modificación a dichos documentos para obtener la aprobación del CONTRATANTE.

## DECIMA SEPTIMA: PERSONAL PARA LA EJECUCION DE LA OBRA:

Para la realización del trabajo contemplado bajo este contrato, el CONTRATISTA se compromete a proporcionar el personal necesario. El CONTRATANTE se reserva el derecho de aceptar o no a los ingenieros y/o arquitectos y/o técnicos que intervengan en el trabajo.

## DECIMA OCTAVA: FUERZA MAYOR O CASO FORTUITO:

Si por cualesquiera causas de fuerza mayor o caso fortuito, tales como huelgas, guerras, terremotos, erupciones volcánicas, órdenes gubernativas, disturbios y otras causas fuera del control del CONTRATISTA, se hicieren impracticables los servicios contratados, el CONTRATANTE podrá dar por terminado los servicios sin responsabilidad para ambas partes y pagará al CONTRATISTA todos los costos y honorarios devengados por la fracción de la consultoría ejecutada hasta la fecha de terminación dada por el CONTRATANTE.

#### DECIMA NOVENA: SUSPENSIÓN:

Si por alguna razón de fuerza mayor o caso fortuito, la supervisión se suspendiere por un lapso mayor de QUINCE (15) DÍAS calendario y el CONTRATANTE estima que habrá una prolongación de dicha situación, podrá dar orden de suspensión del trabajo, previo informe del CONTRATISTA; esta suspensión durará hasta que el CONTRATANTE notifique el reinicio de la misma. A partir de la orden de suspensión y hasta el reinicio, el CONTRATANTE no reconocerá pago alguno durante ese lapso, salvo que se le adeudare alguna cantidad devengada con anterioridad.

#### <u>VIGÉSIMA: PRORROGAS:</u>

Cuando el CONTRATISTA considere que hay razones para justificar una extensión del plazo para el cual fue contratado, presentará al CONTRATANTE hasta cinco días después de ocurrida la causa y/o 15 días antes de que caduque el plazo, una solicitud de prórroga por escrito, detallando en ella las circunstancias que den mérito a la solicitud. Tales circunstancias serán únicamente: caso fortuito, fuerza mayor, huelgas, cierres, incendios, inundaciones, epidemias y restricciones de cuarentena, limitantes de información esencial imputable al contratante. Se entiende que las circunstancias descritas anteriormente constituirán un motivo para la concesión de prórrogas, siempre y cuando afecten la ejecución o la entrega del producto de la Supervisión objeto de este

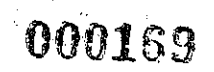

# J9FGCBDI6@75TC=F5AM

Contrato. Asimismo será motivo para la prórroga del plazo, la demora que se produzca por los trabajos extras ordenados por el CONTRATANTE cuando éstos sean de tal magnitud que alteren notablemente los alcances contratados o cualquier otro accidente que en opinión del CONTRATANTE justifique demora. El plazo del contrato automáticamente se prorrogará, cuando al CONTRATISTA se le conceda prórroga para que finalice la Supervisión. Si no presentaré nota alguna dentro del plazo, cualquier solicitud posterior no será considerada. El CONTRATANTE de un término de diez días hábiles, emitirá un informe o dictamen sobre la solicitud de prórroga y resolverá lo conducente a ampliar el plazo estipulado o a confirmarlo en caso de que no se justifique la prórroga. Es entendido que la extensión del plazo no dará derecho al CONTRATISTA a compensación económica, salvo que el documento en el que se resuelva la prórroga estipule lo contrario.

## VIGESIMA PRIMERA: MODIFICACIONES DEL CONTRATO.

No obstante haberse definido anteriormente y con toda claridad las condiciones y procedimientos que regularían las relaciones entre las partes, en el caso en que se den modificaciones o complementos a este contrato, éstos se formularán por escrito de común acuerdo entre el CONTRATANTE y el CONTRATISTA, entrarán en vigencia al ser suscrito dicho instrumento legal por los Comparecientes. Las modificaciones o complementos que así se deriven en el contrato, .<br>dejarán vigentes las demás cláusulas contractuales.

CESION, INCUMPLIMIENTO, RESCISION Y TERMINACION SEGUNDA: **VIGESIMA** ANTICIPADA DEL CONTRATO:

#### **CESIÓN**  $\ddot{\mathbf{1}}$

 $000168$ 

EL CONTRATISTA no podrá rescindir el presente contrato una vez firmado y tampoco podrá transferir, comprometer, Sub-contratar, ceder su derecho a recibir pagos o hacer cualquier otra transacción sobre éste contrato o parte de él, a persona alguna, natural o jurídica, nacional o extranjera, sin la autorización por escrito del CONTRATANTE previa aprobación, de la Fuente Financiera, pudiendo el CONTRATANTE reservarse las razones que tenga para negar la cesión. En todo caso, la suma de todos los sub-contratos no podrán ser mayor del CINCUENTA POR CIENTO (50%), del monto contratado.

#### INCUMPLIMIENTO  $\mathcal{D}$

Cuando el CONTRATISTA incurriese en el incumplimiento de sus obligaciones contractuales por causas imputables al mismo relacionado con el plazo contractual, podrá declararse la caducidad del contrato imponiendo el pago de una sanción por cada día de retraso, de conformidad a lo siguiente: Cuando ocurriere un incumplimiento en las obligaciones contractuales o atrasos en los trámites que le correspondan, o si hubiere deficiencias en la prestación de los servicios del mismo, el CONTRATANTE le aplicara, a menos que se estipule en los documentos contractuales otra sanción específica para la falta particular

#### RESCISION Y TERMINACIÓN ANTICIPADA DEL CONTRATO  $\mathcal{B}$

El CONTRATANTE podrá rescindir el Contrato en cualquier momento por medio de notificación por escrito al CONTRATISTA, sin indemnización alguna de parte del CONTRATANTE si el CONTRATISTA fuera declarado en quiebra o insolvente.

El CONTRATANTE se reserva el derecho de dar por terminado total o parcialmente el presente contrato, cuando así convenga a sus intereses, pagando todos los costos en que haya incurrido y los honorarios proporcionales que se le deban al CONTRATISTA, hasta ese momento, en los siquientes casos:

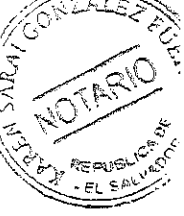

- Si el CONTRATISTA no comenzare la Supervisión en la fecha indicada en la orden de  $a)$ inicio ó se encontrare atrasado en más del 25% en la ejecución de la misma con respecto al plan de ejecución aprobado; o la ejecutare impropiamente; o suspendiere los trabajos sin la debida autorización.
- Si el CONTRATANTE juzgare necesario remover al CONTRATISTA en la ejecución de la  $b)$ Supervisión por violación al contrato y por el incumplimiento de las prevenciones que se le hubieren hecho, le notificará por escrito la decisión indicando los motivos que tiene para hacerlo.
- Si se hubiere vencido el plazo del contrato y la Supervisión no estuviere terminada, ni  $\mathsf{c}_\mathsf{L}$ existiere causa alguna que justifique la concesión de prórrogas y resultare obvio que el CONTRATISTA no se encuentra en condiciones o en capacidad de terminar la misma ó que tardaría más de cuarenta y cinco (45) días en terminaria.
- Si por cualquier causa de fuerza mayor o caso fortuito tales como guerras, revoluciones, d) terremotos, órdenes gubernativas, u otras causas fuera del control del CONTRATISTA, siempre y cuando se hicieren impracticables temporal o definitivamente los servicios contratados, el CONTRATANTE podrá rescindir el Contrato, y pagará al CONTRATISTA la obra ejecutada a esa fecha,
- Si se comprobare que el CONTRATISTA ha incurrido en prácticas corruptas tales como:  $e)$ soborno, extorsión o coacción, fraude, colusión, o cualquier otro hecho similar que se considere acto de corrupción.

#### VIGESIMA TERCERA: AUDITORIA.

El CONTRATANTE actúa como unidad ejecutora del proyecto y el CONTRATISTA supervisa, garantiza y aprueba toda la obra ejecutada por el REALIZADOR, y será monitoreada por el Administrador de Contrato para los aspectos técnicos, administrativos y financieros sin restar las responsabilidades y obligaciones del CONTRATISTA. La Supervisión Externa tendrá la obligación de hacer al REALIZADOR las indicaciones que estime conveniente, en todas las tareas relacionadas con las aprobaciones prevista en los contratos, solicitudes de ampliación de plazo, calificación de materiales, procesos constructivos y en todas aquellas situaciones relacionadas con los contratos o que el CONTRATANTE someta a su consideración, se realizaran reuniones periódicas o de emergencia entre el Administrador del Contrato, Supervisión Externa y Realizador para la solución de problemas en el proceso constructivo.

## VIGESIMA CUARTA: PROPIEDAD DEL PROYECTO:

El CONTRATANTE, será el dueño de los documentos generados objeto del presente contrato, una vez terminada la Supervisión.

#### VIGESIMA QUINTA: IMPUESTOS:

El CONTRATISTA será responsable del pago de los impuestos (IVA, y Renta), que el presente contrato ocasionare.

## VIGESIMA SEXTA: RESOLUCION DE CONFLICTOS:

Todo litigio o controversia resultante de este contrato, su incumplimiento, resolución o nulidad, se resolverá en primera instancia mediante arregio directo. Una vez agotado este procedimiento, las partes recurrirán a arbitraje nombrando los árbitros de acuerdo a la Ley de Mediación, Conciliación y Arbitraje, y estableciéndose para este contrato el arbitraje de derecho o técnico según aplique, el cual será de obligatorio cumplimiento para las partes.

 $000167$ 

## VIGESIMA SEPTIMA: JURISDICCION Y LEGISLACIÓN APLICABLE:

Para los efectos legales del presente contrato, las partes señalamos como domicilio especial el de esta ciudad, a cuyos tribunales competentes nos sometemos. Y además las partes se someten en todo a las disposiciones de las Leyes salvadoreñas; renuncian a efectuar reclamaciones por las vías que no sean las establecidas por este contrato o las Leyes del país. Y en fe de lo anterior, firmamos el presente contrato en la ciudad de Yucuaiquín, a los siete días del mes de agosto de dos mil quince.

NACIONAL DE ARQUITECTOS PEGISTRO ESTO PÉREZ REYES ERNESTO-PEREZ ING. JULIO OSCAR RENE MENDOZA Contratista Alcalde Municipal de Yucualquin DEL En la ciudad de San Miguel, a las nueve horas del día siete de septiembre de dos mil quince.- Ante mi, KAREN SARAI GONZALEZ FUENTES, Notario, de este domicilio, comparecen los señores: carácter de Alcalde Municipal de Yucuaiquín, OSCAR RENE MENDOZA,  $S11$ actuando en Departamento de La Unión, quien en lo sucesivo de este contrato se V JULIO ERNESTO PEREZ REYES, denominará "EL CONTRATANTE

actuando como persona natural y que en lo "EL CONTRATISTA", dichos comparecientes en el carácter en que actúan, ME DICEN: que reconocen como suyas las firmas que anteceden y que respectivamente se leen "ILEGIBLE" E "ILEGIBLE", por haber sido puestas de sus puños y letras en el anterior documento que contiene el contrato por medio del cual se hace constar que el contratante ha otorgado un financiamiento al contratista, según las condiciones que aparecen en el documento y demás documentos contractuales; documentos que expresamos se entienden incorporados al contrato. El financiamiento objeto del contrato comprende la consultoría para la supervisión técnica del proyecto: "PERFORACIÓN DE POZO PROFUNDO PARA ABASTECIMIENTO DE AGUA POTABLE EN EL CASERIO LLANO GRANDE, CANTON HATILLOS, MUNICIPIO DE YUCUAIQUIN, DEPARTAMENTO DE LA UNION" y por un valor de DOS MIL TRECIENTOS CUARENTA Y SIETE CON 75/100 DÓLARES (\$ 2,347.75) de conformidad con el presupuesto aprobado entre el Contratante y el Contratista. Reconocen asimismo los comparecientes en el concepto que actúan el resto de los conceptos expresados en el documento.- Yo, el suscrito Notario DOY FE: UNO: De ser autenticas las firmas que calzan el anterior escrito que antecede, por haber sido puesta a mi presencia de sus puños y letras por los comparecientes; y DOS: De haber tenido a la vista la credencial del señor alcalde municipal extendida en la ciudad de San Salvador, el catorce de abril del año dos mil quince y que finaliza el día treinta de abril del año dos mil dieciocho. Así se expresaron los comparecientes, a quienes expliqué los efectos legales de la presenta acta notarial que consta de una hoja útil, y leído que les fue todo lo escrito, en un solo acto sin interrupción, manifestaron su conformidad, por estar redactado conforme a sus voluntades, ratificaron su contenido y para constancia de ellos firmamos.- DOY FE.

OSCAR RENE MENDOZA Alcalde Municipal de Yucuaiquín

ING JULIO ERNESTO PEREZ REYES Contratista

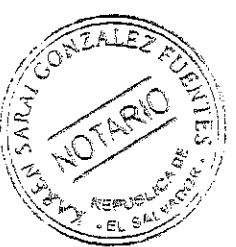

## ADENDA AL CONTRATO ALCALDÍA MUNICIPAL DE YUCUAIQUIN, DEPARTAMENTO DE LA **UNION**

## UNIDAD DE ADQUISICIONES Y CONTRATACIONES INSTITUCIONAL

#### ADENDA AL CONTRATO

"ADOQUINADO FRENTE A CENTRO ESCOLAR DE CANTON CIRICUARIO, MUNICIPIO DE YUCUAIQUIN, DEPARTAMENTO DE LA UNION"

#### INVERSIONES VS Y MEARDI S.A DE C.V **CONTRATISTA:**

 $\label{eq:2.1} \frac{1}{\lambda} \left( \frac{1}{\lambda} \right)^{\frac{1}{2}} \frac{1}{\lambda} \frac{1}{\lambda} \left( \frac{1}{\lambda} \right)^{\frac{1}{2}}$ 

CONTRATO: CONTRATO DE OBRA No. 01 AMY/PFGL-01/2015 "ADOQUINADO FRENTE A CENTRO ESCOLAR DE CANTON CIRICUARIO, MUNICIPIO DE YUCUAIQUIN, DEPARTAMENTO DE LA UNION"

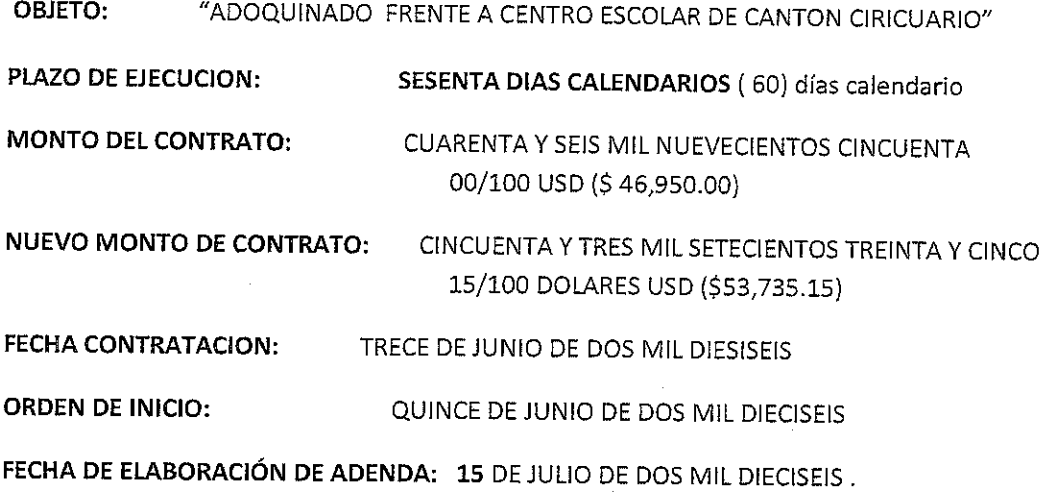

 $\label{eq:2.1} \frac{1}{\sqrt{2}}\int_{0}^{\infty}\frac{1}{\sqrt{2\pi}}\left(\frac{1}{\sqrt{2\pi}}\right)^{2\alpha} \frac{1}{\sqrt{2\pi}}\int_{0}^{\infty}\frac{1}{\sqrt{2\pi}}\left(\frac{1}{\sqrt{2\pi}}\right)^{\alpha} \frac{1}{\sqrt{2\pi}}\frac{1}{\sqrt{2\pi}}\int_{0}^{\infty}\frac{1}{\sqrt{2\pi}}\frac{1}{\sqrt{2\pi}}\frac{1}{\sqrt{2\pi}}\frac{1}{\sqrt{2\pi}}\frac{1}{\sqrt{2\pi}}\frac{1}{\sqrt{2\pi}}$  $\label{eq:2.1} \frac{1}{\sqrt{2}}\left(\frac{1}{\sqrt{2}}\right)^{2} \left(\frac{1}{\sqrt{2}}\right)^{2} \left(\frac{1}{\sqrt{2}}\right)^{2} \left(\frac{1}{\sqrt{2}}\right)^{2} \left(\frac{1}{\sqrt{2}}\right)^{2} \left(\frac{1}{\sqrt{2}}\right)^{2} \left(\frac{1}{\sqrt{2}}\right)^{2} \left(\frac{1}{\sqrt{2}}\right)^{2} \left(\frac{1}{\sqrt{2}}\right)^{2} \left(\frac{1}{\sqrt{2}}\right)^{2} \left(\frac{1}{\sqrt{2}}\right)^{2} \left(\$ 

 $\label{eq:2.1} \frac{1}{\sqrt{2}}\int_{0}^{\infty}\frac{1}{\sqrt{2\pi}}\left(\frac{1}{\sqrt{2\pi}}\right)^{2\alpha} \frac{1}{\sqrt{2\pi}}\int_{0}^{\infty}\frac{1}{\sqrt{2\pi}}\left(\frac{1}{\sqrt{2\pi}}\right)^{\alpha} \frac{1}{\sqrt{2\pi}}\frac{1}{\sqrt{2\pi}}\int_{0}^{\infty}\frac{1}{\sqrt{2\pi}}\frac{1}{\sqrt{2\pi}}\frac{1}{\sqrt{2\pi}}\frac{1}{\sqrt{2\pi}}\frac{1}{\sqrt{2\pi}}\frac{1}{\sqrt{2\pi}}$ 

 $\label{eq:2.1} \frac{1}{\sqrt{2}}\int_{\mathbb{R}^3}\frac{1}{\sqrt{2}}\left(\frac{1}{\sqrt{2}}\right)^2\frac{1}{\sqrt{2}}\left(\frac{1}{\sqrt{2}}\right)^2\frac{1}{\sqrt{2}}\left(\frac{1}{\sqrt{2}}\right)^2.$ 

 $\label{eq:2.1} \frac{1}{\sqrt{2}}\int_{\mathbb{R}^3} \frac{1}{\sqrt{2}}\left(\frac{1}{\sqrt{2}}\right)^2\frac{1}{\sqrt{2}}\left(\frac{1}{\sqrt{2}}\right)^2\frac{1}{\sqrt{2}}\left(\frac{1}{\sqrt{2}}\right)^2\frac{1}{\sqrt{2}}\left(\frac{1}{\sqrt{2}}\right)^2.$ 

 $\mathcal{L}^{\text{max}}_{\text{max}}$  , where  $\mathcal{L}^{\text{max}}_{\text{max}}$ 

De conformidad a lo aprobado por el Concejo Municipal en reunion ordinaria de fecha doce de julio de dos mil dieciseis según acuerdo Numero TRES de acta numero TRECE, y de acuerdo a los mecanismos de operación establecidos por la Alcaldía Municipal, de este domicilio, que en el curso de este documento se denomina "EL CONTRATANTE" ó "LA ALCALDIA" de común acuerdo con el Contratista, por medio de la presente adenda acuerdan modificar el contrato de obra No. 01 AMY/PFGL-01/2015 "ADOQUINADO FRENTE A CENTRO ESCOLAR DE CANTON CIRICUARIO, MUNICIPIO DE YUCUAIQUIN, DEPARTAMENTO DE LA UNION". En lo siguiente:

Se modifica el primer parrafo que en el Contrato esta redactado de la siguiente manera:

Este CONTRATO, se ha celebrado el trece de junio del dos mil dieciséis, representada en este acto por El Alcalde Municipal de Yucuaiquín OSCAR RENE MENDOZA de

actuando en calidad de ALCALDE MUNICIPAL DE YUCUAIQUÍN, según consta en la credencial extendida por el Tribunal Supremo Electoral el catorce de abril de dos mil quince, en adelante "El Contratante", y OMAR ALEXIS VÁSQUEZ SAGASTIZADO de cuarenta y seis años de

pen adelante denominado "El Contratista", Representante Legal de la empresa INVERSIONES VS Y MEARDI SOCIEDAD ANÓNIMA DE CAPITAL VARIABLE. Considerando que el Contratante desea que el Contratista ejecute las obras del Proyecto ADOQUINADO FRENTE A CENTRO ESCOLAR DE CANTON CIRICUARIO, MUNICIPIO DE YUCUAIQUIN, DEPARTAMENTO DE LA UNION. y ha aceptado una oferta del Contratista para la ejecución y terminación de dichas Obras y la corrección de cualquier defecto que se pudiera presentar. Por un monto de CUARENTA Y SEIS MIL NOVECIENTOS CINCUENTA 00/100 DÓLARES DE LOS ESTADOS UNIDOS DE AMÉRICA (\$ 46,950.00), en un plazo de ejecución de la obra de SESENTA días calendario (60) a partir de la fecha establecida en la orden de inicio de la obra.

#### Sustituyéndolo por el siguiente:

Este CONTRATO, se ha celebrado el trece de junio del dos mil dieciséis, representada en este acto por El Alcalde Municipal de Yucuaiquín OSCAR RENE MENDOZA de

actuando en calidad de ALCALDE MUNICIPAL DE YUCUAIQUÍN, según consta en la credencial extendida por el Tribunal Supremo Electoral el catorce de abril de dos mil quince, en adelante "El Contratante", y OMAR ALEXIS VÁSQUEZ SAGASTIZADO

Página 1 de 4

en adelante denominado "El Contratista" Representante Legal de la empresa INVERSIONES VS Y MEARDI SOCIEDAD ANÓNIMA DE CAPITAL VARIABLE. Considerando que el Contratante desea que el Contratista ejecute las obras del Proyecto ADOQUINADO FRENTE A CENTRO ESCOLAR DE CANTON CIRICUARIO, MUNICIPIO DE YUCUAIQUIN, DEPARTAMENTO DE LA UNION. y ha aceptado una oferta del Contratista para la ejecución y terminación de dichas Obras y la corrección de cualquier defecto que se pudiera presentar. Por un monto de CINCUENTA Y TRES MIL SETECIENTOS TREINTA Y CINCO 15/100 DOLARES DE LOS ESTADOS UNIDOS DE AMERICA (\$53,735.15) en un plazo de ejecución de la obra de SESENTA días calendario (60) a partir de la fecha establecida en la orden de inicio de la obra.

## QUEDAN VIGENTE EL RESTO DE LAS CLAUSULAS

 $\sim$  .

En fe de lo anterior, firmamos la presente Adenda en el Municipio de Yucuaiquin, el 15 de julio de dos mil dieciceis.

OSCAR RENE MENDOZA M. Alcalde Municipal de Yucuaiquín **TRATANTE** 2 or u

OMAR ALEXIS VÁSQUEZ S. Representante Legal Inversiones VS y Meardi S. A. de C.V **CONTRATANTE** 

En la ciudad de Yucuaiquín, Departamento de La Unión, a las diez horas del día trece de junio del año dos mil dieciséis.- Ante mí, Leonel Alfredo Gutiérrez Hernández, Notario del domicilio de San Buenaventura, Usulután, comparecen: por una parte, OSCAR RENE MENDOZA,

Página 2 de 4
actuando en

nombre y representación de ALCALDÍA MUNICIPAL DE YUCUAIQUÍN, DEPARTAMENTO DE LA UNIÓN con Número de Identificación Tributaria un mil cuatrocientos dieciocho guion ciento cuarenta y un mil cero setenta y nueve guion cero cero uno guion uno en calidad de ALCALDE MUNICIPAL" quien en este instrumento me denominaré "EL CONTRATANTE o LA ALCALDÍA", personería que al final relacionaré; y OMAR ALEXIS VÁSQUEZ SAGASTIZADO,

INVERSIONES VS

Y MEARDI SOCIEDAD ANÓNIMA DE CAPITAL VARIABLE,

quien en adelante le denominaré "EL CONTRATISTA" y dichos comparecientes en el carácter en que actúan ME DICEN: que reconocen como suyas las firmas que anteceden y que respectivamente se leen " O.R. MENDOZA " y " ILEGIBLE", por haber sido puestas de su puño y letra en el anterior documento que contiene el contrato por medio del cual se hace constar que el CONTRATANTE ha otorgado un financiamiento "EL CONTRATISTA" según las condiciones que aparecen en el documento y demás documentos contractuales: presupuesto, especificaciones técnicas, detalles constructivos y cláusulas contractuales generales; documentos que expresamente se entienden incorporados al contrato. El financiamiento objeto del contrato comprende la ejecución del proyecto de: "ADOQUINADO FRENTE A CENTRO ESCOLAR DE CANTÓN CIRICUARIO, MUNICIPIO DE YUCUAIQUÍN, DEPARTAMENTO DE LA UNIÓN" El costo del Objeto del presente contrato es de CINCUENTA Y TRES MIL SETECIENTOS TREINTA Y CINCO 15/100 DOLARES DE LOS ESTADOS UNIDOS DE AMERICA (\$53,735.15), de conformidad con el presupuesto aprobado entre el CONTRATANTE y el Contratista. El Contratista se compromete a dar por terminado totalmente y a entregar a entera satisfacción del CONTRATANTE los trabajos objeto del contrato, a más tardar en el plazo de SESENTA DIAS CALENDARIO. Reconocen asimismo los comparecientes en el concepto en que actúan el resto de los conceptos expresados en el documento, Yo, el suscrito Notario DOY FE: 1) de conformidad con el presupuesto aprobado entre La Alcaldía y El Página 3 de 4

Contratista y yo el suscrito NOTARIO DOY FE:I) Que la presente con que actúa OSCAR RENE MENDOZA, es legítima y suficiente por haber tenido a la vista: A) Credencial Emitida por el Tribunal Supremo Electoral, de fecha catorce de abril de dos mil quince, en la que consta que el señor OSCAR RENE MENDOZA, fue electo por votación popular como Alcalde Municipal de la Ciudad de Yucuaiquín, para el periodo constitucional que inició el uno de mayo del año dos mil quince y finalizará el treinta de abril del año dos mil dieciocho, 3) de ser legítima y suficiente la personería con que comparece el señor OMAR ALEXIS VÁSQUEZ SAGASTIZADO, por haber tenido a la Vista Documento Único de Identidad y Número de identificación tributaria. Así se expresaron los comparecientes a quienes expliqué los efectos legales de la presente acta notarial que consta de tres folios útiles. Y leído que les fue por mí, todo lo escrito en un solo acto sin interrupción, manifestaron su conformidad, por estar redactado conforme a sus voluntades, ratificaron su contenido y firmamos. DOY FE.

F.

OMAR ALEXIS VÁSQUEZ S.

Representante Legal

MEARDI S.A.DE

NS f

OSCAR RENE MENDOZA M. Alcalde Municipal de Yucuaiquín **CONTRATANTE** 

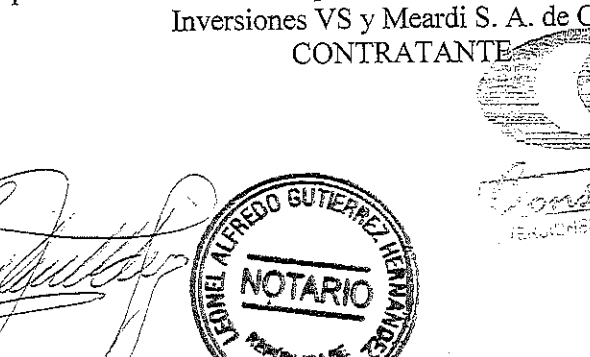

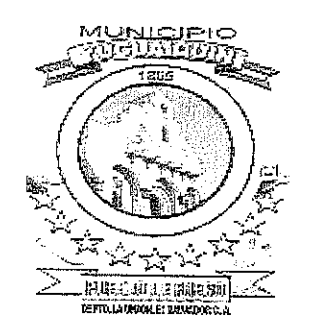

# ALCALDÍA MUNICIPAL DE YUCUAIQUÍN, DEPARTAMENTO DE LA UNIÓN CONTRATO DE EJECUCIÓN DE OBRA

# PROYECTO: "ADOQUINADO FRENTE A CENTRO ESCOLAR DE CANTÓN CIRICUARIO, MUNICIPIO DE YUCUAIQUÍN, DEPARTAMENTO DE LA UNIÓN"

# CELEBRADO ENTRE LA ALCALDÍA MUNICIPAL DE YUCUAIQUÍN Y INVERSIONES VS Y MEARDI SOCIEDAD ANÓNIMA DE **CAPITAL VARIABLE.**

 $\label{eq:2.1} \frac{1}{2} \sum_{i=1}^n \frac{1}{2} \sum_{j=1}^n \frac{1}{2} \sum_{j=1}^n \frac{1}{2} \sum_{j=1}^n \frac{1}{2} \sum_{j=1}^n \frac{1}{2} \sum_{j=1}^n \frac{1}{2} \sum_{j=1}^n \frac{1}{2} \sum_{j=1}^n \frac{1}{2} \sum_{j=1}^n \frac{1}{2} \sum_{j=1}^n \frac{1}{2} \sum_{j=1}^n \frac{1}{2} \sum_{j=1}^n \frac{1}{2} \sum_{j=1}^n \frac{$ 

 $\mathcal{L}(\mathcal{L}^{\mathcal{L}})$  and  $\mathcal{L}^{\mathcal{L}}$  . In the  $\mathcal{L}^{\mathcal{L}}$ 

 $\frac{1}{2}$ 

 $\frac{1}{2} \sum_{i=1}^{n} \frac{1}{2} \sum_{j=1}^{n} \frac{1}{2} \sum_{j=1}^{n} \frac{1}{2} \sum_{j=1}^{n} \frac{1}{2} \sum_{j=1}^{n} \frac{1}{2} \sum_{j=1}^{n} \frac{1}{2} \sum_{j=1}^{n} \frac{1}{2} \sum_{j=1}^{n} \frac{1}{2} \sum_{j=1}^{n} \frac{1}{2} \sum_{j=1}^{n} \frac{1}{2} \sum_{j=1}^{n} \frac{1}{2} \sum_{j=1}^{n} \frac{1}{2} \sum_{j=1}^{n$  $\mathcal{L}^{\text{max}}_{\text{max}}$  and  $\mathcal{L}^{\text{max}}_{\text{max}}$  $\label{eq:2.1} \frac{1}{\sqrt{2}}\int_{0}^{\infty}\frac{1}{\sqrt{2\pi}}\left(\frac{1}{\sqrt{2\pi}}\right)^{2\alpha} \frac{1}{\sqrt{2\pi}}\int_{0}^{\infty}\frac{1}{\sqrt{2\pi}}\left(\frac{1}{\sqrt{2\pi}}\right)^{\alpha} \frac{1}{\sqrt{2\pi}}\frac{1}{\sqrt{2\pi}}\int_{0}^{\infty}\frac{1}{\sqrt{2\pi}}\frac{1}{\sqrt{2\pi}}\frac{1}{\sqrt{2\pi}}\frac{1}{\sqrt{2\pi}}\frac{1}{\sqrt{2\pi}}\frac{1}{\sqrt{2\pi}}$ 

 $\label{eq:2.1} \frac{1}{\sqrt{2}}\int_{0}^{\infty}\frac{1}{\sqrt{2\pi}}\left(\frac{1}{\sqrt{2}}\right)^{2}d\mu_{\rm{max}}^{2}d\mu_{\rm{max}}^{2}$  $\label{eq:2.1} \frac{1}{\sqrt{2}}\int_{0}^{\infty}\frac{1}{\sqrt{2\pi}}\left(\frac{1}{\sqrt{2\pi}}\right)^{2\alpha} \frac{1}{\sqrt{2\pi}}\int_{0}^{\infty}\frac{1}{\sqrt{2\pi}}\left(\frac{1}{\sqrt{2\pi}}\right)^{\alpha} \frac{1}{\sqrt{2\pi}}\frac{1}{\sqrt{2\pi}}\int_{0}^{\infty}\frac{1}{\sqrt{2\pi}}\frac{1}{\sqrt{2\pi}}\frac{1}{\sqrt{2\pi}}\frac{1}{\sqrt{2\pi}}\frac{1}{\sqrt{2\pi}}\frac{1}{\sqrt{2\pi}}$ 

 $\label{eq:2.1} \frac{1}{\sqrt{2}}\int_{0}^{\infty}\frac{1}{\sqrt{2\pi}}\left(\frac{1}{\sqrt{2\pi}}\right)^{2}d\mu\left(\frac{1}{\sqrt{2\pi}}\right)\frac{d\mu}{d\mu}\left(\frac{1}{\sqrt{2\pi}}\right)^{2}d\mu\left(\frac{1}{\sqrt{2\pi}}\right).$  $\label{eq:2.1} \frac{1}{\sqrt{2}}\int_{\mathbb{R}^3}\frac{1}{\sqrt{2}}\left(\frac{1}{\sqrt{2}}\right)^2\frac{1}{\sqrt{2}}\left(\frac{1}{\sqrt{2}}\right)^2\frac{1}{\sqrt{2}}\left(\frac{1}{\sqrt{2}}\right)^2\frac{1}{\sqrt{2}}\left(\frac{1}{\sqrt{2}}\right)^2.$  $\label{eq:2.1} \frac{1}{\sqrt{2}}\int_{0}^{\infty}\frac{1}{\sqrt{2\pi}}\left(\frac{1}{\sqrt{2\pi}}\right)^{2\alpha} \frac{1}{\sqrt{2\pi}}\int_{0}^{\infty}\frac{1}{\sqrt{2\pi}}\left(\frac{1}{\sqrt{2\pi}}\right)^{\alpha} \frac{1}{\sqrt{2\pi}}\frac{1}{\sqrt{2\pi}}\int_{0}^{\infty}\frac{1}{\sqrt{2\pi}}\frac{1}{\sqrt{2\pi}}\frac{1}{\sqrt{2\pi}}\frac{1}{\sqrt{2\pi}}\frac{1}{\sqrt{2\pi}}\frac{1}{\sqrt{2\pi}}$ 

 $\frac{1}{2}$ 

Este CONTRATO, se ha celebrado el trece de junio del dos mil dieciséis, representada en este acto por El Alcalde Municipal de Yucuaiquín OSCAR RENE MENDOZA

, actuando en calidad de Alcalde Municipal de Yucuaiquín, según consta en la credencial extendida por el Tribunal Supremo Electoral el catorce de abril de dos mil quince, en adelante "El Contratante", y OMAR ALEXIS VÁSQUEZ SAGASTIZADO O

en adelante denominado "El Contratista", la

INVERSIONES VS Y MEARDI SOCIEDAD ANÓNIMA DE CAPITAL VARIABLE. Considerando que el Contratante desea que el Contratista ejecute las obras del Proyecto ADOQUINADO FRENTE A CENTRO ESCOLAR DE CANTON CIRICUARIO, MUNICIPIO DE YUCUAIQUIN, DEPARTAMENTO DE LA UNION. y ha aceptado una oferta del Contratista para la ejecución y terminación de dichas Obras y la corrección de cualquier defecto que se pudiera presentar. Por un monto de CUARENTA Y SEIS MIL NOVECIENTOS CINCUENTA 00/100 DÓLARES DE LOS ESTADOS UNIDOS DE AMÉRICA (\$46,950.00), en un plazo de ejecución de la obra de SESENTA días calendario (60) a partir de la fecha establecida en la orden de inicio de la obra

POR LO TANTO LAS PARTES ACUERDAN lo siguiente:

- 1. Las palabras y expresiones que se utilizan en este Contrato tendrán el mismo significado que se les asigna en las Condiciones del Contrato a que en adelante se hace referencia, las cuales serán leídas y formaran parte de este Contrato.
- 2. En consideración a los pagos mencionados más adelante, que el Contratante efectuará al Contratista, por el presente Contrato, el Contratista conviene en ejecutar y terminar las Obras y subsanar cualquiera defecto de las mismas en conformidad con todos los aspectos de las disposiciones del Contrato.
- 3. El Contratante conviene en pagar al Contratista, en consideración a la ejecución y terminación de las Obras y la corrección de los defectos de las obras por el Contratista, el Precio del Contrato o la suma que pueda resultar pagadera de conformidad con las disposiciones del Contrato, en el momento y de la manera estipulada en el Contrato.
- 4. El Contratista, será el único responsable del cumplimiento de las leyes laborales vigentes y accidentes de trabajo en relación a su personal y al de sus subcontratistas que directa o indirectamente desarrollen tareas conducentes al cumplimiento del contrato, como así también de los daños a terceros, liberando al Contratante de toda responsabilidad al respecto.
- 5. El contratista deberá de utilizar en la medida de lo posible, mano de obra local reduciendo al mínimo la necesidad de mano de obra externa al municipio, tal como lo estable el manual operativo del proyecto.

Página 1 de 4

6. Forman parte integrante de este contrato y se tienen por incorporados al mismo, con plena aplicación en lo que no se oponga, los siguientes documentos:

- b. La Notificación de Adjudicación
- c. Las aclaraciones, normas e instrucciones complementarias emitidas durante el transcurso del proceso de licitación.
- d. La oferta del Contratista aceptada por el Contratante.
- e. Las partes A a D del "Documento de Licitación Pública Nacional para la Contratación de Obras".
- f. Las especificaciones técnicas (Parte E "Documento de Licitación Pública Nacional para la Contratación de Obras")
- g. Los planos (Parte F del "Documento de Licitación Pública Nacional para la Contratación de Obras")
- h. Lista de Módulos o Plan de Ofertas
- i. Guía del Realizador FISDL
- j. Documentos técnicos (Estudios de acuerdo a la tipología del proyecto, memorias de cálculo de los diseños del proyecto de acuerdo a la tipología, documentos legales de tenencia de propiedades y permisos de paso, carta de responsabilidad profesional emitida por el formulador del proyecto. Reglamentos o normas técnicas generales aplicables a los tipos de
- trabajos objeto del contrato k. Bitácoras del sub proyecto
- I. Estimaciones de obra
- m. Acta de recepción final

Es entendido y aceptado que este contrato de construcción se antepone a toda comunicación previa, entendimiento o acuerdos, ya sea oral o escrito entre las partes. En caso de ambigüedad, duda o disputa en la interpretación del contrato y demás documentos contractuales prevalece el texto del contrato.

7. Los gastos de sellado del presente Contrato estarán a cargo del Contratista, según la legislación vigente en la Jurisdicción de la Obra.

8. El contratísta deben permitir al Banco revisar todas las cuentas, archivos y otros documentos relacionados con la presentación de las ofertas y el cumplimiento del contrato y someterlos a una verificación por auditores designados por el Banco

9. Para cualquier cuestión emergente de este Contrato, como así también para la interpretación de sus cláusulas y de la documentación integrante del mismo, las partes se someten a la jurisdicción y competencia de los Tribunales de la República de El Salvador, haciéndose expresa renuncia a cualquier otro fuero o Jurisdicción que pudiere corresponder.

10. Las partes constituyen domicilios legales en los anteriormente indicados, donde serán válidas todas las notificaciones judiciales y extrajudiciales que se practiquen.

Página 2 de 4

a El Contrato

En fe de lo cual, las partes han dispuesto firmar tres ejemplares de un mismo tenor y a un solo efecto, en la fecha arriba consignada.

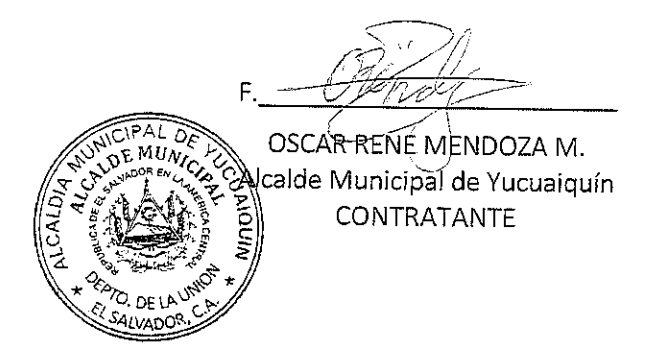

OMAR ALEXIS VÁSQUEZ S. Representante Legals Inversiones VS y Meardi SA CONTRATANT t onst va **HVERSIONES VS Y MEARDI S.A. DE C.V** 

En la ciudad de Yucuaiquín, Departamento de La Unión, a las diez horas del día trece de junio del año dos mil dieciséis.-Ante mí, Leonel Alfredo Gutiérrez Hernández, Notario del domicilio de San Buenaventura, Usulután, comparecen: por una parte, OSCAR RENE MENDOZA,

nombre y representación de ALCALDÍA MUNICIPAL DE YUCUAIQUÍN, DEPARTAMENTO DE LA UNIÓN con. Número de Identificación Tributaria un mil cuatrocientos dieciocho guion ciento cuarenta y un mil cero setenta y nueve guion cero cero uno guion uno en calidad de ALCALDE MUNICIPAL" quien en este instrumento me denominaré "EL CONTRATANTE o LA ALCALDÍA", personería que al final relacionaré; y OMAR ALEXIS VÁSQUEZ SAGASTIZADO,

de INVERSIONES VS Y MEARDI SOCIEDAD ANÓNIMA DE CAPITAL VARIABLE, porte en la consta

quien en adelante le denominaré "EL CONTRATISTA" y dichos comparecientes en el carácter en que actúan ME DICEN: que reconocen como suyas las firmas que anteceden y que respectivamente se leen " O.R. MENDOZA " y " ILEGIBLE", por haber sido puestas de su puño y letra en el anterior documento que contiene el contrato por medio del cual se hace constar que el CONTRATANTE ha otorgado un financiamiento "EL CONTRATISTA" según las condiciones Página $3$ de $4\,$ 

actuando en

que aparecen en el documento y demás documentos contractuales: presupuesto, especificaciones técnicas, detalles constructivos y cláusulas contractuales generales; documentos que expresamente se entienden incorporados al contrato. El financiamiento objeto del contrato comprende la ejecución del proyecto de: "ADOQUINADO FRENTE A CENTRO ESCOLAR DE CANTÓN CIRICUARIO, MUNICIPIO DE YUCUAIQUÍN, DEPARTAMENTO DE LA UNIÓN" El costo del Objeto del presente contrato es de CUARENTA Y SEIS MIL NOVECIENTOS CINCUENTA 00/100 DÓLARES DE LOS ESTADOS UNIDOS DE AMÉRICA (\$46,950.00), de conformidad con el presupuesto aprobado entre el CONTRATANTE y el Contratista. El Contratista se compromete a dar por terminado totalmente y a entregar a entera satisfacción del CONTRATANTE los trabajos objeto del contrato, a más tardar en el plazo de SESENTA DIAS CALENDARIO. Reconocen asimismo los comparecientes en el concepto en que actúan el resto de los conceptos expresados en el documento, Yo, el suscrito Notario DOY FE: 1) de conformidad con el presupuesto aprobado entre La Alcaldía y El Contratista y yo el suscrito NOTARIO DOY FE:I) Que la presente con que actúa OSCAR RENE MENDOZA, es legítima y suficiente por haber tenido a la vista: A) Credencial Emitida por el Tribunal Supremo Electoral, de fecha catorce de abril de dos mil quince, en la que consta que el señor OSCAR RENE MENDOZA, fue electo por votación popular como Alcalde Municipal de la Ciudad de Yucuaiquín, para el periodo constitucional que inició el uno de mayo del año dos mil quince y finalizará el treinta de abril del año dos mil dieciocho, 3) de ser legítima y suficiente la personería con que comparece el señor OMAR ALEXIS VÁSQUEZ SAGASTIZADO, por haber tenido a la Vista Documento Único de Identidad y Número de identificación tributaria. Así se expresaron los comparecientes a quienes expliqué los efectos legales de la presente acta notarial que consta de dos folios útiles. Y leído que les fue por mí, todo lo escrito en un solo acto sin interrupción, manifestaron su conformidad, por estar redactado conforme a sus voluntades, ratificaron su contenido y firmamos. DOY FE.

OSCAR RENE MENDOZA M. lde Municipal de Yucuaiquín CONTRATANTE

Página

OMAR ALEXIS VÁSQUEZ S. Representante Legal Inversiones VS y Meardi S. A. de C.V. **CONTRATANTE** 

GIFT

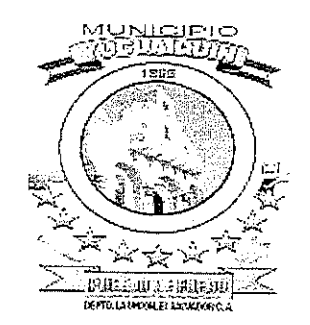

# ALCALDÍA MUNICIPAL DE YUCUAIQUÍN, DEPARTAMENTO DE LA UNIÓN

# **CONTRATO DE SUPERVISIÓN DE OBRA**

# PROYECTO: "ADOQUINADO FRENTE A CENTRO ESCOLAR DE CANTÓN CIRICUARIO, MUNICIPIO DE YUCUAIQUÍN, DEPARTAMENTO DE LA UNIÓN"

# CELEBRADO ENTRE LA ALCALDÍA MUNICIPAL DE YUCUAIQUÍN

Y

### INVERSIONES INGENIEROS CIVILES SOCIEDAD ANÓNIMA DE CAPITAL **VARIABLE**

00 DI 7

# J9FGCB'DI 6 @75 '!'C=F5AM

 $\frac{1}{2} \sum_{i=1}^{n} \frac{1}{2} \sum_{j=1}^{n} \frac{1}{2} \sum_{j=1}^{n} \frac{1}{2} \sum_{j=1}^{n} \frac{1}{2} \sum_{j=1}^{n} \frac{1}{2} \sum_{j=1}^{n} \frac{1}{2} \sum_{j=1}^{n} \frac{1}{2} \sum_{j=1}^{n} \frac{1}{2} \sum_{j=1}^{n} \frac{1}{2} \sum_{j=1}^{n} \frac{1}{2} \sum_{j=1}^{n} \frac{1}{2} \sum_{j=1}^{n} \frac{1}{2} \sum_{j=1}^{n$  $\label{eq:2.1} \frac{1}{\sqrt{2}}\int_{\mathbb{R}^3}\frac{1}{\sqrt{2}}\left(\frac{1}{\sqrt{2}}\right)^2\left(\frac{1}{\sqrt{2}}\right)^2\left(\frac{1}{\sqrt{2}}\right)^2\left(\frac{1}{\sqrt{2}}\right)^2\left(\frac{1}{\sqrt{2}}\right)^2\left(\frac{1}{\sqrt{2}}\right)^2.$ 

## CONTRATO: LPN 1 AMY PFGL-01 2015. ADOQUINADO FRENTE A CENTRO ESCOLAR DE CANTON CIRICUARIO, MUNICIPIO DE YUCUAIQUIN, DEPARTAMENTO DE LA UNION.

Nosotros, OSCAR RENE MENDOZA COMERCIANTE,

∎actuando en nombre y representación de la ALCALDÍA MUNICIPAL DE YUCUAIQUÍN, con Número de Identificación Tributaria un mil cuatrocientos dieciocho guion ciento cuarenta y un mil cero setenta y nueve guion cero cero uno guion uno, en calidad de Alcalde Municipal, electo y acreditado mediante credencial Emitida por el Tribunal Supremo Electoral, de fecha catorce de abril de dos mil quince, en la que consta que el señor OSCAR RENE MENDOZA, fue electo por votación popular como Alcalde Municipal de la Ciudad de Yucuaiquín, para el periodo constitucional que inició el uno de mayo del año dos mil quince y finalizará el treinta de abril del año dos mil dieciocho, quien en este instrumento me denominaré el CONTRATANTE por una parte, y por la otra, PEDRO JOSÉ ÁLVAREZ ESCOBAR,

INCIVIL S.A. DE C.V.

calidad que compruebo mediante: Escritura Pública de Constitución de la Sociedad INVERSIONES INGENIEROS CIVILES SOCIEDAD ANÓNIMA DE CAPITAL VARIABLE,

GILMA DE JESUS CISNEROS MARTINEZ;

, de la cual consta que su denominación, nacionalidad, naturaleza, y domicilio son los antes expresados, que el plazo es indeterminado; y en la cláusula DECIMA NOVENA consta que la representación legal de la Sociedad corresponderá al Administrador Único Propietario, pudiendo celebrar en nombre de la sociedad toda clase de actos o contratos con entera libertad dentro del giro ordinario de los negocios; y b)

INVERSIONES INGENIEROS CIVILES SOCIEDAD ANÓNIMA DE CAPITAL VARIABLE, INSCRITA EN EL REGISTRO DE COMERCIO 1 DEL REGISTRO DE SOCIEDADES,

PEDRO JOSÉ ÁLVAREZ ESCOBAR y como

JUAN SALOMON HERNANDEZ MALDONADO J

partir de la fecha de inscripción en el Registro de Comercio de dicha Credencial la cual se encuentra vigente a la fecha,) por lo cual estoy plenamente facultado para otorgar actos como el presente; quien en este instrumento me denominaré El CONTRATISTA, y en las calidades antes expresadas MANIFESTAMOS: Que

Página 1 de 6

hemos acordado otorgar y en efecto otorgamos proveniente del proceso de LPN 1 AMY PFGL-01 2015, denominado ADOQUINADO FRENTE A CENTRO ESCOLAR DE CANTON CIRICUARIO, MUNICIPIO DE YUCUAIQUIN, DEPARTAMENTO DE LA UNION, el presente contrato para la supervisión externa de la ejecución y terminación de las obras y la corrección de cualquier defecto que se pudiera presentar, de conformidad a la Ley de Adquisiciones y Contrataciones de la Administración Pública, que en adelante se denominará LACAP, su Reglamento que en adelante se denominará RELACAP, y a las cláusulas que se detallan a continuación:

I) OBJETO DEL CONTRATO: El contratista se compromete a realizar la supervisión externa del proyecto: ADOQUINADO FRENTE A CENTRO ESCOLAR DE CANTON CIRICUARIO, MUNICIPIO DE YUCUAIQUIN, DEPARTAMENTO DE LA UNION.

II) DOCUMENTOS CONTRACTUALES: Forman parte integral del contrato los siguientes documentos: Solicitud o Requerimiento, Términos de Referencia, Oferta, Orden de Inicio, Garantía de Cumplimiento de Contrato, y otros documentos que emanaren del presente contrato, los cuales son complementarios entre sí y serán interpretados en forma conjunta, en caso de discrepancia entre alguno de los documentos contractuales y este contrato, prevalecerá el contrato

III) FUENTE DE LOS RECURSOS, PRECIO Y FORMA DE PAGO: Las obligaciones emanadas del presente instrumento serán cubiertas con cargo a fondos FODES setenta y cinco por ciento para lo cual se ha verificado la correspondiente asignación presupuestaria. El contratante se compromete a cancelar a el contratista la cantidad de DOS MIL TRECIENTOS CUARENTA Y CINCO 00/100 dólares de los Estados Unidos de América (US\$ 2,345.00), incluyendo IVA y RENTA. Los pagos se realizarán de la siguiente manera: Estimaciones sucesivas, según avance de ejecución y liquidación al haber finalizado las obras, en Tesorera municipal de Yucuaiquín, durante los días hábiles, después de haber presentado la estimación correspondiente y ser revisada y aprobada por el administrador de contrato, y la liquidación final, previo a presentación de informe final y factura.

IV) PLAZO DE CONTRATO Y VIGENCIA: El plazo de ejecución de las obligaciones emanadas del presente contrato es de SESENTA días calendario (60) a partir de la entrega de la orden de inicio, El lugar de ejecución de las obras será frente a Centro Escolar de cantón Ciricuario, municipio de Yucuaiquín, departamento de La Unión, la ejecución de las obras del proyecto, deberán realizarse según lo establece en: Carpeta técnica, planos constructivos y especificaciones técnicas, La vigencia del presente contrato es del trece de Junio del dos mil dieciséis hasta el quince de Agosto de dos mil dieciséis.

V) GARANTÍAS: Para garantizar el cumplimiento de las obligaciones derivadas del presente contrato el contratista otorgará a favor de la Alcaldía Municipal de Yucuaiquín, Garantía de Cumplimiento de Contrato, de conformidad al artículo treinta y cinco de la LACAP, equivalente al diez por ciento del valor contratado (US\$ 234.5), la cual tendrá vigencia de sesenta y cuatro días calendario contados a partir de la fecha de suscripción del contrato y deberá entregarse a la Unidad de Adquisiciones y Contrataciones Institucional de Alcaldía Municipal de Yucuaiquín, dentro de los cinco días hábiles, después de la fecha de suscripción del mismo. Una vez firmada el acta de recepción del proyecto, el contratista otorgará a favor de la Alcaldía Municipal de Yucuaiquín

VI) ADMINISTRACIÓN DEL CONTRATO: El seguimiento al cumplimiento de las obligaciones contractuales estará a cargo del Administrador de Contrato, Sr. José Pablo Mendoza segundo regidor propietario de la

municipalidad de Yucuaiquín teniendo como atribuciones las establecidas en los artículos ochenta y dos Bis, de la LACAP, cuarenta y dos inciso tercero, setenta y cuatro, setenta y cinco inciso segundo, setenta y siete, ochenta y ochenta y uno del RELACAP, y otras establecidas en el presente contrato según sea el caso, el plazo en el cual el Administrador del Contrato podrá realizar reclamos al contratista por fallas o desperfectos será durante el presente contrato este vigente.

 $\frac{1}{2\pi i} \left( \begin{array}{cc} 1 & 0 \\ 0 & 0 \\ 0 & 0 \end{array} \right) \frac{1}{4\pi i} \frac{1}{4\pi i}$ 

 $\frac{1}{\sqrt{2}}\left(\frac{1}{\sqrt{2}}\right)^{2}$ 

VII) ACTA DE RECEPCIÓN: Corresponderá al Administrador de Contrato en coordinación con el contratista, la elaboración y firma de las actas de recepción definitivas, parciales, provisionales, según corresponda, las cuales contendrán como mínimo lo que establece el artículo setenta y siete del RELACAP

VIII) MODIFICACIÓN: El presente contrato podrá ser modificado o ampliado en sus plazos y vigencia antes del vencimiento de su plazo, de conformidad a lo establecido en los artículos ochenta y tres A y B de la LACAP, debiendo emitir el contratante la correspondiente resolución, acuerdo u orden de cambio modificativa, debiendo el contratista en caso de ser necesario modificar o ampliar los plazos y montos de las Garantías de (Cumplimiento de Contrato u otras existentes según el objeto contractual según lo indique el contratante y formará parte integral de este contrato.

IX) CESIÓN: Salvo autorización expresa de la alcaldía municipal de Yucuaiquín, el contratista no podrá transferir o ceder a ningún título, los derechos y obligaciones que emanan del presente contrato. La transferencia o cesión efectuada sin la autorización antes referida dará lugar a la caducidad del contrato, procediéndose además a hacer efectiva la garantía de cumplimiento de contrato.

X) CONFIDENCIALIDAD: El contratista se compromete a guardar la confidencialidad de toda información revelada por el contratante, independientemente del medio empleado para transmitirla, ya sea en forma verbal o escrita, y se compromete a no revelar dicha información a terceras personas, salvo que el contratante lo autorice en forma escrita. El contratista se compromete a hacer del conocimiento únicamente la información que sea estrictamente indispensable para la ejecución encomendada y manejar la reserva de la misma, estableciendo las medidas necesarias para asegurar que la información revelada por el contratante se mantenga con carácter confidencial y que no se utilice para ningún otro fin.

XI) SANCIONES: En caso de incumplimiento el contratista expresamente se somete a las sanciones que emanaren de la LACAP ya sea imposición de multa por mora, inhabilitación, extinción, las que serán impuestas siguiendo el debido proceso por el contratante, a cuya competencia se somete para efectos de su imposición.

XII) PENALIZACIONES POR INCUMPLIMIENTO DE ASPECTOS TÉCNICOS: En caso de incumplimiento de aspectos técnicos establecidos en: Carpeta técnica, planos constructivos y especificaciones técnicas el contratista expresamente se somete a las sanciones económicas según el caso, los montos de dichas sanciones las establecerán en consenso el Administrador de Contrato y Consejo Municipal mediante resolución razonada.

XIII) OTRAS CAUSALES DE EXTINCIÓN CONTRACTUAL: Sin perjuicio de lo establecido en la LACAP y el RELACAP, el presente contrato podrá extinguirse debido a Faltas Graves en perjuicio de la comunidad beneficiaria del proyecto.

XIV) TERMINACIÓN BILATERAL. Las partes contratantes podrán acordar la extinción de las obligaciones contractuales en cualquier momento, siempre y cuando no concurra otra causa de terminación imputable al

Página 3 de 6

contratista y que por razones de interés público hagan innecesario o inconveniente la vigencia del contrato, sin más responsabilidad que la que corresponda a (la ejecución de la obra realizada.

XV) SOLUCIÓN DE CONFLICTOS: En caso de conflicto ambas partes se someten a sede judicial señalando para tal efecto como domicilio especial la ciudad de Yucuaiquín, a la competencia de cuyos tribunales se someten; en caso de embargo a el contratista, el contratante nombrará al depositario de los bienes que se le embargaren a el contratista, quien releva al contratante de la obligación de rendir fianza y cuentas, comprometiéndose el contratista a pagar los gastos ocasionados, inclusive los personales aunque no hubiere condenación en costas.

XVI) INTERPRETACIÓN DEL CONTRATO: La Alcaldía Municipal de Yucuaiquín se reserva la facultad de interpretar el presente contrato, de conformidad a la Constitución de la República, la LACAP, el RELACAP, demás legislación aplicable, y los Principios Generales del Derecho Administrativo y de la forma que más convenga a los intereses de La Alcaldía Municipal de Yucuaiquín con respecto a la prestación objeto del presente instrumento, pudiendo en tal caso girar las instrucciones por escrito que al respecto considere convenientes. El contratista expresamente acepta tal disposición y se obliga a dar estricto cumplimiento a las instrucciones que al respecto dicte La Alcaldía Municipal de Yucuaiquín

XVII) MARCO LEGAL: El presente contrato queda sometido en todo a la LACAP, RELACAP, la Constitución de la República, y en forma subsidiaria a las Leyes de la República de El Salvador, aplicables a este contrato.

XVIII) NOTIFICACIONES El contratante señalan como lugar para recibir notificaciones: Oficina de la Unidad adquisiciones y Contrataciones Institucional (UACI) de la Alcaldía Municipal de Yucuaiquín ubicadas en Calle Principal, Barrio El Centro, Yucuaiquín, Depto. de La Unión y el contratista señalan para el mismo efecto la  $\blacksquare$  Todas siguiente dirección

las comunicaciones o notificaciones referentes a la ejecución de este contrato serán válidas solamente cuando sean hechas por escrito en las direcciones que las partes han señalado. En fe de lo cual suscribimos el presente contrato, en la ciudad de Yucuaiquín departamento de La Unión a los trece días del mes de Junio del año dos mil dieciséis.

OSCAR RENE MENDOZA M. Alcalde Municipal de Yucuaiquín CONTRATANTE

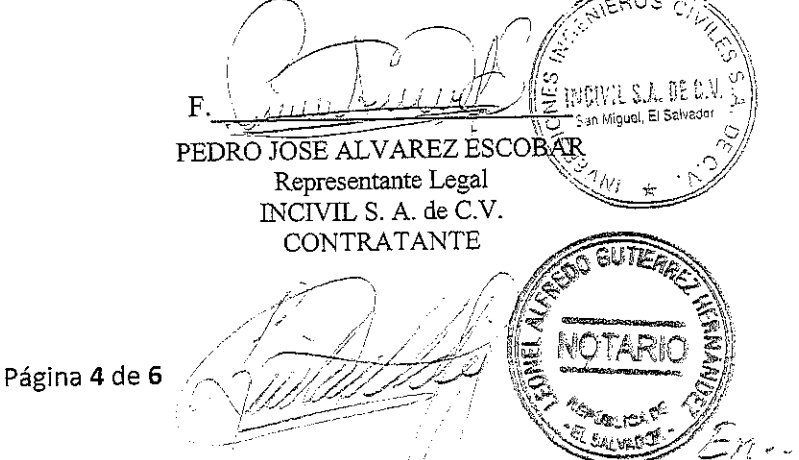

 $\equiv$ 

La ciudad de Yucuaiquín, Departamento de La Unión, a las diez horas con treinta minutos del día trece de junio del año dos mil dieciséis. Ante mí, Leonel Alfredo Gutiérrez Hernández, Notario del domicilio de San Buena Ventura, Usulután, comparecen: por una parte, OSCAR RENE MENDOZA,

actuando  $en$ nombre  $\rm{de}$ representación ALCALDÍA y MUNICIPAL  $DE$ YUCUAIQUÍN, DEPARTAMENTO DE LA UNIÓN con Número de Identificación Tributaria un mil cuatrocientos dieciocho guion ciento cuarenta y un mil cero setenta y nueve guion cero cero uno guion uno en calidad de ALCALDE MUNICIPAL" quien en este instrumento me denominaré "EL CONTRATANTE o LA ALCALDÍA", personería que al final relacionaré; y PEDRO JOSÉ ÁLVAREZ ESCOBAR,

) INCIVIL S.A. DE C.V.∣

l quien en adelante le denominaré "EL CONTRATISTA" y dichos comparecientes en el carácter en que actúan ME DICEN: que reconocen como suyas las firmas que anteceden y que respectivamente se leen " O.R. MENDOZA " y " ILEGIBLE", por haber sido puestas de su puño y letra en el anterior documento que contiene el contrato por medio del cual se hace constar que el CONTRATANTE ha otorgado un financiamiento "EL CONTRATISTA" según las condiciones que aparecen en el documento y demás documentos contractuales: presupuesto, especificaciones técnicas, detalles constructivos y cláusulas contractuales generales; documentos que expresamente se entienden incorporados al contrato. El financiamiento objeto del contrato comprende la SUPERVISIÓN EXTERNA del proyecto: "ADOQUINADO FRENTE A CENTRO ESCOLAR DE CANTÓN CIRICUARIO, MUNICIPIO DE YUCUAIQUÍN, DEPARTAMENTO DE LA UNIÓN" El costo del Objeto del presente contrato es de DOS MIL TRECIENTOS CUARENTA Y CINCO 00/100 DÓLARES DE LOS ESTADOS UNIDOS DE AMÉRICA (\$ 2,345.00), de conformidad con el presupuesto aprobado entre el CONTRATANTE y el CONTRATISTA. El Contratista se compromete a dar por terminado totalmente y a entregar a entera satisfacción del CONTRATANTE los trabajos objeto del contrato, a más tardar en el plazo de SESENTA DIAS CALENDARIO. Reconocen asimismo los comparecientes en el concepto en que actúan el resto de los conceptos expresados en el documento, Yo, el suscrito Notario DOY FE: 1) de conformidad con el presupuesto aprobado entre LA ALCALDÍA y EL CONTRATISTA y yo el suscrito NOTARIO DOY FE:I) Que la presente con que actúa OSCAR RENE MENDOZA, es legítima y suficiente por haber tenido a la vista: A) Credencial Emitida por el Tribunal Supremo Electoral, de fecha catorce de abril de dos mil quince, en la que consta que el señor OSCAR RENE MENDOZA, fue electo por votación popular como Alcalde Municipal de la Ciudad de Yucuaiquín, para el periodo constitucional que inició el uno de mayo del año dos mil quince y finalizará el treinta de abril del año dos mil dieciocho, 3) de ser legítima y suficiente la personería con que comparece el señor PEDRO JOSÉ ÁLVAREZ ESCOBAR, por haber tenido a la Vista Documento Único de Identidad y Número de Identificación Tributaria. Así se expresaron los comparecientes a quienes expliqué los efectos legales de la presente acta notarial que consta de dos folios útiles. Y leído que les fue por mí, todo lo escrito en un solo acto sin interrupción, manifestaron su conformidad, por estar redactado conforme a sus voluntades, ratificaron su contenido y firmamos. DOY FE.

Página 5 de 6

F.

OSCAR RENÉ MENDOZA M.<br>Alcalde Municipal de Yucuaiquín<br>CONTRATANTE

**THE LA**  ${\bf F}$ PEDRO JOSE ALVAREZ ESCOBAR<br>Representante Legal<br>INCIVIL S. A. de C.V.<br>CONTRATANTE

GUT

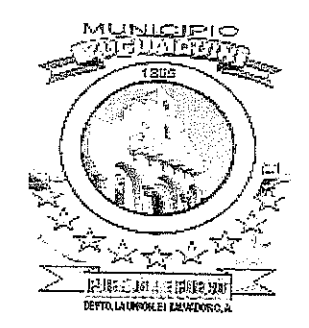

# ALCALDÍA MUNICIPAL DE YUCUAIQUÍN, DEPARTAMENTO DE LA UNIÓN

# **CONTRATO DE CONSULTORÍA**

# PROCESO DE CI N° CI-03/2016-PFGL/C2.4B/AMY, DENOMINADO: "ELABORACION Y ACTULIZACION DEL SISTEMA DE REGISTRO Y RECAUDACION TRIBUTARIA MUNICIPAL (CATASTRO TRIBUTARIO) MUNICIPIO DE YUCUAIQUIN, DEPARTAMENTO DE LA UNIÓN"

# CELEBRADO ENTRE LA ALCALDÍA MUNICIPAL DE YUCUAIQUÍN

Y

# ING. GUILLERMO ARÍSTIDES MONTIEL HERNÁNDEZ

 $\label{eq:2} \begin{array}{c} \mathcal{F}_{\mathcal{A}}(x) = \int_{0}^{1} \mathcal{F}_{\mathcal{A}}(x) \, dx \, , \end{array}$  $\label{eq:2.1} \frac{1}{\sqrt{2}}\int_{\mathbb{R}^{3}}\left|\frac{d\mathbf{r}}{d\mathbf{r}}\right|^{2}d\mathbf{r}=\frac{1}{2}\int_{\mathbb{R}^{3}}\left|\frac{d\mathbf{r}}{d\mathbf{r}}\right|^{2}d\mathbf{r}=\frac{1}{2}\int_{\mathbb{R}^{3}}\left|\frac{d\mathbf{r}}{d\mathbf{r}}\right|^{2}d\mathbf{r}.$ 

 $\label{eq:2.1} \frac{1}{2}\sum_{i=1}^n\frac{1}{2}\sum_{i=1}^n\frac{1}{2}\sum_{i=1}^n\frac{1}{2}\sum_{i=1}^n\frac{1}{2}\sum_{i=1}^n\frac{1}{2}\sum_{i=1}^n\frac{1}{2}\sum_{i=1}^n\frac{1}{2}\sum_{i=1}^n\frac{1}{2}\sum_{i=1}^n\frac{1}{2}\sum_{i=1}^n\frac{1}{2}\sum_{i=1}^n\frac{1}{2}\sum_{i=1}^n\frac{1}{2}\sum_{i=1}^n\frac{1}{2}\sum_{i=1}^n\$ 

 $\mathcal{A}^{\text{max}}_{\text{max}}$  and  $\mathcal{A}^{\text{max}}_{\text{max}}$ 

 $\label{eq:2.1} \frac{1}{\sqrt{2}}\int_{\mathbb{R}^3}\frac{1}{\sqrt{2}}\left(\frac{1}{\sqrt{2}}\right)^2\frac{1}{\sqrt{2}}\left(\frac{1}{\sqrt{2}}\right)^2\frac{1}{\sqrt{2}}\left(\frac{1}{\sqrt{2}}\right)^2\frac{1}{\sqrt{2}}\left(\frac{1}{\sqrt{2}}\right)^2.$ 

 $\label{eq:2.1} \frac{1}{\sqrt{2}}\int_{\mathbb{R}^3}\frac{1}{\sqrt{2}}\left(\frac{1}{\sqrt{2}}\right)^2\frac{1}{\sqrt{2}}\left(\frac{1}{\sqrt{2}}\right)^2\frac{1}{\sqrt{2}}\left(\frac{1}{\sqrt{2}}\right)^2\frac{1}{\sqrt{2}}\left(\frac{1}{\sqrt{2}}\right)^2\frac{1}{\sqrt{2}}\left(\frac{1}{\sqrt{2}}\right)^2\frac{1}{\sqrt{2}}\frac{1}{\sqrt{2}}\frac{1}{\sqrt{2}}\frac{1}{\sqrt{2}}\frac{1}{\sqrt{2}}\frac{1}{\sqrt{2}}$ 

### CONTRATO No. CI-03/2016-PFGL/C2.4b/AMY

ESTE CONTRATO se celebra en las instalaciones de la Municipalidad de Yucuaiquin, Departamento de La Union, a las diez horas del día tres de junio del año dos mil diesiseis entre: Oscar Rene Mendoza;

p en calidad de Alcalde Municipal de Yucuaiquin según consta en la Credencial Extendida por el Tribunal Supremo Electoral el catorce de abril de dos mil quince (el "Contratante"), con domicilio de Yucuaiquin, Departamento de La Union, y Guillermo Arístides Montiel Hernandez;

Considerando que el Contratante tiene interés en que el Consultor preste los servicios que se señalan a continuación, y que el Consultor está dispuesto a prestar dichos servicios,

POR LO TANTO, LAS PARTES convienen en lo siguiente:

- El Consultor prestará los servicios para la realización de la 1. Servicios  $(i)$ Consultoría de "ELABORACION Y ACTULIZACION DEL SISTEMA DE REGISTRO Y RECAUDACION TRIBUTARIA **MUNICIPAL** (CATASTRO TRIBUTARIO)", de  $l \rightarrow$ municipalidad de Yucuaiquin, Departamento de La Unión", que se especifican en los Términos de Referencia y alcance de los servicios que forma parte integral de este Contrato.
	- $(ii)$ El Consultor presentará los informes al Contratante en la forma y dentro de los plazos indicados en los Terminos de Referencia objeto de la presente Consultoría.
- 2. Plazo El Consultor prestará los Servicios durante el período de (120) ciento veinte días calendarios, que se iniciará el 03 de junio hasta el 30 de septiembre de 2016 o durante cualquier otro período en que las Partes pudieran convenir posteriormente por escrito.
- 3. Pagos

### <u>Monto máximo.</u>

Α.

El Contratante pagará al Consultor una suma no superior a cinco mil ocho cientos 00/00 (\$5,800.00) dolares de los Estados Unidos de América, por los Servicios prestados conforme a lo indicado en el Anexo A. Dicha suma ha sido

Página 1 de 6

# J9FGCB'DI 6 @75 'I'C=F5AM

establecida en el entendido de que incluye todos los costos y utilidades para el Consultor, así como cualquier obligación tributaria a que éste pudiera estar sujeto.

#### $B.$ Calendario de pagos.

El Contratante pagará al Contratista por los servicios de la Consultoría, de conformidad a los siguientes pagos:

### 1. Primer pago:

Pel valor del primer pago equivalente al 20% del monto total del contrato, el cual se realizará contra entregha del plan de trabajo, el deberá ser presentado en un maximo de 10 días calendario posterior a la orden de inicio.

### 2. Segundo pago:

Por valor equivalente al 30% del monto total del contrato, el cual se realizara contra entrega del informe del 50% de Avance en el Levantamento Catastral, que incluya los mapas preliminares y de 1700 fichas de inmuebles y empresas levantadas.

### 3. Segundo pago:

Por valor equivalente al 50% del monto total del contrato, el cual se realizará contra entrega de los siguientes productos: a) Informe Intermedio y final de la consultoria, b) Cartografia difinitiva del resultado 2; Levantamiento de fichas de campo del resultado 3, C) Información digitada en hoja electrónica de excel del resultado 3. y d) Información digitada en el sistema Informático de Catastro Tributario del resultado 4. (En caso que tuviere algún sistema automatizado)

### $\mathsf{C}$ . Condiciones de pago.

Los pagos se efectuarán en dólares de los Estados Unidos de América, dentro de los 30 días contados a partir de la presentación por el Consultor de las facturas en duplicado al Coordinador designado en la Cláusula Cuarta.

### 4. Administración A. del proyecto

### Coordinador.

Contratante designa al Jose Pablo Mendoza como FL. Coordinador del Contratante, quien será responsable de la coordinación de las actividades contempladas en este Contrato, la aceptación y aprobación por parte del Contratante

de los informes u otros elementos que deban proporcionarse, y la recepción y aprobación de las facturas para cursar los pagos.

### В. Informes.

Los informes enumerados en los terminos de referencia, Apartado 5. PRODUCTOS A ENTREGAR deberán ser presentados durante el desarrollo de las actividades asignadas, y constituirán la base para los pagos que deberán efectuarse conforme a lo indicado en la Cláusula Tercera.

- 5. Calidad de El Consultor se compromete a prestar los Servicios de los Servicios acuerdo con las normas más elevadas de competencia e integridad ética y profesional.
- 6.Confidencialidad Durante la vigencia de este Contrato y dentro de los dos años siguientes a su término, el Consultor no podrá revelar ninguna información confidencial o de propiedad del Contratante relacionada con los Servicios, este Contrato o las actividades u operaciones del Contratante sin el consentimiento previo por escrito de este último.
- Los estudios, informes, gráficos, programas de computación u 7. Propiedad de otros materiales preparados por el Consultor para el los materiales Contratante en virtud de este Contrato serán de propiedad del Contratante. El Consultor podrá conservar una copia de dichos documentos y programas de computación<sup>1</sup>.

Será Responsabilidad del contratista presentar Original y 1 copia del documento final, recibida a entera satisfación de la Alcaldía Municipal de Yucuaiquin.

8. Prohibición al El Consultor conviene en que, tanto durante la vigencia de **Consultor de** este Contrato como después de su terminación, no podrá participar en participar directamente ni prestar servicios para una ciertas firma/entidad que participe en el suministro de bienes, actividades construcción de obras o prestación de servicios (distintos de los Servicios y de cualquier continuación de los mismos) para cualquier proyecto que se derive de los Servicios o esté estrechamente relacionado con ellos.

El Consultor será responsable de contratar los seguros 9. Seguros pertinentes.

> Página 3 de 6 000209

10. Cesión

11. Ley e idioma por los que se regirá el Contrato

12. Solución de controversias

13. Fraude y Corrupción

**14 MODIFICACIONES** 

El Consultor no podrá ceder este Contrato o subcontratar ninguna parte del mismo, sin el consentimiento previo por escrito del Contratante.

El Contrato se regirá por las leyes de la República de El Salvador, y el idioma del Contrato será el español.

Toda controversia que surja de este Contrato y que las partes no puedan solucionar en forma amigable, deberá someterse a proceso de arbitraje conforme a la Ley del País del Contratante.

Es política del Banco Mundial (el "Banco") exigir que los Prestatarios (incluidos los beneficiarios del préstamo del Banco), así como los consultores y subconsultores que participen en contratos financiados por el Banco, observen las más elevadas normas éticas durante el proceso de selección y la ejecución de dichos contratos, por lo que las partes declaran conocer las definiciones de fraude y corrupción y las acciones que al Banco asumirá en los casos correspondientes, mismas que se listan en el párrafo 1.12 de las Normas para la Contratación y Selección de Consultores por Prestatarios del Banco Mundial.

Solo podrán modificarse los términos y condiciones de este contrato, incluido el alcance, plazo de los servicios o del monto del contrato mediante acuerdo por escrito entre las partes.

Oscar Rene Mendoza Alcalde Municipal de Yucuaiquin.

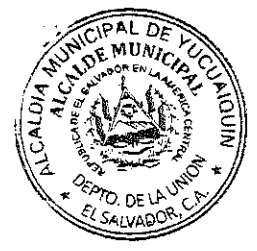

REGISTRO NACIONAL DE ARQUITECTOS GUILLERMO ARISTIDES MONTIEL HERNANDEZ **INGENIERO CIVIL** 

Guillermo Arístides Montiel Hernandez Inq. Consultor

Página 4 de 6

La ciudad de Yucuaiquín, Departamento de La Unión, a las diez horas del tres de junio del año dos mil dieciséis. Ante mí, Leonel Alfredo Gutiérrez Hernández, Notario del domicilio de San Buenaventura, Usulután, comparecen: por una parte, OSCAR RENE MENDOZA,

actuando en nombre y representación de ALCALDÍA MUNICIPAL DE YUCUAIQUÍN, DEPARTAMENTO DE LA UNIÓN con Número de Identificación Tributaria un mil cuatrocientos dieciocho guion ciento cuarenta y un mil setenta y nueve guion cero cero uno guion uno en calidad de ALCALDE MUNICIPAL" quien en este instrumento me denominaré "EL CONTRATANTE o LA ALCALDÍA", personería que al final relacionaré; y GUILLERMO ARÍSTIDES MONTIEL H. ██

actuando en calidad de persona natural, quien en adelante le denominaré "EL CONTRATISTA" y dichos comparecientes en el carácter en que actúan ME DICEN: que reconocen como suyas las firmas que anteceden y que respectivamente se leen " O.R. MENDOZA " y " ILEGIBLE", por haber sido puestas de su puño y letra en el anterior documento que contiene el contrato por medio del cual se hace constar que el CONTRATANTE ha otorgado un financiamiento "EL CONTRATISTA" según las condiciones que aparecen en el documento y demás documentos contractuales: Acta de negociación, Términos de Referencia y cláusulas contractuales generales; documentos que expresamente se entienden incorporados al contrato. El financiamiento objeto del contrato comprende la consultoría del proyecto de: "ELABORACION Y ACTULIZACION DEL SISTEMA DE REGISTRO Y RECAUDACION TRIBUTARIA MUNICIPAL (CATASTRO TRIBUTARIO) MUNICIPIO DE YUCUAIQUIN, DEPARTAMENTO DE LA UNIÓN" El costo del Objeto del presente contrato es de CINCO MIL OCHOCIENTOS 00/100 DÓLARES DE LOS ESTADOS UNIDOS DE AMÉRICA (US\$ 5,800), de conformidad con el presupuesto aprobado entre el CONTRATANTE y CONTRATISTA. El Contratista se compromete a dar por terminado totalmente y a entregar a entera satisfacción del CONTRATANTE los trabajos objeto del contrato, a más tardar en el plazo de CIENTO VEINTE DIAS CALENDARIO. Reconocen asimismo los comparecientes en el concepto en que actúan el resto de los conceptos expresados en el documento, Yo, el suscrito Notario DOY FE: I) de conformidad con el presupuesto aprobado entre La Alcaldía y El Contratista y yo el suscrito NOTARIO DOY FE: II) Que la presente con que actúa OSCAR RENE MENDOZA, es legítima y suficiente por haber tenido a la vista: A) Credencial Emitida por el Tribunal Supremo Electoral, de fecha catorce de abril de dos mil quince, en la que consta que el señor OSCAR RENE MENDOZA, fue electo por votación popular como Alcalde Municipal de la Ciudad de Yucuaiquín, para el periodo constitucional que inició el uno de mayo del año dos mil quince y

Página 5 de 6

finalizará el treinta de abril del año dos mil dieciocho, 3) de ser legítima y suficiente la personería con que comparece el señor GUILLERMO ARÍSTIDES MONTIEL H, por haber tenido a la Vista Documento Único de Identidad y Número de identificación tributaria. Así se expresaron los comparecientes a quienes expliqué los efectos legales de la presente acta notarial que consta de un folio útil. Y leído que les fue por mí, todo lo escrito en un solo acto sin interrupción, manifestaron su conformidad, por estar redactado conforme a sus voluntades, ratificaron su contenido y firmamos. DOY FE.

Oscar Rene Mendoza Alcalde Municipal de Yucuaiquin.

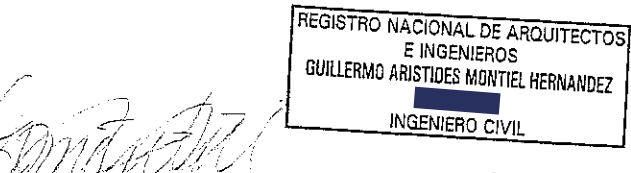

Ing. Guillermo Aristides Montiel Hernandez Consultor

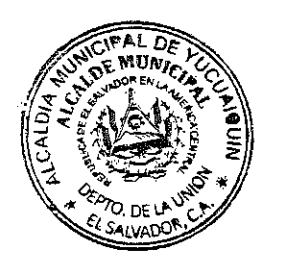

# **ALCALDÍA MUNICIPAL DE YUCUAIQUIN.D** CONTRATO DE SERVICIOS DE FORMULACION DE CARPETA TECNICA.

Nosotros, por una parte OSCAR RENE MENDOZA,

actuando en nombre y Representación en mi calidad de Alcalde Municipal de Yucuaiquin, Departamento de La Unión, en virtud de la Credencial extendida por el Tribunal Supremo Electoral con fecha catorce de Abril de dos mil quince, por la otra, LUIS ALONSO QUINTANILLA MALDONADO, **Alexandri** 

### **The industry of the "REQCONS S.A de C.V", determination**

**induise and algebra contract of the set of the set of the set of the set of the set of the set of the set of t** Contratista" respectivamente manifestamos que en Virtud de la Libre Gestión Adjudicada, por este medio convenimos celebrar un Contrato para la Formulación de La Carpeta TécnicadelProyecto: "INTRODUCCION DE AGUA POTABLE Y SANEAMIENTO BASICO PARA CASERÍO SAN LUCAS, LA GUARUMA, LA PRESA, QUEBRADA DE AGUA Y CANTÓN LAS MARÍAS DEL MUNICIPIO DE YUCUAIQUIN, DEPARTAMENTO DE LA UNIÓN", el cual se regirá por las siguientes cláusulas. CLAUSULA PRIMERA. Que en vista que el Contratista fue el ganador en el proceso por Libre Gestión llevado a cabo por el Contratante; para la Formulación de la Carpeta Técnica del proyecto antes mencionado, el cual se ejecutara en el Municipio de Yucuaiquin, Departamento de La Unión, por la cantidad equivalente de VEINTICUATRO MILDOSCIENTOS VEINTICUATRO PUNTO CINCUENTA Y CINCO DOLARES DE LOS ESTADOS UNIDOS DE AMERICA (\$24,224.55) y que el Contratante ha aceptado la Oferta del Contratista para la Formulación Técnica de la referida obra, apegándose a LA GUIA DE FORMULACION DE CARPETAS TECNICAS DEL FISDL, incluyendo todos los estudios necesarios, entre estos: Estudio de Suelos, Diseño Estructural y los necesarios que vayan en beneficio de la calidad de obra a ejecutarse. CLAUSULA SEGUNDA. Que en vista de que la documentación relativa a este contrato consta de diversos documentos, se acuerda que los mismos quedan incorporados y forman parte del presente Contrato y que serán leídos e interpretados en

# J9FGCB'DI 6 @75 '!'C=F5AM

forma conjunta con este; tales documentos son los relacionados con la formulación de la carpeta, Orden de Inicio, etc. CLAUSULA TERCERA. El Contratista se obliga a Formular para el contratante la obra descrita en la Cláusula Primera, de acuerdo a los Documentos Contractuales definidos en la Cláusula Segundaen un plazo de 180 días calendarios. CLAUSULA CUARTA. Por su parte el contratante se obliga a pagar al Contratista por dicha Formulación la cantidad de VEINTICUATRO MIL DOSCIENTOS VEINTICUATRO DOLARES DE LOS ESTADOS UNIDOS DE AMERICA PUNTO CINCUENTA Y CINCO (\$24,224.55), El cual se realizará en cuatro pagos según se detalla a continuación: Un pago inicial para realizar los estudios previos al presentar un informe preliminar equivalentes a TRES MIL DOLARES DE LOS ESTADOS UNIDOS DE AMERICA (\$ 3,000.00), un segundo pago equivalente al complemento del cincuenta por ciento (50%) del monto total, al presentar el primer informe al contratante, un tercer pago equivalente al veinte por ciento(20%) del monto total, a contra entrega de la Carpeta Técnica a la Municipalidad de Yucuaiquin y un cuarto y último pago equivalente al treinta por ciento (30%) del monto total, a contra entrega de la Carpeta Técnica aprobada por el Departamento de Ingeniería del FISDL CLAUSULA QUINTA. El presente contrato podrá ser modificado en cualquier momento, por mutuo acuerdo entre las partes involucradas; por motivos de fuerza mayor o por la ampliación de los alcances del proyecto u otra razón justificada; por lo cual se deberá elaborar la adenda correspondiente. CLAUSULA SEXTA. Para los efectos legales de este Contrato las partes contratantes fijan como domicilio especial el de la ciudad de Yucuaiquin a cuyos tribunales se someten expresamente. CLAUSULA SEPTIMA:El presente Contrato tendrá vigencia a partir de la fecha de su firma y finalizara cuando se haya realizado la liquidación de todo el trabajo contenido en el mismo, a menos que se haya procedido a la rescisión o terminación del contrato, de acuerdo a lo establecido en los documentos contractuales. Para efecto de computar el plazo de la realización de los servicios de formulación, se tomara como fecha de inicio la fecha señalada en la orden de inicio y como la establecida en el Acta de Recepción Final de fecha de finalización del plazo, obra. CLAUSULA OCTAVA. Notificaciones: Toda correspondencia entre las partes deberá hacerse por escrito a las siguientes direcciones: Contratante: Alcaldía Municipal deYucuaiquin, ubicada en el Barrio El Centro. Contratista:

**Las partes** contratadas pueden cambiar dirección, quedando en este caso una de ellas obligada a notificarlo a la otra; Mientras tanto, la última notificación será la válida para los efectos legales. Si por cualquier causa no es posible efectuar notificaciones directas al Contratista, ya sea porque no ha notificado cambio de dirección, se ha ausentado del país o por cualquier otra causa, El Contratante podrá efectuar la notificación por medio de una publicación en uno de los periódicos de mayor circulación. Dicha notificación tendrá validez a partir del tercer día hábil después de la publicación y dará derecho al Contratante a ejercer cualquiera de los procedimientos del contrato, incluyendo los de rescisión, terminación del mismo, etc. En fe de lo anterior, firmamos el presente Documento en la ciudad de Yucuaiquin Departamento de La Unión a los treinta y un días del mes de Julio de dos mil quince.

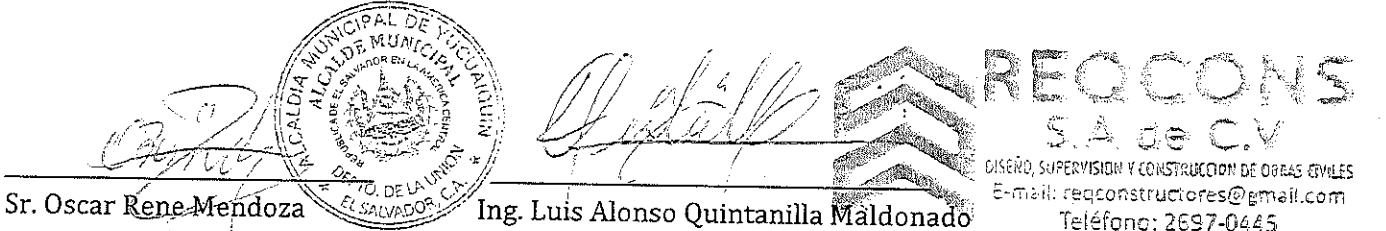

Alcalde Municipal de Yucuaiquin Contratante

Contratista

Teléfono: 2697-0445

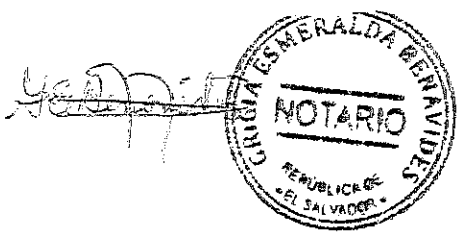

En la Ciudad de Yucuaiquin, a los treinta y un días del mes de Julio de dos mil quince.- Ante Mí, GRICIA ESMERALDA BENAVIDES, Notario, del domicilio de San Miguel, comparecen: por una parte, el señor OSCAR RENE MENDOZA,

guien actúa en

nombre y representación en su carácter de ALCALDE MUNICIPAL DE LA ALCALDIA DE YUCUAIQUIN, Departamento de La Unión, en virtud de su Credencial extendida por el Tribunal Supremo Electoral, donde aparece que a la fecha soy el Alcalde Municipal del

Municipio de Yucuaiquin, Departamento de La Unión, para el periodo constitucional que inicia el primero de mayo de dos mil quince y que finaliza el treinta de abril del año dos mil dieciocho y que en el curso de este documento lo denominare"EL CONTRATANTE"y LUIS ALONSO QUINTANILLA MALDONADO,

**Lynni** quien en el curso del "REQCONS S.A de C.V", determining presente Instrumento se denominará " El Contratista", dichos comparecientes en el carácter en que actúan ME DICEN: que reconocen como suyas las firmas que anteceden y que respectivamente se leen "O.R. Mendoza"y "L.A .Quintanilla", por haber sido puestas de su puño y letra en el anterior Documento de Contratación de Servicios de Formulación de Carpeta Técnica, el cual describe las condiciones que aparecen en el documento de contrato y demás documentos contractuales: documentos que expresamente se entienden incorporados al contrato. El financiamiento objeto del contrato comprende La Formulación de Carpeta Técnica:"INTRODUCCION DE AGUA POTABLE Y SANEAMIENTO BASICO PARA CASERÍO SAN LUCAS, LA GUARUMA, LA PRESA, QUEBRADA DE AGUA Y CANTÓN LAS MARÍAS DEL MUNICIPIO DE YUCUAIQUIN, DEPARTAMENTO DE LA UNIÓN", El contratista se compromete a dar por terminado totalmente y a entregar a entera satisfacción del contratante, los trabajos objeto del Contrato de Servicios de Formulación de Carpeta Técnica, a más tardar en el plazo de CIENTO CINCUENTA DIAS CALENDARIO. El costo de la formulación es equivalente a VEINTICUATRO MIL DOSCIENTOS VEINTICUATRO PUNTO CINCUENTA Y CINCO DOLARES DE LOS ESTADOS UNIDOS DE AMERICA (\$24,224.55), bajo el sistema de contrato de suma global fija, de conformidad con el presupuesto aprobado entre la Contratante y el Contratista. Reconocen asimismo los comparecientes en el concepto en que actúan el resto de los conceptos expresados en el documento, Y Yo, la Suscrita Notario DOY FE: 1) De ser auténticas las firmas que calzan el documento que antecede, por haber sido puestas a mi presencia de su puño y letra por los comparecientes; 2) La credencial con que actúa el Alcalde Municipal extendida por el Tribunal Supremo Electoral, donde aparece que a la fecha es el Alcalde Municipal del Municipio de Yucuaiquin, Departamento de La

 $\boldsymbol{\Delta}$ 

Unión, para el periodo constitucional que inicia el primero de mayo de dos mil quince y que finaliza el treinta de abril del año dos mil dieciocho; 3) De que así se expresaron los comparecientes a quienes explique detalladamente los efectos legales de la presente acta notarial que consta de una hoja útil, y leído les fue por mí, todo lo escrito en un solo acto sin interrupción, manifestaron su conformidad, por estar redactado conforme a sus voluntades, ratificaron su contenido y firmamos. DOY FE.

5

q.

îl s OISEÑO, SUPERVISIUN Y CONSTRUCCION DE OBRAS CIVILES E-mail: regconstructores@gmail.com

Teléfono: 2697-0445

Sr. Oscar Rene Mendoza **Magalaris Alonso Quintanilla Maldonado** Alcalde Municipal de Yucuaiquin. Contratista. Contratante. 

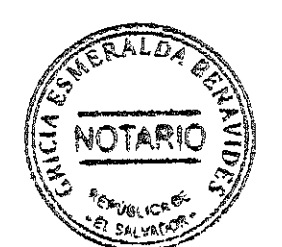

# 

 $\label{eq:2} \frac{1}{\sqrt{2}}\left(\frac{1}{\sqrt{2}}\right)^2\frac{1}{2}\left(\frac{1}{\sqrt{2}}\right)^2$  $\mathcal{L}_{\text{max}}$ 

 $\label{eq:2.1} \frac{1}{\sqrt{2}}\int_{0}^{\infty}\frac{1}{\sqrt{2\pi}}\left(\frac{1}{\sqrt{2\pi}}\right)^{2\alpha} \frac{1}{\sqrt{2\pi}}\frac{1}{\sqrt{2\pi}}\frac{1}{\sqrt{2\pi}}\frac{1}{\sqrt{2\pi}}\frac{1}{\sqrt{2\pi}}\frac{1}{\sqrt{2\pi}}\frac{1}{\sqrt{2\pi}}\frac{1}{\sqrt{2\pi}}\frac{1}{\sqrt{2\pi}}\frac{1}{\sqrt{2\pi}}\frac{1}{\sqrt{2\pi}}\frac{1}{\sqrt{2\pi}}\frac{1}{\sqrt{2\pi}}\frac$ 

 $\mathcal{L}_{\text{max}}$  , where  $\mathcal{L}_{\text{max}}$ 

 $\label{eq:2.1} \frac{1}{\sqrt{2}}\int_{\mathbb{R}^3}\frac{1}{\sqrt{2}}\left(\frac{1}{\sqrt{2}}\right)^2\frac{1}{\sqrt{2}}\left(\frac{1}{\sqrt{2}}\right)^2\frac{1}{\sqrt{2}}\left(\frac{1}{\sqrt{2}}\right)^2.$ 

 $\label{eq:2.1} \frac{1}{\sqrt{2}}\int_{0}^{\infty}\frac{1}{\sqrt{2\pi}}\left(\frac{1}{\sqrt{2}}\right)^{2}d\mu_{\rm{max}}\left(\frac{1}{\sqrt{2}}\right).$ 

 $\mathcal{L}^{\text{max}}_{\text{max}}$ 

 $\beta_{\rm c}$ 

PRIMERA ADENDA AL CONTRATO PARA LA FORMULACIÓN DE LA CARPETA TÉCNICA DEL PROYECTO: INTRODUCCION DE AGUA POTABLE Y SANEAMIENTO BASICO PARA CASERÍO SAN LUCAS, LA GUARUMA, LA PRESA, QUEBRADA DE AGUA Y CANTÓN LAS MARÍAS DEL MUNICIPIO DE YUCUAIQUIN, DEPARTAMENTO DE LA UNIÓN.

### Nosotros, por una parte OSCAR RENE MENDOZA,

actuando en nombre y Representación en mi calidad de Alcalde Municipal de Yucuaiquin, Departamento de La Unión, en virtud de la Credencial extendida por el Tribunal Supremo Electoral con fecha catorce de Abril de dos mil quince, por la otra, LUIS ALONSO QUINTANILLA MALDONADO.

### ■ "REQCONS

S.A de C.V", del domicilio de la ciudad de San Miguel; quienes en adelante nos denominaremos "El Contratante" y "El Contratista" respectivamente manifestamos que en Virtud de la Libre Gestión Adjudicada, por este medio convenimos celebrar la presente adenda al contrato inicial en los términos y condiciones siguientes:

CLAUSULA PRIMERA. Que por mutuo acuerdo entre el contratante y el contratista se modificó el alcance del proyecto que se está formulando, incorporándose como beneficiarios del mismo a las comunidades de Cantón los hatillos, caserío cerro bonito del cantón el Carmen y caserío los pineda de cantón ciricuario; quienes inicialmente no fueron tomadas en cuenta en la formulación del proyecto: Introducción de Agua Potable y Saneamiento Básico para caserío San Lucas, La Guaruma, La Presa, Quebrada De Agua Y Cantón Las Marías Del Municipio De Yucuaiquin, Departamento De La Unión, por lo que se agregan al presente contrato denominándose "INTRODUCCION DE AGUA POTABLE Y SANEAMIENTO BASICO PARA LOS CANTONES LAS MARIAS, HATILLOS, CASERIO CERRO BONITO DEL CANTON EL CARMEN Y CASERIO LOS PINEDA DEL CANTON CIRICUARIO DEL MUNICIPIO DE YUCUAIQUIN, DEPARTAMENTO DE LA UNION.

CLAUSULA SEGUNDA. El objeto del presente contrato es modificar las clausulas primera, tercera y Cuarta del contrato inicial firmado entre el contratante y contratista detallados anteriormente de fecha treinta y uno de julio de dos mil quince; según se detalla a continuación:

a) se modifica el monto se le adiciona la cantidad de TRECE MIL SEISCIENTOS VEINTICINCO DÓLARES CON CUARENTA Y CINCO CENTAVOS DE DÓLAR DE LOS ESTADOS UNIDOS DE AMÉRICA  $(13, 625.45) -$ 

b) Se adicionan otros 180 días calendarios de plazo a favor del contratista.

c) Se modifica el monto total por la cantidad de TREINTA Y SIETE MIL OCHOCIENTOS CINCUENTA DÓLARES DE LOS ESTADOS UNIDOS DE AMÉRICA (37,850.00).-

CLAUSULA TERCERA. Tanto el Contratante como El Contratista declaran que reconocen y reiteran todas las obligaciones asumidas en virtud de EL CONTRATO Inicial, el mismo que conserva su plena vigencia y vigor en los términos que no hayan implicado modificación alguna por la presente Adenda.

Ambas partes, suscriben este documento en señal de conformidad de todo lo estipulado, a los cuatro (04) días del mes de Enero del año dos mil dieciséis.

Sr. Oscar Rene Mendoza

 $D\bar{F}1\hat{F}$ Alcalde Municipal de Yucuaiquim Contratante

ో, ఉం DISEÑO, SUPERVISION Y CONSTRUCCION DE ODRAS CIVILES E-mail: reqconstructores@gmail.com Teléfono: 2697-0445

Ing. Luis Alonso Quintanilla Maldonado Contratista

LA INFRASCRITA NOTARIO DA FE: Que las firmas que anteceden y que se leen: "O.R.Mendz." y "L.A.Quinll." son AUTENTICAS, por haber sido puesta a mi presencia de puño y letra por los señores OSCAR RENE MENDOZA,

y LUIS ALONSO QUINTANILLA MALDONADO, personas a quienes hoy conozco y además identifico por medio de sus Documentos Únicos de Identidad Números en su orden: cero dos seis siete siete dos tres dos-cuatro, y Cero tres ocho uno dos dos-cero. San Miguel, a los cuatro días del mes de enero del dos mil dieciséis.

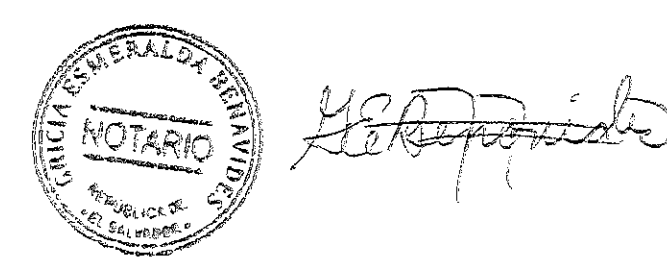

# <u>ALCALDÍA MUNICIPAL DE YUCUAIQUIN.</u> CONTRATO DE SERVICIOS DE FORMULACION DE CARPETA TECNICA.

Nosotros, por una parte OSCAR RENE MENDOZA,

actuando en nombre y Representación en mi calidad de Alcalde Municipal, de Yucuaiquin, Departamento de La Unión, en virtud de la Credencial extendida por el Tribunal Supremo Electoral con fecha catorce de Abril de dos mil quince, por la otra, MILTON RICARDO ANDRADE CHINCHILLA,

quienes en adelante nos denominaremos "El Contratante" y "El Contratista" respectivamente manifestamos que en Virtud de la Libre Gestión Adjudicada, por este medio convenimos celebrar un Contrato para la Formulación de La Carpeta Técnica del Proyecto: "CONSTRUCCION DE PUENTE VEHICULAR EN EL CASERIO PALO GALAN, CANTON LA CAÑADA, MUNICIPIO DE YUCUAIQUIN, DEPARTAMENTO LA UNION", el cual se regirá por las siguientes cláusulas. CLAUSULA PRIMERA. Que en vista que el Contratista fue el ganador en el proceso por Libre Gestión llevado a cabo por el Contratante; para la Formulación de la Carpeta Técnico del proyecto, antes mencionado, el cual se ejecutara en el Municipio de Yucuaiquin, Departamento de La Unión, por la cantidad equivalente al cinco por ciento (5%) que resultase del monto total del proyecto, y que el Contratante ha aceptado la Oferta del Contratista para la Formulación Técnica de la referida obra, apegándose a LA GUIA DE FORMULACION DE CARPETAS TECNICAS DEL FISDL, incluyendo todos los estudios necesarios, entre estos: Estudio Hidrológico, Estudio de Suelos, Diseño Estructural y los necesarios que vayan en beneficio de la calidad de obra a ejecutarse. CLAUSULA SEGUNDA. Que en vista de que la documentación relativa a este contrato consta de diversos documentos, se acuerda que los mismos quedan incorporados y forman parte del presente Contrato y que serán leídos e interpretados en forma conjunta con este; tales documentos son los relacionados con la formulación de la carpeta, Orden de Inicio, etc. CLAUSULA TERCERA. El Contratista se obliga a Formular para el contratante la obra descrita en la Cláusula Primera, de acuerdo a los Documentos Contractuales definidos en la Cláusula Segunda. CLAUSULA CUARTA. Por su parte el contratante se obliga a pagar al Contratista por dicha Supervisión la cantidad la cantidad equivalente al cinco punto por ciento (5%) que resultase del monto total del proyecto de acuerdo a la siguiente forma de pago: Un

pago inicial para realizar los estudios previos equivalentes a TRES MIL DOLARES (\$ 3,000.00) y el complemento contra entrega de la Carpeta Técnica aprobada por el Departamento de Ingeniería del FISDL y a satisfacción del contratante. CLAUSULA QUINTA, Para garantizar fiel y completo el servicio profesional contratado el formulador presenta un pagare equivalente al monto pagado en calidad de anticipo. CLAUSULA SEXTA. Para los efectos legales de este Contrato las partes contratantes fijan como domicilio especial el de la ciudad de Yucuaiquin a cuyos tribunales se someten expresamente. CLAUSULA SEPTIMA: El presente Contrato tendrá vigencia a partir de la fecha de su firma y finalizara cuando se haya realizado la liquidación de todo el trabajo contenido en el mismo, a menos que se haya procedido a la rescisión o terminación del contrato, de acuerdo a lo establecido en los documentos contractuales. Para efecto de computar el plazo de la realización de los servicios de formulación, se tomara como fecha de inicio la fecha señalada en la orden de inicio y como fecha de finalización del plazo, la establecida en el Acta de Recepción Final de obra CLAUSULA OCTAVA. Notificaciones: Toda correspondencia entre las partes deberá hacerse por escrito a las siguientes direcciones: Contratante: Alcaldía Municipal de Yucuaiquin, ubicada en el Barrio El Centro. Contratista:

lage de entrepa de correla

: Las partes contratadas pueden cambiar dirección, quedando en este caso una de ellas obligada a notificarlo a la otra; Mientras tanto, la última notificación será la válida para los efectos legales. Si por cualquier causa no es posible efectuar notificaciones directas al Contratista, ya sea porque no ha notificado cambio de dirección, se ha ausentado del país o por cualquier otra causa, El Contratante podrá efectuar la notificación por medio de una publicación en uno de los periódicos de mayor circulación. Dicha notificación tendrá validez a partir del tercer día hábil después de la publicación y dará derecho al Contratante a ejercer cualquiera de los procedimientos del contrato, incluyendo los de rescisión, terminación del mismo, etc. En fe de lo anterior, firmamos el presente Documento en la ciudad de Yucuaiquin Departamento de La Unión a los veintiséis días del mes de agosto de dos mil quince.

Sr. Oscar Rene Mendoza Alcalde Municipal de Yucuaiquin CAPOPITALANEUNICIPAL

uangung

Arq. Milton Ricardo Andrade Chinchilla REGISTRO NACIONAL DE ARQUITECTOS **E INGENIERC** MILTON RICARDO ANDRADE CHINCHILLA **ARQUITECTO** 

En la Ciúdad de Yucuaiquin, a los veintiséis días del mes de agosto de dos mil quince.- Ante Mí, MARIO ESQUIVELVIDES, Notario, del domicilio de San Miguel, comparecen: por una parte, el señor OSCAR RENE MENDOZA,

actuando en mi calidad de Alcalde Municipal de Yucuaiquin, Departamento de La Unión, y como Representante del Concejo Municipal de Yucuaiquin, Departamento de La Unión, en virtud de mi Credencial extendida por el Tribunal Supremo Electoral, donde aparece que a la fecha soy el Alcalde Municipal del Municipio de Yucuaiquin, Departamento de La Unión, para el periodo constitucional que inicia el primero de mayo de dos mil quince y que finaliza el treinta de abril del año dos mil dieciocho y que en el curso de este documento me denominare "EL CONTRATANTE", y MILTON RICARDO ANDRADE CHINCHILLA,

quien en el curso del presente Instrumento se denominará "El Contratista", dichos comparecientes en el carácter en que actúan ME DICEN: que reconocen como suyas las firmas que anteceden y que respectivamente se leen "O.R. Mendoza", y "M.R.A.", por haber sido puestas de su puño y letra en el anterior Documento de Contratación de Servicios de Formulación de Carpeta Técnica, el cual describe las condiciones que aparecen en el documento de contrato y demás documentos contractuales: documentos que expresamente se entienden incorporados al contrato. El financiamiento objeto del contrato comprende La Formulación de Carpeta Técnica: CONSTRUCCION DE PUENTE VEHICULAR EN EL CASERIO PALO GALAN, CANTON LA CAÑADA, MUNICIPIO DE YUCUAIQUIN, DEPARTAMENTO LA UNION", El contratista se compromete a dar por terminado totalmente y a entregar a entera satisfacción de la Alcaldía, los trabajos objeto del Contrato de Servicios de Formulación de Carpeta Técnica, a más tardar en el plazo de SESENTA DIAS CALENDARIO El costo de la formulación es equivalente al cinco por ciento (5%) que resultase del monto total del proyecto bajo el sistema de contrato de suma global fija, de conformidad con el presupuesto aprobado entre la Contratante y el Contratista. Reconocen asimismo los comparecientes en el concepto en que actúan el resto de los conceptos expresados en el documento, Y Yo, la Suscrita Notario DOY FE: 1) De ser auténticas las firmas que calzan el documento que antecede, por haber sido puestas a mi presencia de su puño y letra por los comparecientes; 2) La credencial con que actúa el Alcalde Municipal extendida por el Tribunal Supremo Electoral, donde aparece que a la fecha es el Alcalde Municipal del Municipio de Yucuaiquin, Departamento de La Unión, para el periodo constitucional que inicia el primero de mayo de dos mil quince y que finaliza el treinta de abril del año dos mil dieciocho; 3) De que así se expresaron los comparecientes a quienes explique detalladamente los efectos legales de la

3

presente acta notarial que consta de una hoja útil, y leído les fue por mí, todo lo escrito en un solo acto sin interrupción, manifestaron su conformidad, por estar redactado conforme a sus voluntades, ratificaron su contenido y firmamos. DOY FE.

Sr. Oscar Rene Mendoza

Alcalde Municipal de Yucuaiquin Contratante

ALCALDIA MUNICIPAL DE YUCUAIQUIN F DEPTO. DE LA UNION, EL SALVADOR, C.A.

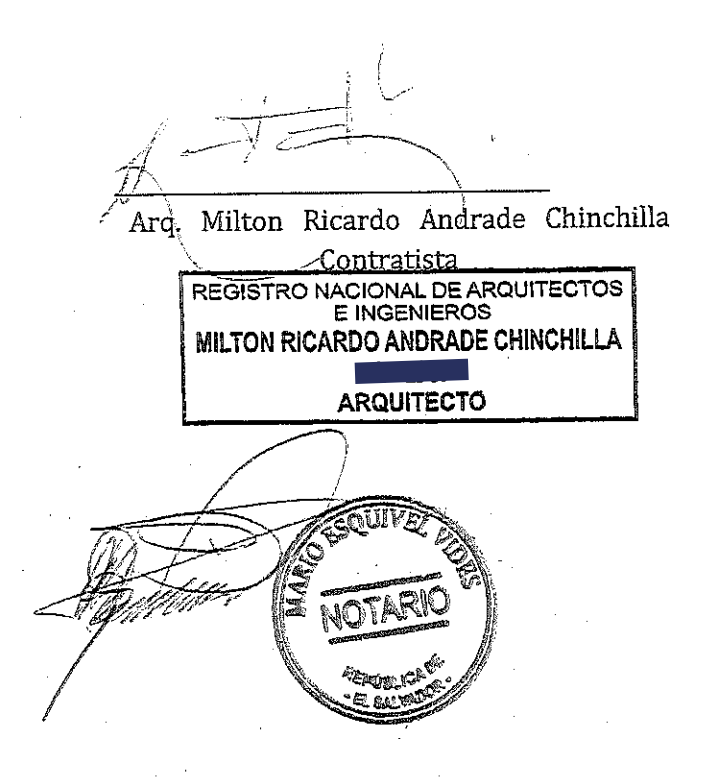
**ALCALDÍA MUNICIPAL DE YUCUAIQUIN.** CONTRATO DE SERVICIOS DE FORMULACION DE CARPETA TECNICA.

Nosotros, por una parte OSCAR RENE MENDOZA,

actuando en nombre y Representación en mi calidad de Alcalde Municipal de Yucuaiquin, Departamento de La Unión, en virtud de la Credencial extendida por el Tribunal Supremo Electoral con fecha catorce de Abril de dos mil quince, por la otra, MILTON RICARDO ANDRADE CHINCHILLA,

quienes en adelante nos denominaremos "El-Contratante" y "El Contratista" respectivamente manifestamos que en Virtud de la Libre Gestión Adjudicada, por este medio convenimos celebrar un Contrato para la Formulación de La Carpeta. Técnica del Proyecto: "CONSTRUCCION DE PUENTE VEHICULAR EN EL CANTON LAS MARIAS, MUNICIPIO DE YUCUAIQUIN, DEPARTAMENTO LA UNION", el cual se regirá por las siguientes cláusulas. CLAUSULA PRIMERA. Que en vísta que el Contratista fue el ganador en el proceso por Libre Gestión llevado a cabo por el Contratante; para la Formulación de la Carpeta Técnico del proyecto, antes mencionado, el cual se ejecutara en el Municipio de Yucuaiquin, Departamento de La Unión, por la cantidad equivalente al cinco por ciento (5%) que resultase del monto total del proyecto, y que el Contratante ha aceptado la Oferta del Contratista para la Formulación Técnica de la referida obra, apegándose a LA GUIA DE FORMULACION DE CARPETAS TECNICAS DEL FISDL, incluyendo todos los estudios necesarios, entre estos: Estudio Hidrológico, Estudio de Suelos, Diseño Estructural y los necesarios que vayan en beneficio de la calidad de obra a ejecutarse. CLAUSULA SEGUNDA, Que en vista de que la documentación relativa a este contrato consta de diversos documentos, se acuerda que los mismos quedan incorporados y forman parte del presente Contrato y que serán leídos e interpretados en forma conjunta con este; tales documentos son los relacionados con la formulación de la carpeta, Orden de Inicio, etc. CLAUSULA TERCERA. El Contratista se obliga a Formular para el contratante la obra descrita en la Cláusula Prímera, de acuerdo a los Documentos Contractuales definidos en la Cláusula Segunda. CLAUSULA CUARTA. Por su parte el contratante se obliga a pagar al Contratista por dicha Supervisión la cantidad la cantidad equivalente al cinco punto por ciento (5%) que resultase del monto total del proyecto de acuerdo a la siguiente forma de pago: Un pago inicial para realizar los estudios

previos equivalentes a TRES MIL DOLARES (\$ 3,000.00) y el complemento contra entrega de la Carpeta Técnica aprobada por el Departamento de Ingeniería del FISDL y a satisfacción del contratante. CLAUSULA QUINTA, Para garantizar fiel y completo el servicio profesional contratado el formulador presenta un pagare equivalente al monto pagado en calidad de anticipo. CLAUSULA SEXTA. Para los efectos legales de este Contrato las partes contratantes fijan como domicilio especial el de la ciudad de Yucuaiquin a cuyos tribunales se someten expresamente. CLAUSULA SEPTIMA: El presente Contrato tendrá vigencia a partir de la fecha de su firma y finalizara cuando se haya realizado la liquidación de todo el trabajo contenido en el mismo, a menos que se haya procedido a la rescisión o terminación del contrato, de acuerdo a lo establecido en los documentos contractuales. Para efecto de computar el plazo de la realización de los servicios de formulación, se tomara como fecha de inicio la fecha señalada en la orden de inicio y como fecha de finalización del plazo, la establecida en el Acta de Recepción Final de obra CLAUSULA OCTAVA. Notificaciones: Toda correspondencia entre las partes deberá hacerse por escrito a las siguientes direcciones: Contratante: Alcaldía Municipal de Yucuaiquin, ubicada en el Barrio El Centro. Contratista.

 $\blacksquare$ , Las partes contratadas pueden cambiar dirección, quedando en este caso una de ellas obligada a notificarlo a la otra; Mientras tanto, la última notificación será la válida para los efectos legales. Si por cualquier causa no es posible efectuar notificaciones directas al Contratista, ya sea porque no ha notificado cambio de dirección, se ha ausentado del país o por cualquier otra causa, El Contratante podrá efectuar la notificación por medio de una publicación en uno de los periódicos de mayor circulación. Dicha notificación tendrá validez a partir del tercer día hábil después de la publicación y dará derecho al Contratante a ejercer cualquiera de los procedimientos del contrato, incluyendo los de rescisión, terminación del mismo, etc. En fe de lo anterior, firmamos el presente Documento en la ciudad de Yucuaiquin Departamento de La Unión a los veintiséis días del mes de agosto de dos mil quince.

态上

Sr. Oscar-Rene Mendoza Alcalde Municipal de Yucuaiquin Contratante

DE YUCUAIQUIN

DIA MUNICIPA

Arq. Milton Ricardo Andrade Chinchilla <u>Contratista</u> REGISTRO NACIONAL DE ARQUITECTOS **E INGENIEROS** MILTON RICARDO ANDRADE CHINCHILLA ARGUITECTO

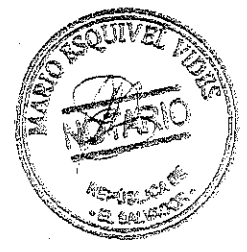

En la Ciudad de Yucuaiquin, a los veintiséis días del mes de agosto de dos mil quince.- Ante Mí, MARIO ESQUIVEL VIDES, Notario, del domicilio de San Miguel, comparecen: por una parte, el señor OSCAR RENE MENDOZA,

actuando en mi calidad de Alcalde Municipal de Yucuaiquin, Departamento de La Unión, y como Representante del Concejo Municipal de Yucuaiquin, Departamento de La Unión, en virtud de mi Credencial extendida por el Tribunal Supremo Electoral, donde aparece que a la fecha soy el Alcalde Municipal del Municipio de Yucuaiquin, Departamento de La Unión, para el periodo constitucional que inicia el primero de mayo de dos mil quince y que finaliza el treinta de abril del año dos mil dieciocho y que en el curso de este documento me denominare "EL CONTRATANTE", y MILTON RICARDO ANDRADE CHINCHILLA,

quien en el curso del presente Instrumento se denominará " El Contratista", dichos comparecientes en el carácter en que actúan ME DICEN: que reconocen como suyas las firmas que anteceden y que respectivamente se leen "O.R. Mendoza", y "M.R.A.", por haber sido puestas de su puño y letra en el anterior Documento de Contratación de Servicios de Formulación de Carpeta Técnica, el cual describe las condiciones que aparecen en el documento de contrato y demás documentos contractuales: documentos que expresamente se entienden incorporados al contrato. El financiamiento objeto del contrato comprende La Formulación de Carpeta Técnica: CONSTRUCCION DE PUENTE VEHICULAR EN EL CANTON LAS MARIAS, MUNICIPIO DE YUCUAIQUIN, DEPARTAMENTO LA UNION", El contratista se compromete a dar por terminado totalmente y a entregar a entera satisfacción de la Alcaldía, los trabajos objeto del Contrato de Servicios de Formulación de Carpeta Técnica, a más tardar en el plazo de SESENTA DIAS CALENDARIO. El costo de la formulación es equivalente al cinco por ciento (5%) que resultase del monto total del proyecto bajo el sistema de contrato de suma global fija, de conformidad con el presupuesto aprobado entre la Contratante y el Contratista. Reconocen asimismo los comparecientes en el concepto en que actúan el resto de los conceptos expresados en el documento, Y Yo, la Suscrita Notario DOY FE: 1) De ser auténticas las firmas que calzan el documento que antecede, por haber sido puestas a mi presencia de su puño y letra por los comparecientes; 2) La credencial con que actúa el Alcalde Municipal extendida por el Tribunal Supremo Electoral, donde aparece que a la fecha es el Alcalde Municipal del Municipio de Yucuaiquin, Departamento de La Unión, para el periodo constitucional que inicia el primero de mayo de dos mil quince y que finaliza el treinta de abril del año dos mil dieciocho, 3) De que así se expresaron los comparecientes a quienes explique detalladamente los efectos legales de la presente acta notarial que consta de

una hoja útil, y leído les fue por mí, todo lo escrito en un solo acto sin interrupción, manifestaron su conformidad, por estar redactado conforme a sus voluntades, ratificaron su contenido y firmamos. DOY FE.

Sr. Oscar Rene Mendoza Alcalde Municipal de Yucuaiquin Contratante

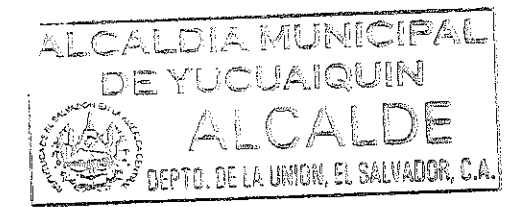

Arq. Milton Ricardo Andrade Chinchilla Contratista REGISTRO NACIONAL DE ARQUITECTOS **ARQUITECTO** 

## CONTRATO No. CI-01/2016-PFGL/C2.4b/AMY

ESTE CONTRATO se celebra en las intalaciones de la Municipalidad de Yucuaíquin, departamento de La Union, a las diez horas del dia veinticuatro de Octubre del año dos mil diesiseis entre: Oscar Rene Mendoza,

actuando en nombre y representación de la Alcaldía Municipal de Yucuaiquín, Departamento de La Unión, conforme a la credencial emitida por el Tribunal Supremo Electoral en la que se expresa haber sido elegido Alcalde Municipal del Municipio de Yucuaiquín para el período del 01 de mayo de 2015 al 30 de abril del 2018, entidad de derecho público de este domicilio que en el curso de este instrumento me denominaré "EL CONTRATANTE y Licda. Tania Alejandra Garay Díaz,

### **CONSULTOR**

, que en adelante se denominara EL

CONSIDERANDO QUE el Contratante tiene interés en que el Consultor preste los servicios que se señalan a continuación, y que el Consultor está dispuesto a prestar dichos servicios,

POR LO TANTO, LAS PARTES convienen en lo siguiente:

- 1 Servicios
- El Consultor prestará los servicios para la realizacion de la  $(i)$ consultoria **CAPACITACIONES** EN LAS AREAS: ADMINISTRATIVA, FINANCIERA TRIBUTARIA, MUNICIPIO DE YUCUAIQUIN, DEPARTAMENTO DE LA UNIÓN que se especifican en los, "Términos de referencia y alcance de los servicios", que forma parte integral de este Contrato.
- El Consultor presentará los informes al Contratante en la  $(ii)$ forma y dentro de los plazos indicados en los terminos de referencia, Apartado 5. PRODUCTOS, FORMAS DE PRESENTACION Y APROBACION
- 2. Plazo El Consultor prestará los Servicios durante el período de veitinueve (29) dias calendarios que se iniciará el siete de noviembre hasta el cinco de diciembre del presente año, o durante cualquier otro período en que las partes pudieran convenir posteriormente por escrito.
- 3. Pagos A. Monto máximo El Contratante pagará al Consultor una suma no superior a Dos mil cuatrocientos 00/100 dólares de los Estados Unidos de America (\$ 2,400.00) Iva incluido, por los servicios prestados conforme a lo indicado en los terminos de referencia. Dicha suma ha sido establecida en el entendido

# J9FG-CBDI6@751C=F5AM

de que incluye todos los costos y utilidades para el Consultor, así como cualquier obligación tributaria a que éste pudiera estar sujeto. Calendario de pagos  $\mathbf{B}$ El calendario de pagos será el siguiente: pagos porcentuales sobre el valor del contrato: Se harán dos pagos con base al avance de realización de la consultoría y contra entrega de informes, productos y facturas a nombre de Tesorería Municipal de la Alcaldía Municipal de Yucuaiquín, así: a) Primer pago. El valor equivalente al 30% del monto total del contrato, el cual se realizará contra entrega del Producto 1 y 2 a satisfacción de la Municipalidad. Setecientos veinte 00/100 dólares de los Estados Unídos de América. (\$ 720.00) Iva Incluido. b) Segundo pago. Por valor equivalente al 70% del monto total del contrato, el cual se realizará contra entrega de los productos 3 y 4. Un mil seiscientos ochenta 00/100 dólares de los Estados Unidos de América (\$ 1,680.00) Iva Incluido.  $C_{1}$ Condiciones de pago Los pagos se efectuarán en dólares, dentro de los 30 días contados a partir de la presentación por el Consultor de las facturas en duplicado al Coordinador designado en la Cláusula Cuarta. Coordinador Α. El Contratante designa Arq. Francisco Javier Reyes como Coordinador del Contratante, quien será responsable de la coordinación de las actividades contempladas en este Contrato, la aceptación y aprobación por parte del Contratante de los informes u otros elementos que deban proporcionarse, y la recepción y aprobación de las facturas para cursar los pagos. B. **Informes** Los informes enumerados en los terminos de referencia, Apartado 5. PRODUCTOS, FORMAS DE PRESENTACION Y APROBACION, deberán ser presentados durante el desarrollo de las actividades

asignadas, y constituirán la base para los pagos que deberán efectuarse conforme a lo indicado en la

4. Administración del proyecto

Cláusula Tercera.

- 5. Calidad de los El Consultor se compromete a prestar los Servicios de Servicios acuerdo con las normas más elevadas de competencia e integridad ética y profesional.
- 6.Confidencialidad Durante la vigencia de este Contrato y dentro de los dos años siguientes a su término, el Consultor no podrá revelar ninguna información confidencial o de propiedad del Contratante relacionada con los Servicios, este Contrato o las actividades u operaciones del Contratante sin el consentimiento previo por escrito de este último.
- 7. Propiedad de Los estudios, informes, gráficos, programas de computación u los materiales otros materiales preparados por el Consultor para el Contratante en virtud de este Contrato serán de propiedad del Contratante. El Consultor podrá conservar una copia de dichos documentos y programas de computación. Será Responsabilidad del contratista presentar Original y 2 copias de la Carpeta Técnica, recibida a entera Satisfacion de la Alcaldia Municipal de Yucuaiquin.
- 8. Prohibición al El Consultor conviene en que, tanto durante la vigencia de **Consultor de** este Contrato como después de su terminación, no podrá participar en participar directamente ni prestar servicios para una ciertas firma/entidad que participe en el suministro de bienes, actividades construcción de obras o prestación de servicios (distintos de los Servicios y de cualquier continuación de los mismos) para cualquier proyecto que se derive de los Servicios o esté estrechamente relacionado con ellos.
- El Consultor será responsable de contratar los seguros 9. Seguros pertinentes.
- 10. Cesión El Consultor no podrá ceder este Contrato o subcontratar ninguna parte del mismo, sin el consentimiento previo por escrito del Contratante.
- 11. Ley e idioma El Contrato se regirá por las leyes de la República de El por los que se Salvador, y el idioma del Contrato será el español. regirá el Contrato
- Toda controversia que surja de este Contrato y que las Partes 12. Solución de controversias no puedan solucionar en forma amigable deberá someterse a proceso de arbitraje conforme a la ley del país del Contratante.

participen en contratos financiados por el Banco, observen las más elevadas normas éticas durante el proceso de selección y la ejecución de dichos contratos, por lo que las partes declaran conocer las definiciones de fraude y corrupción y las acciones que al Banco asumirá en los casos correspondientes, mismas que se listan en el párrafo 1.12 de las Normas para la Contratación y Selección de Consultores por Prestatarios del Banco Mundial.

14 Modificaciones

Solo podran modificarse los términos y condiciones de este contrato, incluido el alcance, plazo de los servicios o del monto del contrato mediante acuerdo por escrito entre las partes.

**POR EL CONSULTOR** POR EL CONTRATANTE Firmado por Tania Alejandra Garay Díaz %Eifffiad@po//Oscar Rene Mendoza Consultor Alcalde Will fictoal of Yucualquin. Lida Caria Alejandra Garay Diaz

La ciudad de Yucuaiquín, Departamento de La Unión, a las diez <del>h</del>oras⊧dekdía veinticuatro de Octubre del año dos mil dieciséis. Ante mí, Leonel Alfredo Gutiérrez Hernández, Notario del domicilio de San Buenaventura, Usulután, comparecen: por una parte, OSCAR RENE MENDOZA,

actuando en nombre y representación de ALCALDÍA MUNICIPAL DE YUCUAIQUÍN, DEPARTAMENTO DE LA UNIÓN con Número de Identificación Tributaria un mil cuatrocientos dieciocho guion ciento cuarenta y un mil setenta y nueve guion cero cero uno guion uno en calidad de ALCALDE MUNICIPAL" quien en este instrumento me denominaré "EL CONTRATANTE o LA ALCALDÍA", personería que al final relacionaré; y TANIA ALEJANDRA GARAY DÍAZ. <sub>I</sub>

, actuando en calidad de persona natural, quien en adelante le denominaré "EL CONSULTOR" y dichos comparecientes en el carácter en que actúan ME DICEN: que reconocen como suyas las firmas que anteceden y que respectivamente se leen " O.R. MENDOZA " y " ILEGIBLE", por haber sido puestas de su puño y letra en el anterior documento que contiene el contrato por medio del cual se hace constar que el CONTRATANTE ha otorgado un financiamiento "EL CONSULTOR" según las condiciones que aparecen en el documento y demás documentos contractuales: Acta de negociación, Términos de Referencia y cláusulas contractuales generales; documentos que expresamente se entienden incorporados al contrato. El financiamiento objeto del contrato comprende la consultoría del proyecto: "CAPACITACIONES **EN** LAS. AREAS: ADMINISTRATIVA, **FINANCIERA** TRIBUTARIA, **MUNICIPIO** DE. YUCUAIQUIN, DEPARTAMENTO DE LA UNIÓN" El costo del Objeto del presente contrato es de DOS MIL CUATROCIENTOS 00/100 DÓLARES DE LOS ESTADOS UNIDOS DE AMÉRICA (\$ 2,400.00) IVA INCLUIDO, de conformidad con el presupuesto aprobado entre EL CONTRATANTE y EL CONSULTOR. El Consultor se compromete a dar por terminado totalmente y a entregar a entera satisfacción del CONTRATANTE los trabajos objeto del contrato, a más tardar en el plazo de VEINTINUEVE DIAS CALENDARIO. Reconocen asimismo los comparecientes en el concepto en que actúan el resto de los conceptos expresados en el documento, de conformidad con el presupuesto aprobado entre LA ALCALDÍA y EL CONSULTOR y yo el suscrito NOTARIO DOY FE:I) Que la presente con que actúa OSCAR RENE MENDOZA, es legítima y suficiente por haber tenido a la vista: A) Credencial Emitida por el Tribunal Supremo Electoral, de fecha catorce de abril de dos mil quince, en la que consta que el señor OSCAR RENE MENDOZA, fue electo por votación popular como Alcalde Municipal de la ciudad de Yucuaiquín, para el periodo constitucional que inició el uno de mayo del año dos mil quince y finalizará el treinta de abril del año dos mil dieciocho, II) de ser legítima y suficiente la personería con que comparece la señora TANIA ALEJANDRA GARAY DÍAZ, por haber tenido a la vista Documento Único de Identidad y Número de Identificación Tributaria. Así se expresaron los comparecientes a quienes expliqué los efectos legales de la presente acta notarial que consta de un folio útil. Y leído que les fue por mí, todo lo escrito en un solo acto sin interrupción, manifestaron su conformidad, por estar redactado conforme a sus voluntades, ratificaron su contenido y firmamos. DOY FE.

F

# POR EL CONTRATANTE

*ষ্ট্ঞা/ Osc*ar Rene Mendoza ଣ୍<u>ଣିମ୍</u>ମାର୍ଷ୍ଣ®୍ୟୁ Municipal de Yucuaiquin.

**POR EL CONSULTOR** 

Firmado por Tanía Alejandra Garay Díaz Consultor

# J9FGCB'DI 6 @75 'I'C#5AM

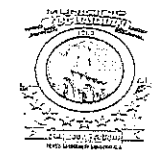

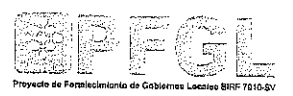

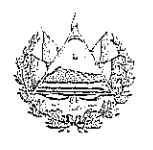

# CONTRATO No. CI-02/2016-PFGL/C2.4b/AMY.

# ACTUALIZACIÓN DE ORDENANZA DE TASAS POR SERVICIOS MUNICIPALES, MUNICIPIO DE YUCUAIQUIN, DEPARTAMENTO DE LA UNION.

ESTE CONTRATO PARA "ACTUALIZACIÓN DE ORDENANZA DE TASAS POR SERVICIOS MUNICIPALES, MUNICIPIO DE YUCUAIQUIN, DEPARTAMENTO DE LA UNION", se celebra el día siete de noviembre de dos mil dieciséis, entre Oscar Rene Mendoza Mendoza.

actuando en nombre y representación de la Alcaldía Municipal de Yucuaiquín, Departamento de La Unión, conforme a la credencial emitida por el Tribunal Supremo Electoral en la que se expresa haber sido elegido Alcalde Municipal del Municipio de Yucuaiquín para el período del 01 de mayo de 2015 al 30 de abril del 2018, entidad de Derecho Público de este domicilio que en el curso de este instrumento me denominaré "EL CONTRATANTE y Lic. José Roberto Carlos Mejía,

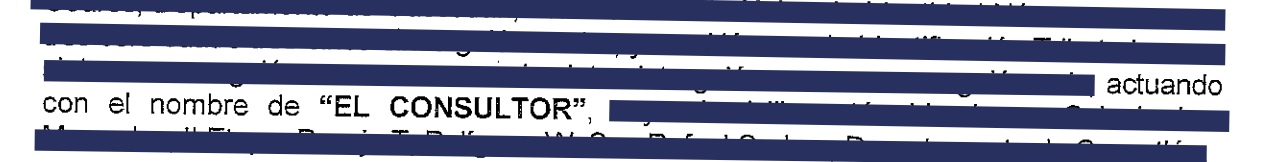

CONSIDERANDO QUE el Contratante tiene interés en que el Consultor preste los servicios que se señalan a continuación, y

CONSIDERANDO QUE el Consultor está dispuesto a prestar dichos servicios,

POR LO TANTO, LAS PARTES convienen en lo siguiente:

1. Servicios  $(i)$ El Consultor prestará los servicios "Actualización de Ordenanzas de Tasas por Servicios Municipales, Municipio de Yucuaiquín, Departamento de La Unión" que se especifican en los, "Términos de referencia y alcance de los Servicios", que forma parte integral de este Contrato.  $(ii)$ El Consultor presentará los informes al Contratante en la forma y dentro de los plazos indicados en los términos de referencia, Apartado 5. PRODUCTOS, FORMAS DE PRESENTACION Y APROBACION. 2. Plazo El Consultor prestará los Servicios durante el período de veintinueve días calendarios contados a partir de la fecha establecida en la Orden de Inicio que será el día siete de noviembre de dos mil dieciséis hasta el cinco de diciembre de dos mil dieciséis o durante cualquier otro período en que

las Partes pudieran convenir posteriormente por escrito.

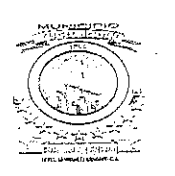

3. Pagos

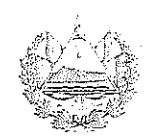

Monto máximo.

А.

El Contratante pagará al Consultor una suma no superior a Tres mil setecientos cincuenta 00/100 DÓLARES DE LOS ESTADOS UNIDOS DE AMÉRICA (US \$ 3,750.00) IVA incluido, por los Servicios prestados conforme a lo indicado en los términos de referencia. Dicha suma ha sido establecida en el entendido de que incluye todos los costos y utilidades para el Consultor, así como cualquier obligación tributaria a que éste pudiera estar sujeto.

#### Calendario de pagos. **B.** El calendario de pagos será el siguiente:

pagos porcentuales sobre el valor del contrato,

# El pago va a ser de la siguiente manera:

- a) Primer pago. Pago del valor equivalente al 40 % del monto total del contrato, el cual se realizará contra entrega del Plan de Trabajo y Estudio de Costos por Servicios Municipales al Concejo Municipal y a la Comisión Financiera Municipal, en la fecha indicada en el Cronograma de Trabajo. Un Mil quinientos 00/100 dólares de los Estados Unidos de América (US \$ 1,500.00) IVA Incluido.
- b) Segundo pago. Por valor equivalente al 60% del monto total del contrato, deben presentarse los documentos: Anteproyecto de Ordenanza de Tasas por Servicios, Proyección de Ingresos para los próximos tres años, Indicando la Metodología de Proyección Financiera y el Informe Final de la Ejecución de la Asistencia Técnica ante el Concejo Municipal y a la Comisión Financiera Municipal, al final del plazo de la Consultoría, con la información formal de respaldo de su ejecución y evidencia de haber hecho la entrega de los mismos ante la UACI. Por la cantidad de Dos mil doscientos cincuenta 00/100 dólares de los Estados Unidos de América (US \$ 2,250.00) IVA Incluido.

#### Condiciones de pago. С.

Los pagos se efectuarán en dólares, dentro de los 30 días contados a partir de la presentación por el Consultor de las facturas en duplicado al Coordinador designado en la Cláusula Cuarta.

4. Administración del proyecto

### Coordinador.

А.

El Contratante designa a Alberto Javier Zavala Serrano, como Administrador de Contrato, quien

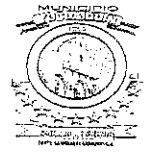

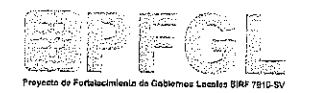

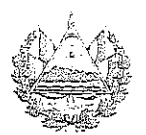

será responsable de la coordinación de las actividades contempladas en este Contrato, la aceptación y aprobación por parte del d Contratante de los informes u otros elementos que deban proporcionarse, y la recepción y aprobación de las facturas para realizar los pagos.

#### **B.** Informes.

Los informes enumerados en los términos de referencia, Apartado 4. RESULTADOS Y PRINCIPALES ACTIVIDADES, deberán ser presentados durante el desarrollo de las<br>actividades asignadas, y constituirán la base para los pagos que deberán efectuarse conforme a lo indicado en la Cláusula Tercera.

El Consultor se compromete a prestar los Servicios de acuerdo con las normas elevadas de competencia e integridad ética y profesional.

> Durante la vigencia de este Contrato y dentro de los dos años siguientes a su término, el Consultor no podrá revelar ninguna información confidencial o de propiedad del Contratante relacionada con los Servicios, este Contrato o las actividades u operaciones del Contratante sin el consentimiento previo por escrito de este último.

Los estudios, informes, gráficos, programas de u otros materiales preparados por el computación Consultor para el Contratante en virtud de este Contrato serán de propiedad del Contratante. El Consultor podrá conservar una copia de dichos documentos y programas de computación.

Será Responsabilidad del contratista presentar Original y 1 copia de los Productos, recibidos a entera Satisfacción de la Alcaldía Municipal de Yucuaiquín, Departamento de La Unión.

8. Prohibición al El Consultor conviene en que, tanto durante la vigencia **Consultor de** de este Contrato como después de su terminación, no podrá participar directamente ni prestar servicios para participar en una firma/entidad que participe en el suministro de ciertas actividades bienes, construcción de obras o prestación de servicios (distintos de los Servicios y de cualquier continuación de los mismos) para cualquier proyecto que se derive de los Servicios o esté estrechamente relacionado con ellos.

- 5. Calidad de los Servicios
- 6.Confidencialidad
- 7. Propiedad de los materiales
- 

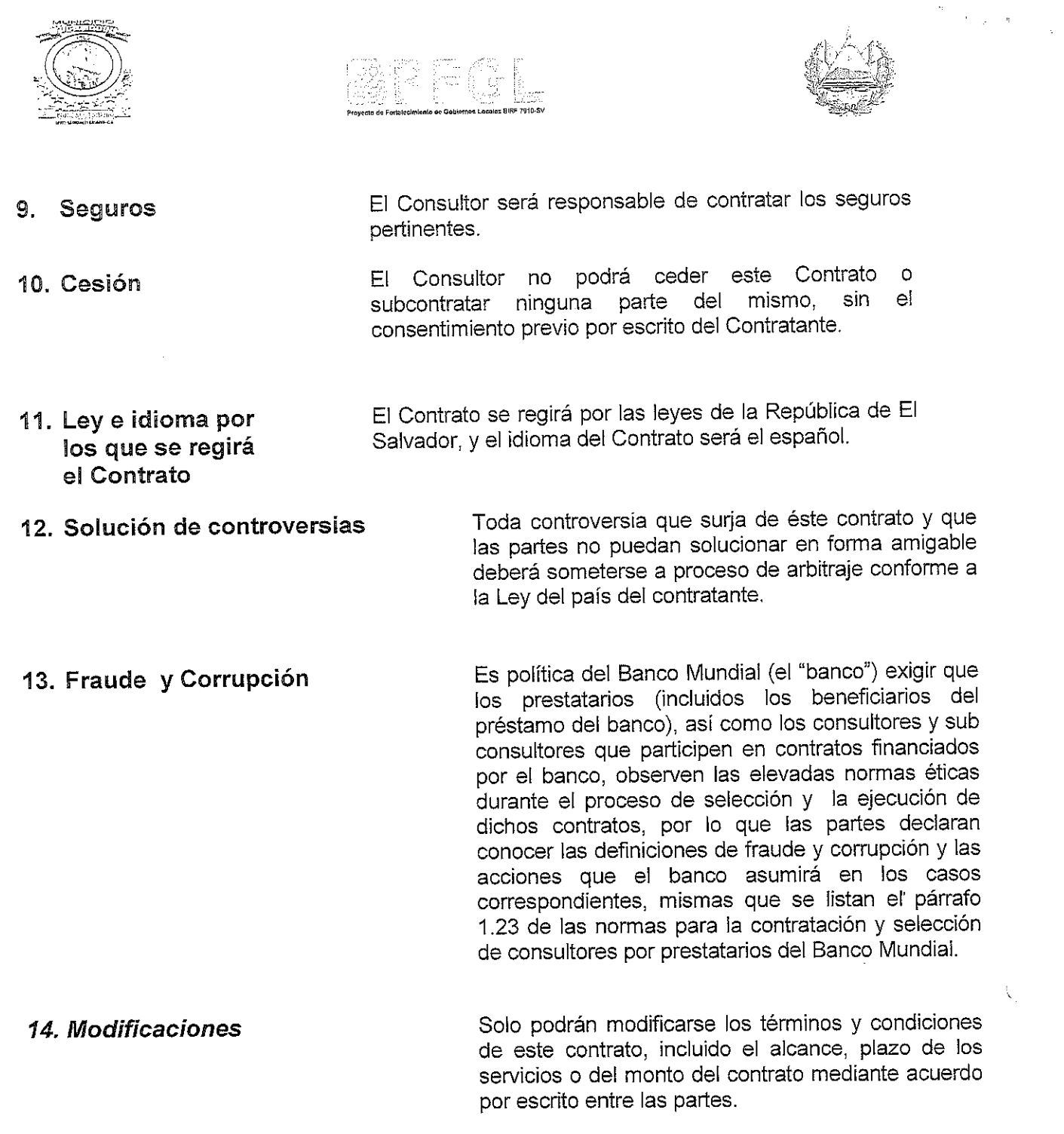

 $\overline{\mathbf{C}}$ 

 $\label{eq:2.1} \frac{1}{\sqrt{2}}\sum_{i=1}^n\frac{1}{\sqrt{2}}\sum_{i=1}^n\frac{1}{\sqrt{2}}\sum_{i=1}^n\frac{1}{\sqrt{2}}\sum_{i=1}^n\frac{1}{\sqrt{2}}\sum_{i=1}^n\frac{1}{\sqrt{2}}\sum_{i=1}^n\frac{1}{\sqrt{2}}\sum_{i=1}^n\frac{1}{\sqrt{2}}\sum_{i=1}^n\frac{1}{\sqrt{2}}\sum_{i=1}^n\frac{1}{\sqrt{2}}\sum_{i=1}^n\frac{1}{\sqrt{2}}\sum_{i=1}^n\frac$ 

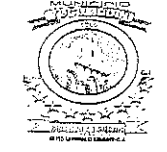

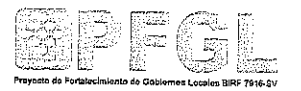

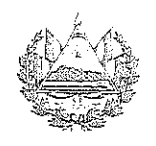

POR EL CONTRATANTE

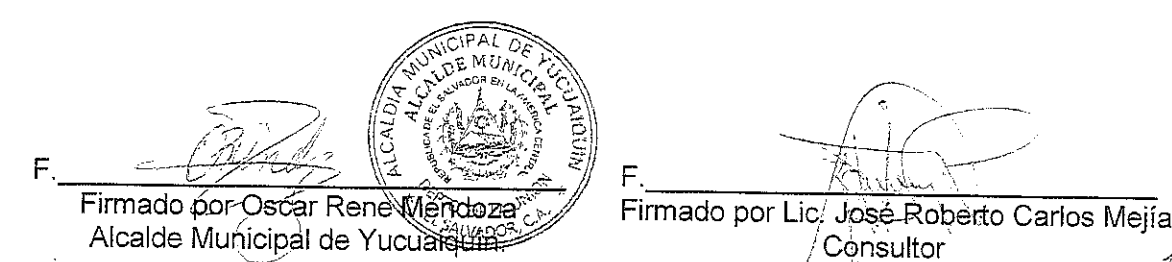

Consultor

**POR EL CONSULTOR** 

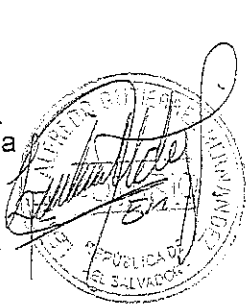

La ciudad de Yucuaiquín, Departamento de La Unión, a las diez horas del siete de noviembre del año dos mil dieciséis. Ante mí, Leonel Alfredo Gutiérrez Hernández, Notario del domicilio de San Buenaventura, Usulután, comparecen: por una parte, OSCAR RENE MENDOZA,

actuando en nombre y representación de ALCALDÍA MUNICIPAL DE YUCUAIQUÍN, DEPARTAMENTO DE LA UNIÓN con Número de Identificación Tributaria un mil cuatrocientos dieciocho guion ciento cuarenta y un mil setenta y nueve guion cero cero uno guion uno en calidad de ALCALDE MUNICIPAL" quien en este instrumento me denominaré "EL CONTRATANTE o LA ALCALDÍA", personería que al final relacionaré; y JOSÉ ROBERTO CARLOS MEJÍA |

a quien hoy

actuando en calidad de persona natural, quien en adelante le denominaré "EL CONTRATISTA" y dichos comparecientes en el carácter en que actúan ME DICEN: que reconocen como suyas las firmas que anteceden y que respectivamente se leen " O.R. MENDOZA " y " R C Mejia", por haber sido puestas de su puño y letra en el anterior documento que contiene el contrato por medio del cual se hace constar que el CONTRATANTE ha otorgado un financiamiento "EL CONTRATISTA" según las condiciones que aparecen en el documento y demás documentos contractuales: Acta de negociación, Términos de Referencia y cláusulas contractuales generales; documentos que expresamente se entienden incorporados al contrato. El financiamiento objeto del contrato comprende la consultoría del proyecto de: "ACTUALIZACIÓN DE ORDENANZA DE TASAS POR SERVICIOS MUNICIPALES, MUNICIPIO DE YUCUAIQUIN, DEPARTAMENTO DE LA UNION" El costo del Objeto del presente contrato es de Tres mil setecientos cincuenta

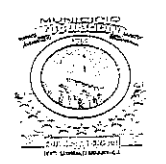

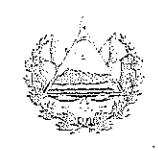

00/100 DÓLARES DE LOS ESTADOS UNIDOS DE AMÉRICA (US \$ 3,750.00) IVA Incluido, de conformidad con el presupuesto aprobado entre el CONTRATANTE y CONTRATISTA. El Contratista se compromete a dar por terminado totalmente y a entregar a entera satisfacción del CONTRATANTE los trabajos objeto del contrato, a más tardar en el plazo de VEINTINUEVE DIAS CALENDARIO. Reconocen asimismo los comparecientes en el concepto en que actúan el resto de los conceptos expresados en el documento, de conformidad con el presupuesto aprobado entre LA ALCALDÍA y EL CONTRATISTA y yo el suscrito NOTARIO DOY FE:I) Que la presente con que actúa OSCAR RENE MENDOZA, es legítima y suficiente por haber tenido a la vista. A) Credencial Emitida por el Tribunal Supremo Electoral, de fecha catorce de abril de dos mil quince, en la que consta que el señor OSCAR RENE MENDOZA, fue electo por votación popular como Alcalde Municipal de la Ciudad de Yucuaiquín, para el periodo constitucional que inició el uno de mayo del año dos mil quince y finalizará el treinta de abril del año dos mil dieciocho, II) de ser legítima y suficiente la personería con que comparece el señor JOSÉ ROBERTO CARLOS MEJÍA, por haber tenido a la vista Documento Único de Identidad y Número de Identificación Tributaria. Así se expresaron los comparecientes a quienes expliqué los efectos legales de la presente acta notarial que consta de dos folios útiles. Y leído que les fue por mí, todo lo escrito en un solo acto sin interrupción, manifestaron su conformidad, por estar redactado conforme a sus voluntades, ratificaron su contenido y firmamos. DOY FE.

**POR EL CONTRATANTE** 

m. DE UP Im/lado por Oscár Rene Mendoza AS Acalde Municipal de Yucuaiquín.

POR EL CONSULTOR

Firmado por Lic. José Robelto Carlos Mejía Consultor

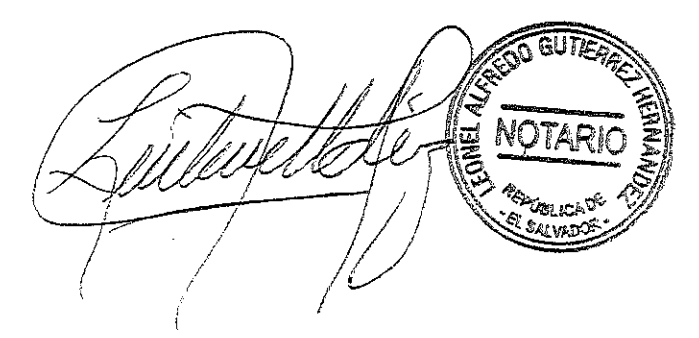

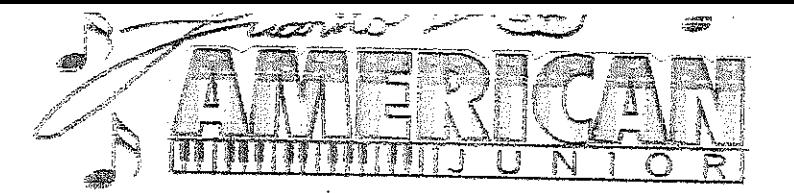

# TEL. 2355-8148 - 7889-6095

# **CONTRATO**

Yo, Américo Fabricio Sánchez Saravia, representante artístico,

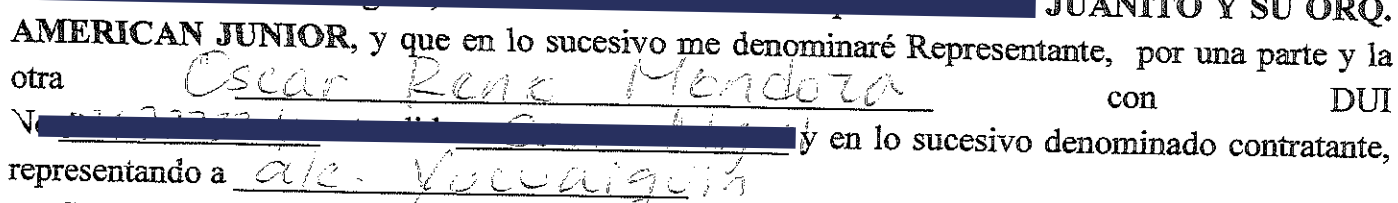

Convenimos en celebrar el contrato sujeto a las siguientes cláusulas:

1 JUANITO Y SU ORQ. AMERICAN JUNIOR se compromete a actuar  $\leq$  horas a partir de las  $8$   $P$  del día  $P^2$  de Octobre 12015

2. Lugar del evento  $Y_1$  cu ai 10 in

3. El contratante se compromete a pagar por los servicios mencionados la cantidad de \$ 1, 6 // 10 en la siguiente forma \$ 4 83.33 de anticipo y \$ 1, 12 } 3 } al finalizar el primer set de la actuación. El anticipo antes mencionado no será devuelto si el contratante anula el contrato.

4. La posible prolongación del servicio requerirá arreglo convencional entre las dos partes.

5. Durante la actuación, los integrantes gozarán de dos intermedios para los descansos respectivos y tres set de música en vivo de una hora cada set.

5. Si el representante o el contratante, por motivo que no sea de fuerza mayor, no cumpliese con las obligaciones respectivas, el que fallare, pagará a la otra parte el 50% del valor de los servicios mencionados.

7. En caso de que una persona ajena a la ORQUESTA dañare algunos de los aparatos, el valor de la reparación correrá por cuenta del Contratante en caso sea su responsabilidad.

8. Una vez colocados los aparatos en el sitio de actuación, ni el contratante ni otras personas ajenas al evento, pueden obligar a cambiarlos de posición.

9. Cualquier tipo de impuesto sindical o Estatal a que se vea afectada la actuación de JUANITO Y SU ORQ. AMERICAN JUNIOR es obligación directa del Contratante.

10. El Contratante y el Representante, se obligan a respetar las condiciones estipuladas en el presente Documento y mantienen que está redactado a su entera voluntad, y para constancia lo firman en duplicado en la ciudad de  $\sqrt{2}$  /2 /2 /2 /2 /2 /2 /2 /2 días del mes de  $\frac{\mathcal{SSD} \neq \mathcal{SLOSE}}{\mathsf{de} \mathcal{LSDSE}}$ 

OBSERVACIONES:

AMERICO FABRICIO SANCHEZ SARAVIA

IRATANTE

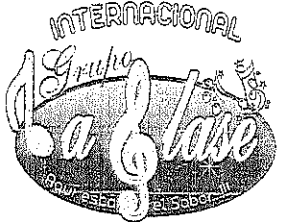

 $\frac{1}{2} \frac{d^2}{dt^2}$ 

# INTERNACIONAL GROPO LA CLASE

AQUI ESTA EL SABOR!!!!

CONTRATO DE PRESENTACION ARTISTICA.

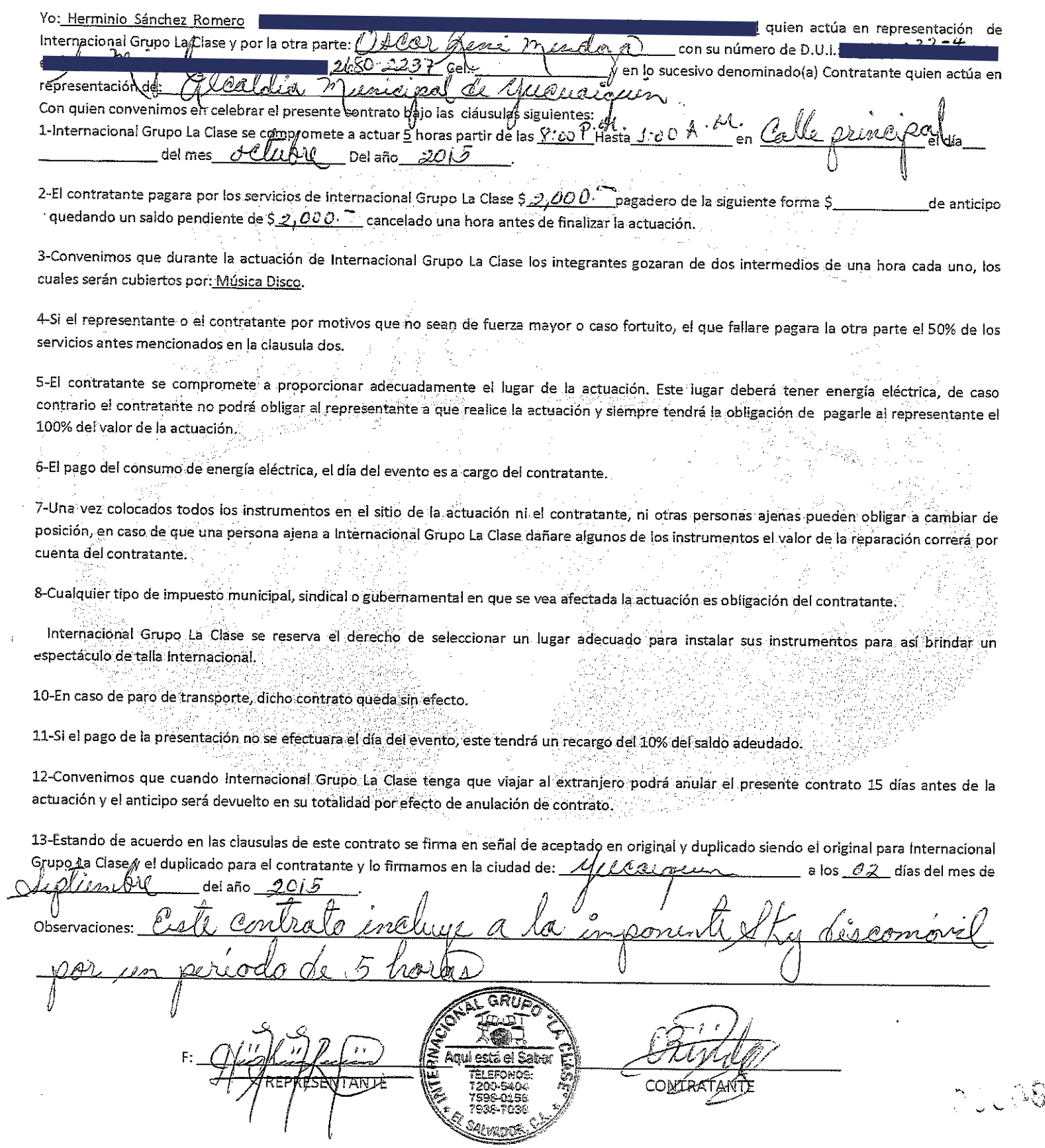

 $\sim 10^7$  $\label{eq:2.1} \frac{1}{\sqrt{2}}\left(\frac{1}{\sqrt{2}}\right)^{2} \left(\frac{1}{\sqrt{2}}\right)^{2}$ 

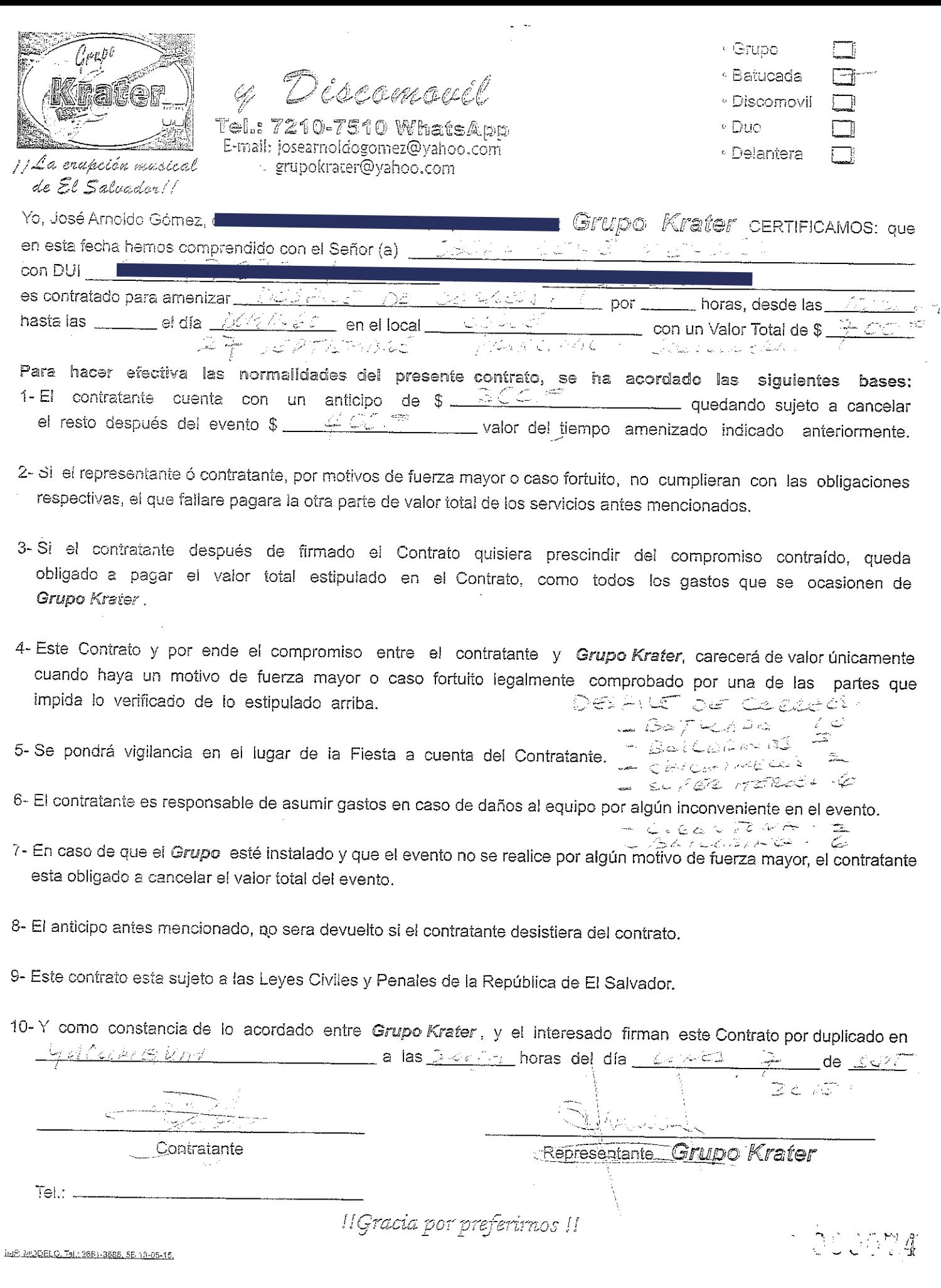

 $\cdots$ 

 $\label{eq:2.1} \mathcal{L}(\mathcal{L}^{\text{max}}_{\mathcal{L}}(\mathcal{L}^{\text{max}}_{\mathcal{L}})) \leq \mathcal{L}(\mathcal{L}^{\text{max}}_{\mathcal{L}}(\mathcal{L}^{\text{max}}_{\mathcal{L}}))$ 

CONTACTORON DE POR

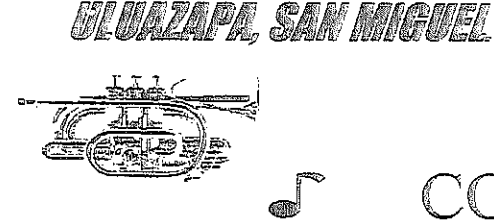

7796-2272

TELE.

ONTRATO MUSICAL

Barrio Concepción, Uluazapa, San Miguel.

Yo, Luís Alonso Portillo Ramos, o , actuando en calidad de Representante y Director de la Banda de música CONCEPCIÓN BAND, por una parte por la otra el  $Sr.(a.)(ita.) \cup C \cup C \cup C$  $con$ DU. y en lo sucesivo denominado contratante, en representación de  $\triangle'$ Ω. 있으니 **Convenimes** en celebrar este contrato sujeto a las cláusulas siguientes:

- CONCEPCION 1. LA BANDA BAND se compromete actuar  $ex$ y celebrar بآءِ <u>صحيحي</u> PATRONAL <u>ಸೂಜನ</u>  $1.472$ 915  $\overline{\phantom{a}}$ , los días $\overline{\phantom{a}}$  . حشا del mes del dos mil <u>CONOCE</u> (PERDIERTE  $\frac{1}{2}$ de <u>exturace</u>
- 2. La parte contratante se compromete a cancelar la cantidad de  $\frac{1}{2}$   $\frac{1}{2}$   $\frac{1}{2}$   $\frac{1}{2}$   $\frac{1}{2}$   $\frac{1}{2}$   $\frac{1}{2}$   $\frac{1}{2}$   $\frac{1}{2}$   $\frac{1}{2}$   $\frac{1}{2}$   $\frac{1}{2}$   $\frac{1}{2}$   $\frac{1}{2}$   $\frac{1}{2}$   $\frac{1}{2$
- exactos, una vez terminado el servicio para lo cual fue contratada la banda musical. Desecondo de este es 3. En caso de prolongación del tiempo convenido, se procederá a un arreglo convencional entre las partes.
- 4. Si alguna de las partes no cumple con lo estipulado en el presente contrato, se obliga a pagar en concepto de indemnización el 50% del valor contratado. A menos que sea por caso fortuito o fuerza mayor.
- 5. El hospedaje, alimentación y todas las condiciones básicas, serán por cuenta del contratante.
- 6. Durante el evento, los integrantes gozarán de descansos o recesos entre set musicales, así como también alimentos o refrigerio.
- 7. Si alguna de las partes no cumple con lo estipulado en el presente contrato, se obliga a pagar en concepto de indemnización el 50% del valor contratado. A menos que sea por caso fortuito o fuerza mayor.
- 8. El personal de la banda musical esta en la obligación de cumplir y actuar en los sitios sugeridos solo por el contratante, apegados al programa de actividades.
- 9. La Banda Musical Concepción Band y la parte contratante se obligan a respetar las condiciones estipuladas en el presente contrato, aceptando voluntariamente todo su contenido, y para constancia lo firman en duplicado en\_ <u>- ROCANOUNE -</u> a los  $C^{\wedge}$  días del mes de service nace 20 15.

Luís Alonso Portillo Ramos.

Representante y Director.

Contratante.

 $\sim 10^{-10}$ 

 $\frac{1}{2}$  ,  $\frac{1}{2}$ 

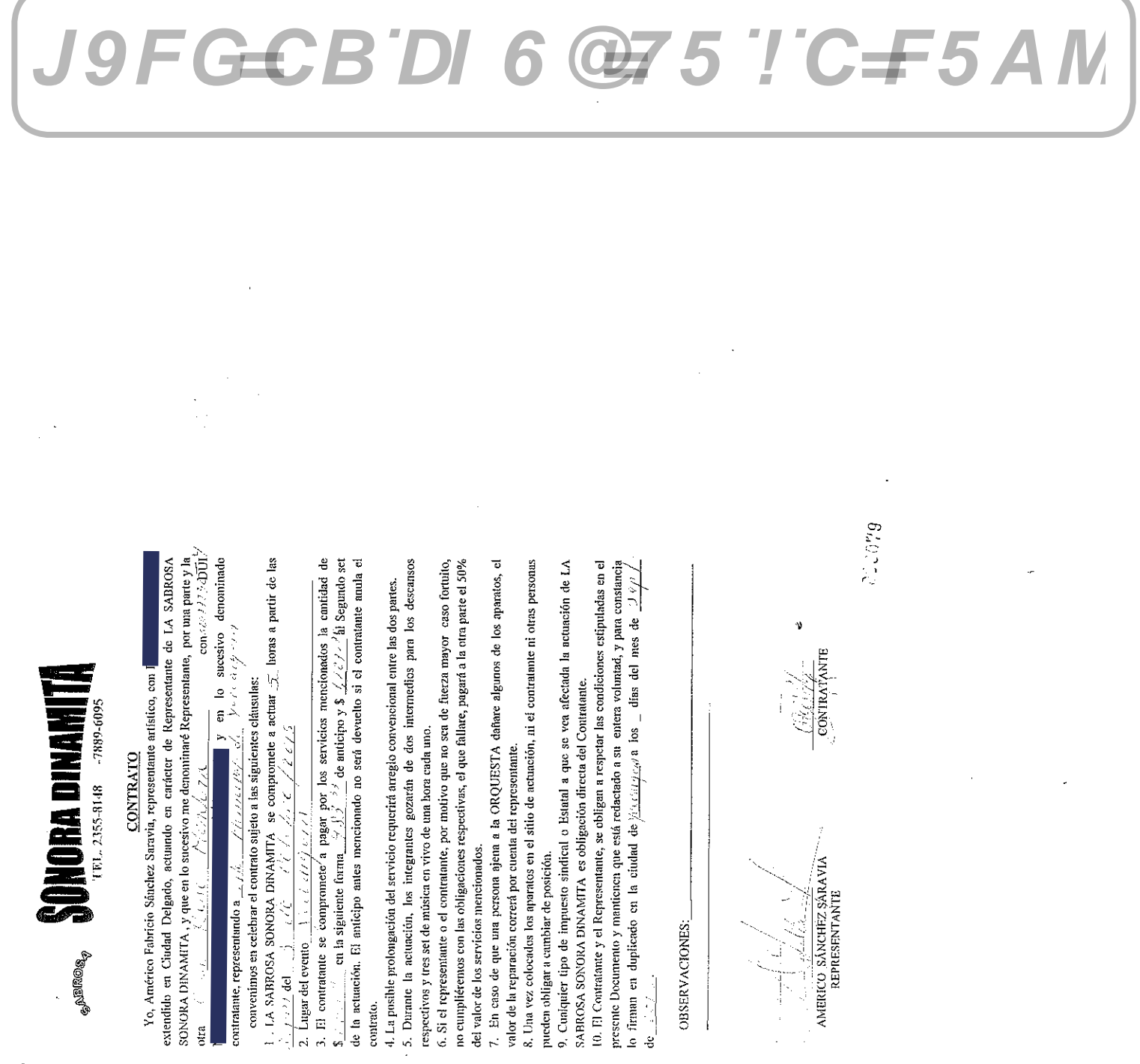

 $\label{eq:2.1} \frac{1}{\sqrt{2}}\left(\frac{1}{\sqrt{2}}\right)^2\left(\frac{1}{\sqrt{2}}\right)^2\left(\frac{1}{\sqrt{2}}\right)^2\left(\frac{1}{\sqrt{2}}\right)^2\left(\frac{1}{\sqrt{2}}\right)^2\left(\frac{1}{\sqrt{2}}\right)^2\left(\frac{1}{\sqrt{2}}\right)^2\left(\frac{1}{\sqrt{2}}\right)^2\left(\frac{1}{\sqrt{2}}\right)^2\left(\frac{1}{\sqrt{2}}\right)^2\left(\frac{1}{\sqrt{2}}\right)^2\left(\frac{1}{\sqrt{2}}\right)^2\left(\frac{1}{\sqrt$ 

.<br>೧೮೬೨:೧೧-೬೯ <sup>37</sup>rak Rustallinomail.com

# CONTRATO DE FIESTAS PATRONALES

Yo, HEBER REMBERTO TRUJILLO DÍAZ en representación de INDUSTRIAS EL TAURO S.A. DE C.V., y él Señor(a) <u>Near René Mendoza, avalle la Guavagne</u>r acordamos celebrar el siguiente contrato.

INDUSTRIAS EL TAURO S.A. DE C.V., se compromete a efectuar la quema de producto pirotécnico durante la celebración de sus Fiestas Patronales el día Sciffede 3 de Octubre<br>en el municipio de: Vienniquim, disputa de la Univer.

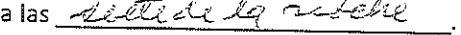

Taga

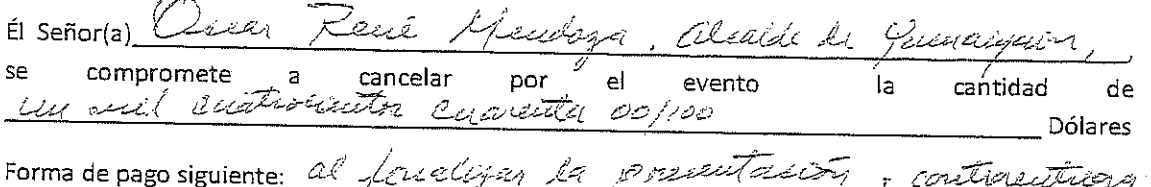

Así mismo a proporcionar un lugar apropiado y coordinar con las autoridades de seguridad local, para la realización del evento con el fin de evitar algún riesgo para los espectadores.

En caso de daños en personas, bienes e inmuebles e inmuebles, Industrias El Tauro, S.A. de C.V. cuenta con una póliza de Responsabilidad Civil No. 1000514, a cargo de Aseguradora Suiza Salvadoreña, S.A. por un Monto de \$ 10,000.00.

En caso de cualquier otra desavenencia en el cumplimiento del presente convenio, ambas partes se comprometen a solucionarlo por la vía del mutuo acuerdo, procurando resulte favorable para ambas partes.

Al mismo tiempo autorizamos a las siguientes personas para recibir pago, abonos o cancelaciones del presente contrato Sr. Miguel Ángel Hernández Víctor Manuel Ramírez Valdés DUI Roberto Antonio Ramírez Valdez  $\blacksquare$ , Wilfredo Jovel Calles  $\blacksquare$ Liorge Ernesto Tobar Saz DUI (Canada Luis Alesé Cándido Orellana Guardado DUI

Estando de acuerdo en todo lo anteriormente escrito y adquiriendo el compromiso de cumplir todo lo antes expuesto firmamos en la cidad de Guarainin alos vecutivata liva del dec anott

INDUSTRIAS EL TAURO S.A. DE C.V. NIT: 0614-221188-101-2

 $F.$ 

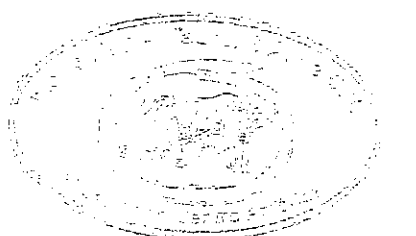

سی رہے۔

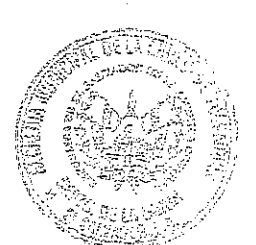

OSLAMA

 $\overline{\phantom{a}}$ 

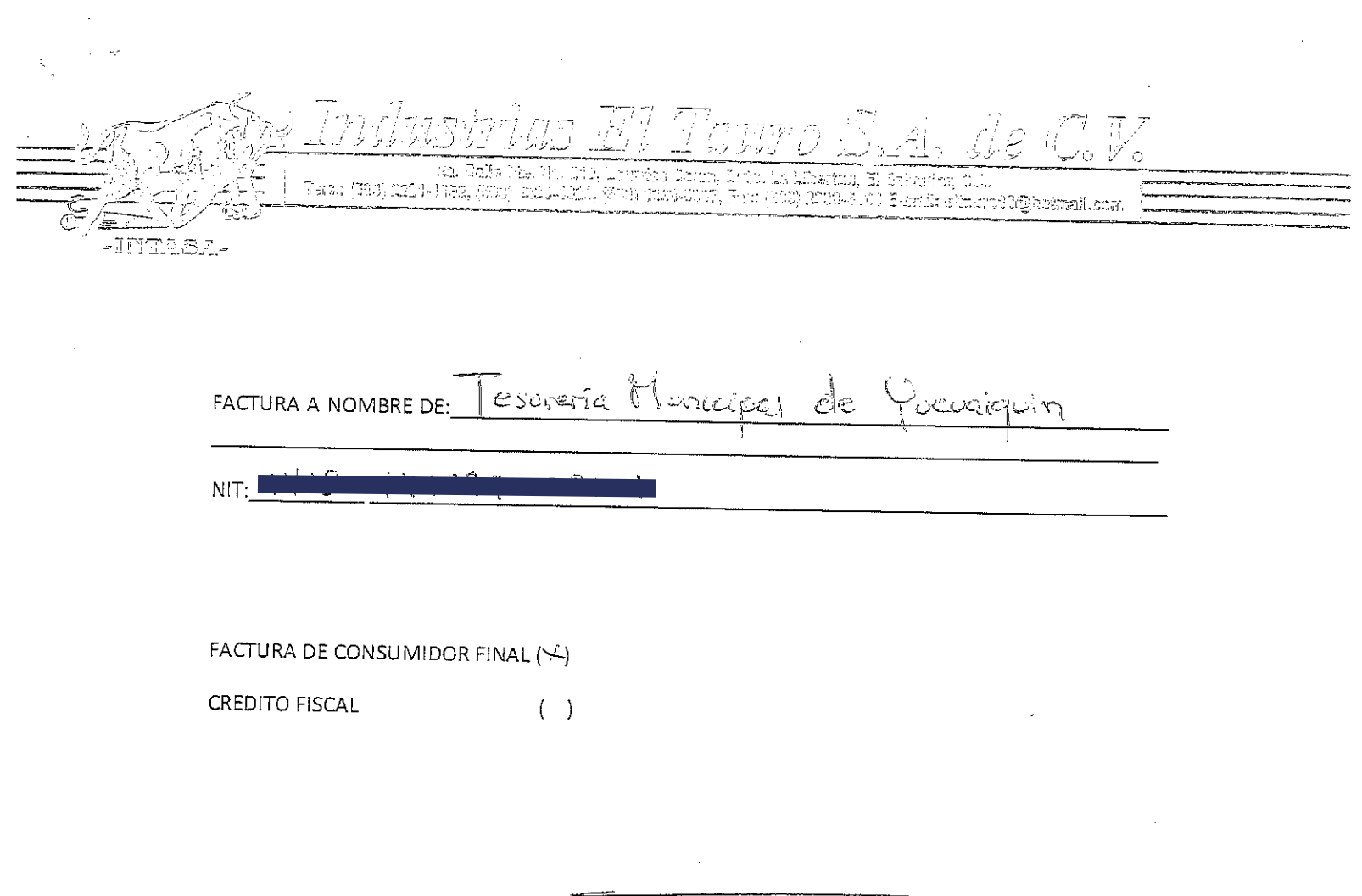

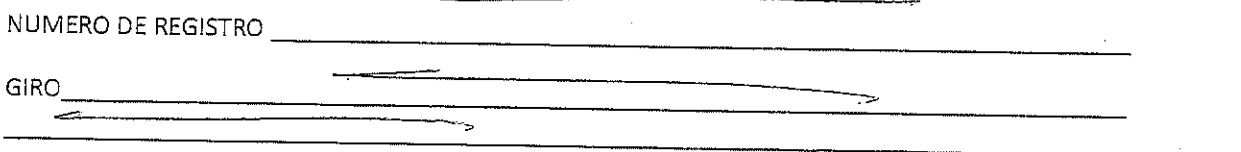

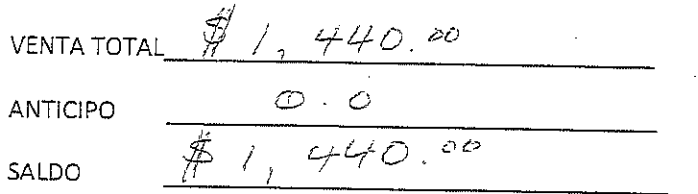

099021

 $\ddot{\phantom{0}}$ 

 $\label{eq:2} \frac{1}{\sqrt{2}}\left(\frac{1}{\sqrt{2}}\right)^{2} \left(\frac{1}{\sqrt{2}}\right)^{2} \left(\frac{1}{\sqrt{2}}\right)^{2} \left(\frac{1}{\sqrt{2}}\right)^{2} \left(\frac{1}{\sqrt{2}}\right)^{2} \left(\frac{1}{\sqrt{2}}\right)^{2} \left(\frac{1}{\sqrt{2}}\right)^{2} \left(\frac{1}{\sqrt{2}}\right)^{2} \left(\frac{1}{\sqrt{2}}\right)^{2} \left(\frac{1}{\sqrt{2}}\right)^{2} \left(\frac{1}{\sqrt{2}}\right)^{2} \left(\frac{$ 

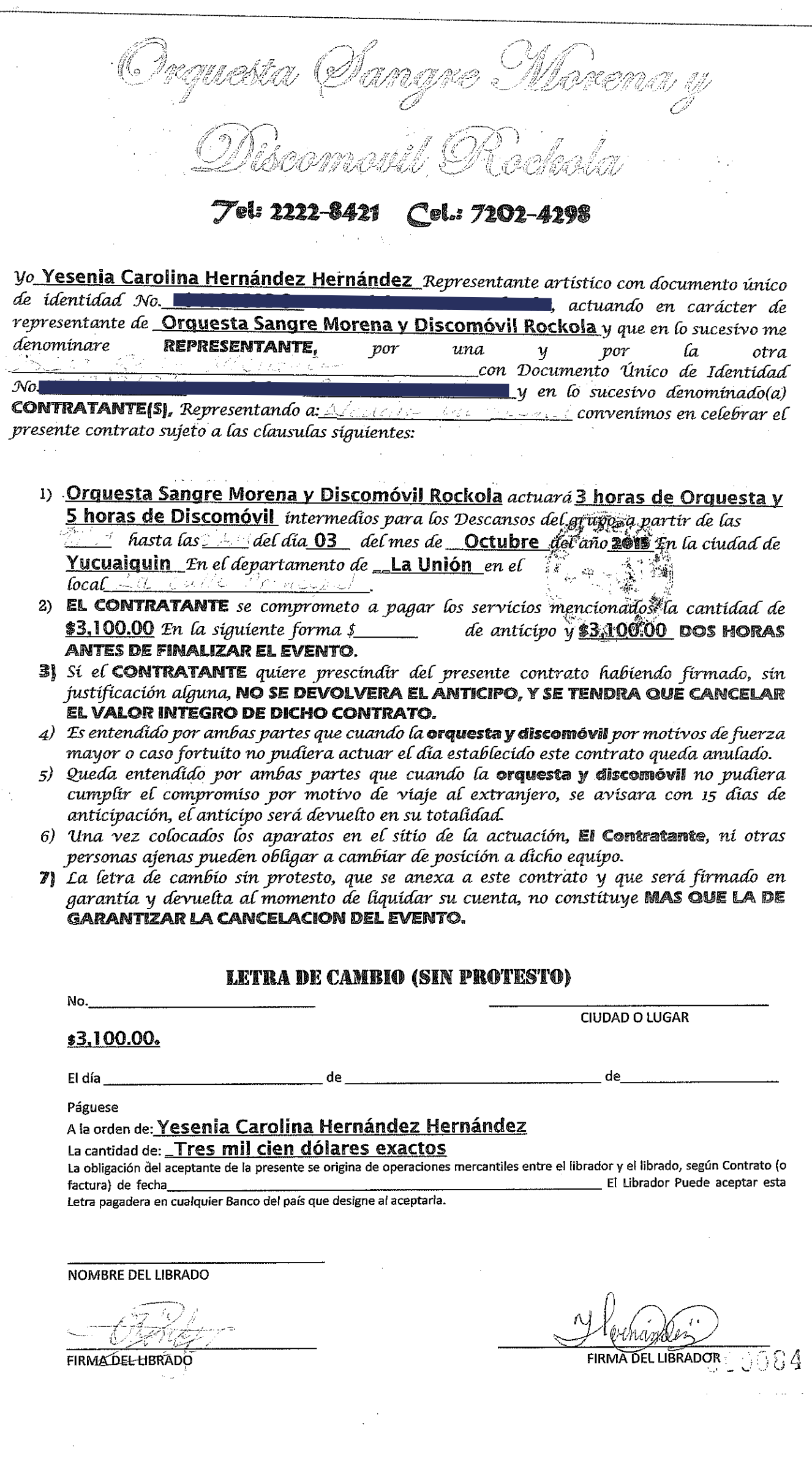

- 8) En caso de haber interrupciones durante el periodo de actuación, que no fueran motivadas por la ORQUESTA Y DISCOMOVIL, actuara durante las horas establecidas.
	- 9) QUEDA ENTENDIDO QUE CUALQUIER TIPO DE IMPUESTO SINDICAL, ESTATAL O PAGO DE ENERGIA ELECTRICA, SERA PAGADO TOTALMENTE POR EL CONTRATANTE.

 $\mathcal{E}$ n, Vermeen na los  $2$  días, del mes de Sephembre  $\mathscr{P}_\mathcal{Q}/\mathscr{E}$ de

# **OBSERVACIONES**

esenia Hernander **EL REPRESENTANTE** 

**EL CONTRATANTE** 

LGED. DI & GB. D. CEEY

 $21.383$ 

# NOSOTROS: OSCAR RENE MENDOZA,

quien actúa en calidad de Alcalde Municipal de la misma ciudad, lo que compruebo con la credencial extendida por el Tribunal Supremo Electoral en base a los resultados del escrutinio final correspondiente a las elecciones celebradas el uno de marzo del presente año, en la que resulto electo como Alcalde Municipal de la ciudad de Yucuaiquin, departamento de La Unión, extendida en la ciudad de San Salvador a los catorce días del mes de abril de dos mil quince, al que en el transcurso de este documento se denominara "EL CONTRATANTE \* y OSCAR MAURICIO CRUZ BORJA,

a quien en el transcurso de este documento se le denominara: "EL CONTRATADO " OTORGAMOS: Que hemos acordado celebrar el presente CONTRATO DE SERVICIOS PROFECIONALES, sujeto a las cláusulas siguientes. I) OBJETIVO: El primero de los comparecientes como Representante de la Alcaldía Municipal, Contrata al segundo de los comparecientes Para: la dirección en general de la flestas patronales, de la municipalidad antes mencionada, las que comprende preparación y vestuario de candidatas a Reinas de Fiestas Patronales, prestación de maestros de ceremonia del evento, contratación de artistas para el evento, decoración del escenario del día de la elección de las reinas constando este de tarima, iluminación arreglos Florales, vestuarios de las reinas como traje de fantasía, casual, baile y de gala, coronas, bandas, trofeos, peinados y maquillajes para las ocho candidatas, y ocho carrosas con Flores naturales y totalmente equipadas, para su debido recorrido, II) PLAZO: El plazo de este contrato será a partir del mes de agosto a principios del mes de octubre del año dos mil quince. III) HONORARIOS: ONCE MIL DOLARES DE LOS ESTADOS UNIDOS DE AMERICA, pagaderos de la siguiente manera: en el presente acto recibe el cincuenta por ciento de la cantidad pactada, y el resto, es decir el cincuenta por ciento se realizara en dos pagos hasta finalizar el contrato, dándose por recibido en este acto el segundo de los comparecientes del monto, Por su parte los contratantes aceptan las cláusulas y

CCCO 85- H

condiciones del presente Contrato y se dan por recibidos en la ciudad de Yucuaiquin, departamento de La Unión, a los veintiocho días del mes de agosto del dos mil quince.-

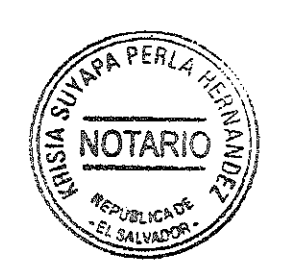

000049-9

 $\overline{\mathcal{E}}$ 

la ciudad de Yucuaiquin, departamento de La Unión, a las quince horas del día veintiocho de agosto el dos mil quince, Ante mí, KRISIA SUYAPA PERLA HERNANDEZ, **The Communication**, de este departamento, comparecen los señores: OSCAR RENE MENDOZA, de la ciudad de Yucuaiquin, departamento de La Unión ; quien actúa en calidad de Alcalde Municipal de la misma ciudad, lo que compruebo con la credencial extendida por el Tribunal Supremo Electoral en base a los resultados del escrutinio final correspondiente a las elecciones celebradas el uno de marzo del presente año, en la que resulto electo como Alcalde Municipal de la ciudad de Yucuaiquin, departamento de La Unión, extendida en la ciudad de San Salvador a los catorce días del mes de abril de dos mil quince, al que en el

transcurso de este documento se denominara "EL CONTRATANTE "

y OSCAR MAURICIO CRUZ BORJA, **WALITARIA DE ANTIQUES** 

**Example 1 y me DICEN:** Que aceptan y reconocen las firmas, obligaciones y conceptos vertidos en el documento que antecede, por medio del cual acordaron celebrar CONTRATO DE SERVICIOS PROFECIONALES, sujeto a las cláusulas siguientes. I) OBJETIVO: El primero de los comparecientes como Representante de la Alcaldía Municipal, Contrata al segundo de los comparecientes Para: la dirección en general de la fiestas patronales, de la municipalidad antes mencionada, las que comprende preparación y vestuario de candidatas a Reinas de Fiestas prestación de maestros de ceremonia del evento, contratación de artistas para el evento, Patronales. decoración del escenario del día de la elección de las reinas constando este de tarima, iluminación arreglos Florales, vestuarios de las reinas como traje de fantasía, casual, baile y de gala, coronas, bandas, trofeos, peinados y maquillajes para las ocho candidatas, y ocho carrosas con Flores naturales y totalmente equipadas, para su debido recorrido, II) PLAZO: El plazo de este contrato será a partir del mes de agosto a principios del mes de octubre del año dos mil quince. III) HONORARIOS: ONCE MIL DOLARES DE LOS ESTADOS UNIDOS DE AMERICA, pagaderos de la siguiente manera: en el presente acto recibe el cincuenta

 $cccos5-F$ 

por ciento de la cantidad pactada, y el resto, es decir el cincuenta por ciento se realizara en dos pagos hasta finalizar el contrato, dándose por recibido en este acto el segundo de los comparecientes del monto, y con las demás condiciones que se mencionan en el documento que antecede las cuales aceptan los comparecientes. Yo, la Notario, DOY FE: Que las firmas que anteceden y que se leen: "ILIGILE " Y "O MCB ", son AUTENTICAS, por haber sido puestas a mi presencia de sus respectivos puños y letras de parte de los comparecientes, personas que identifico por medio de sus respectivos Documentos de Identidad antes relacionados. Así se expresaron las comparecientes, a quienes les explique los efectos legales de esta ACTA NOTARIAL, que consta de una hoja útil; y leída que las hube integramente todo lo escrito en un solo acto, sin interrupción ratifican su contenido y para constancia firmamos. DOY FE

PERJ

 $000089 - 6$ 

J9FGCB'DI 6 @75 'I'C#5AM